## **The University of Akron [IdeaExchange@UAkron](http://ideaexchange.uakron.edu?utm_source=ideaexchange.uakron.edu%2Fhonors_research_projects%2F776&utm_medium=PDF&utm_campaign=PDFCoverPages)**

[Honors Research Projects](http://ideaexchange.uakron.edu/honors_research_projects?utm_source=ideaexchange.uakron.edu%2Fhonors_research_projects%2F776&utm_medium=PDF&utm_campaign=PDFCoverPages)

[The Dr. Gary B. and Pamela S. Williams Honors](http://ideaexchange.uakron.edu/honorscollege_ideas?utm_source=ideaexchange.uakron.edu%2Fhonors_research_projects%2F776&utm_medium=PDF&utm_campaign=PDFCoverPages) [College](http://ideaexchange.uakron.edu/honorscollege_ideas?utm_source=ideaexchange.uakron.edu%2Fhonors_research_projects%2F776&utm_medium=PDF&utm_campaign=PDFCoverPages)

Winter 2018

## Soil Moisture Sensor

Jaclyn Miller jmm329@zips.uakron.edu

Derek Bitecofer

Seung Jun Lee

Please take a moment to share how this work helps you [through this survey.](http://survey.az1.qualtrics.com/SE/?SID=SV_eEVH54oiCbOw05f&URL=http://ideaexchange.uakron.edu/honors_research_projects/776) Your feedback will be important as we plan further development of our repository.

Follow this and additional works at: [http://ideaexchange.uakron.edu/honors\\_research\\_projects](http://ideaexchange.uakron.edu/honors_research_projects?utm_source=ideaexchange.uakron.edu%2Fhonors_research_projects%2F776&utm_medium=PDF&utm_campaign=PDFCoverPages)

Part of the [Electrical and Electronics Commons,](http://network.bepress.com/hgg/discipline/270?utm_source=ideaexchange.uakron.edu%2Fhonors_research_projects%2F776&utm_medium=PDF&utm_campaign=PDFCoverPages) and the [Other Electrical and Computer](http://network.bepress.com/hgg/discipline/278?utm_source=ideaexchange.uakron.edu%2Fhonors_research_projects%2F776&utm_medium=PDF&utm_campaign=PDFCoverPages) [Engineering Commons](http://network.bepress.com/hgg/discipline/278?utm_source=ideaexchange.uakron.edu%2Fhonors_research_projects%2F776&utm_medium=PDF&utm_campaign=PDFCoverPages)

## Recommended Citation

Miller, Jaclyn; Bitecofer, Derek; and Lee, Seung Jun, "Soil Moisture Sensor" (2018). *Honors Research Projects*. 776. [http://ideaexchange.uakron.edu/honors\\_research\\_projects/776](http://ideaexchange.uakron.edu/honors_research_projects/776?utm_source=ideaexchange.uakron.edu%2Fhonors_research_projects%2F776&utm_medium=PDF&utm_campaign=PDFCoverPages)

This Honors Research Project is brought to you for free and open access by The Dr. Gary B. and Pamela S. Williams Honors College at IdeaExchange@UAkron, the institutional repository of The University of Akron in Akron, Ohio, USA. It has been accepted for inclusion in Honors Research Projects by an authorized administrator of IdeaExchange@UAkron. For more information, please contact [mjon@uakron.edu, uapress@uakron.edu](mailto:mjon@uakron.edu,%20uapress@uakron.edu).

# Soil Moisture Sensor

## Final Design Report

Design Team Number: 02

Derek Bitecofer Seung Jun Lee Jaclyn Miller

Faculty Advisor: Dr. Kye-Shin Lee

Senior Design Coordinator: Gregory A. Lewis Date:

Additional Contributors: Mohammed Albusaleh

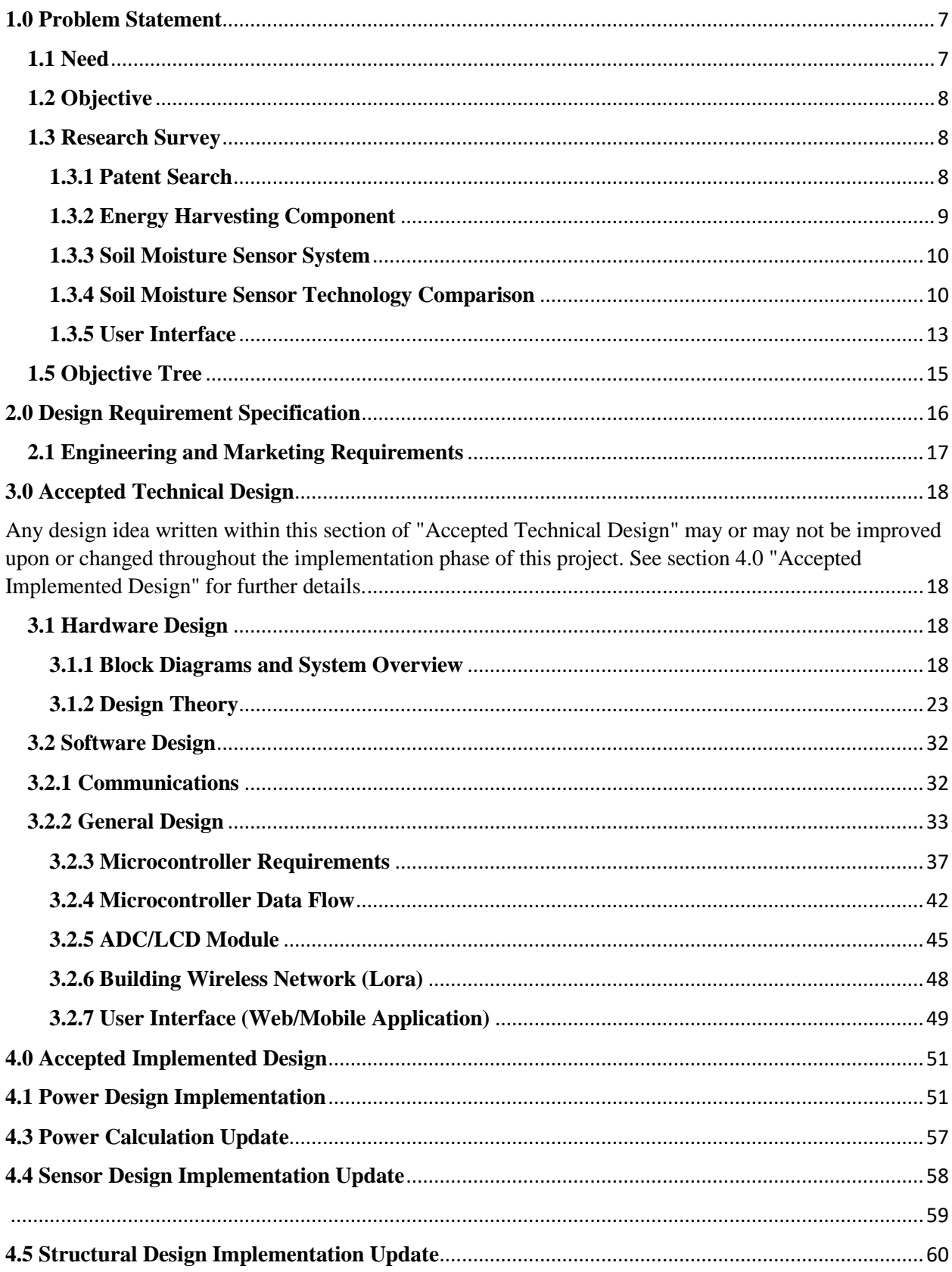

## **Table of Contents**

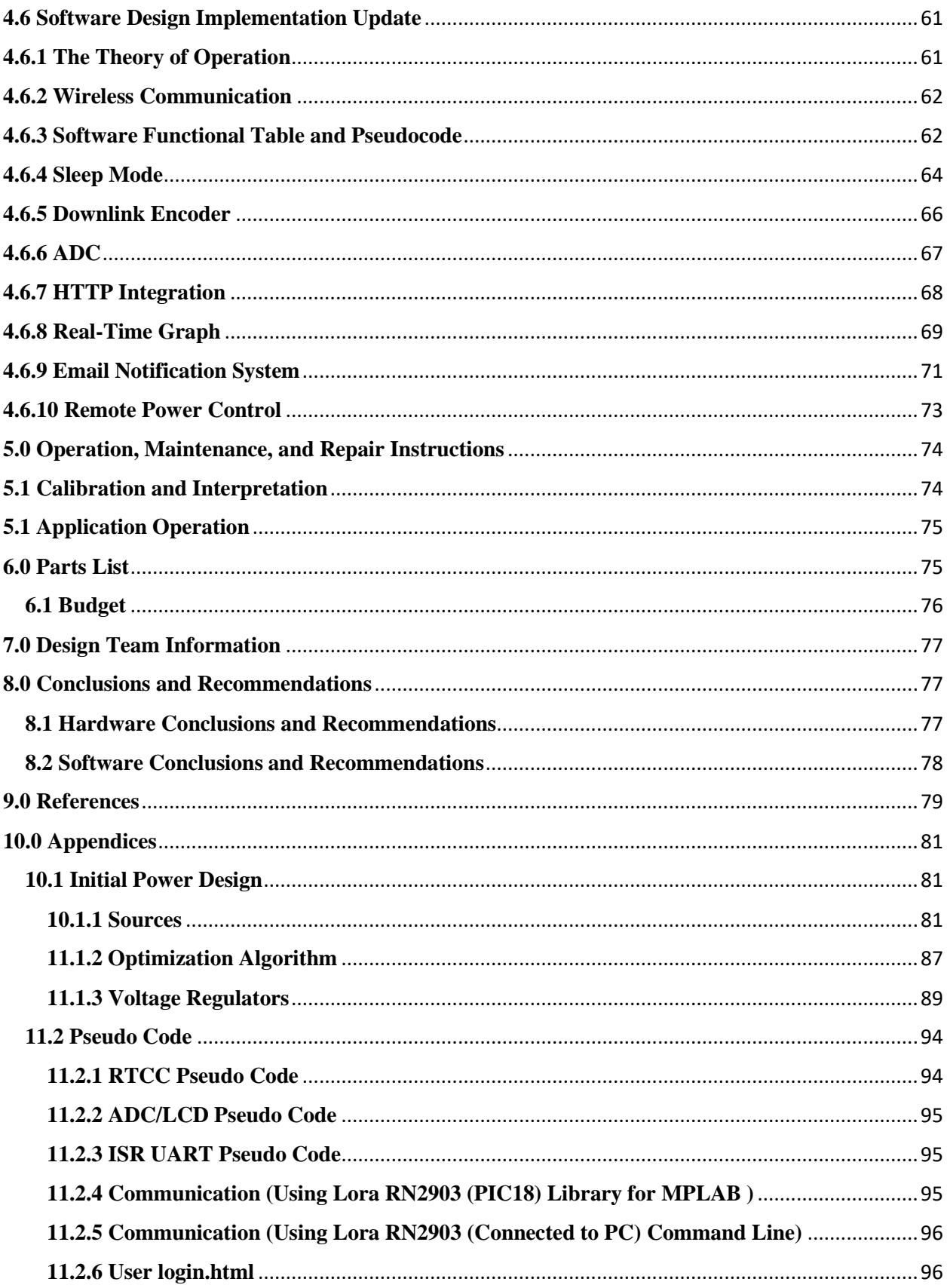

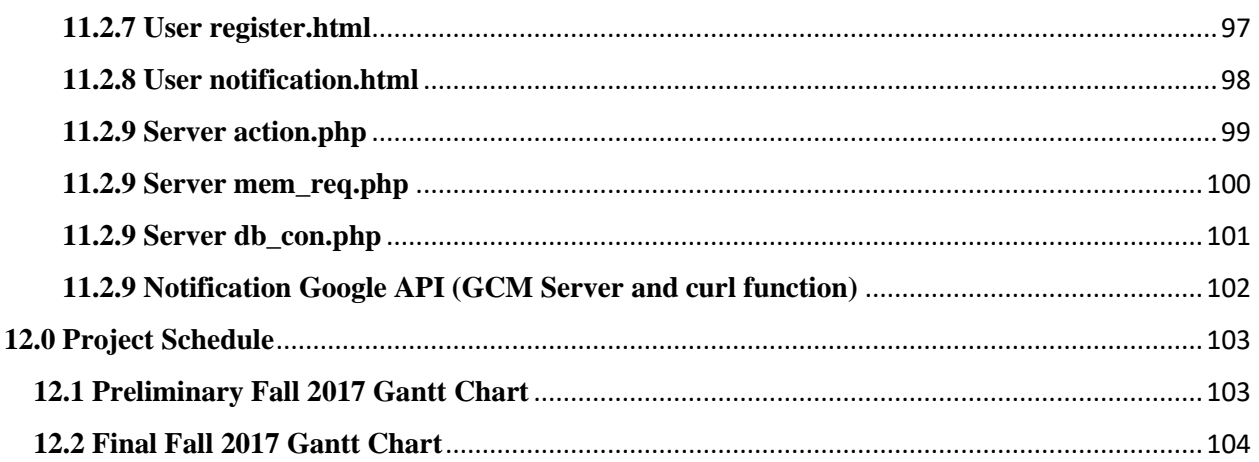

## **Table of Figures**

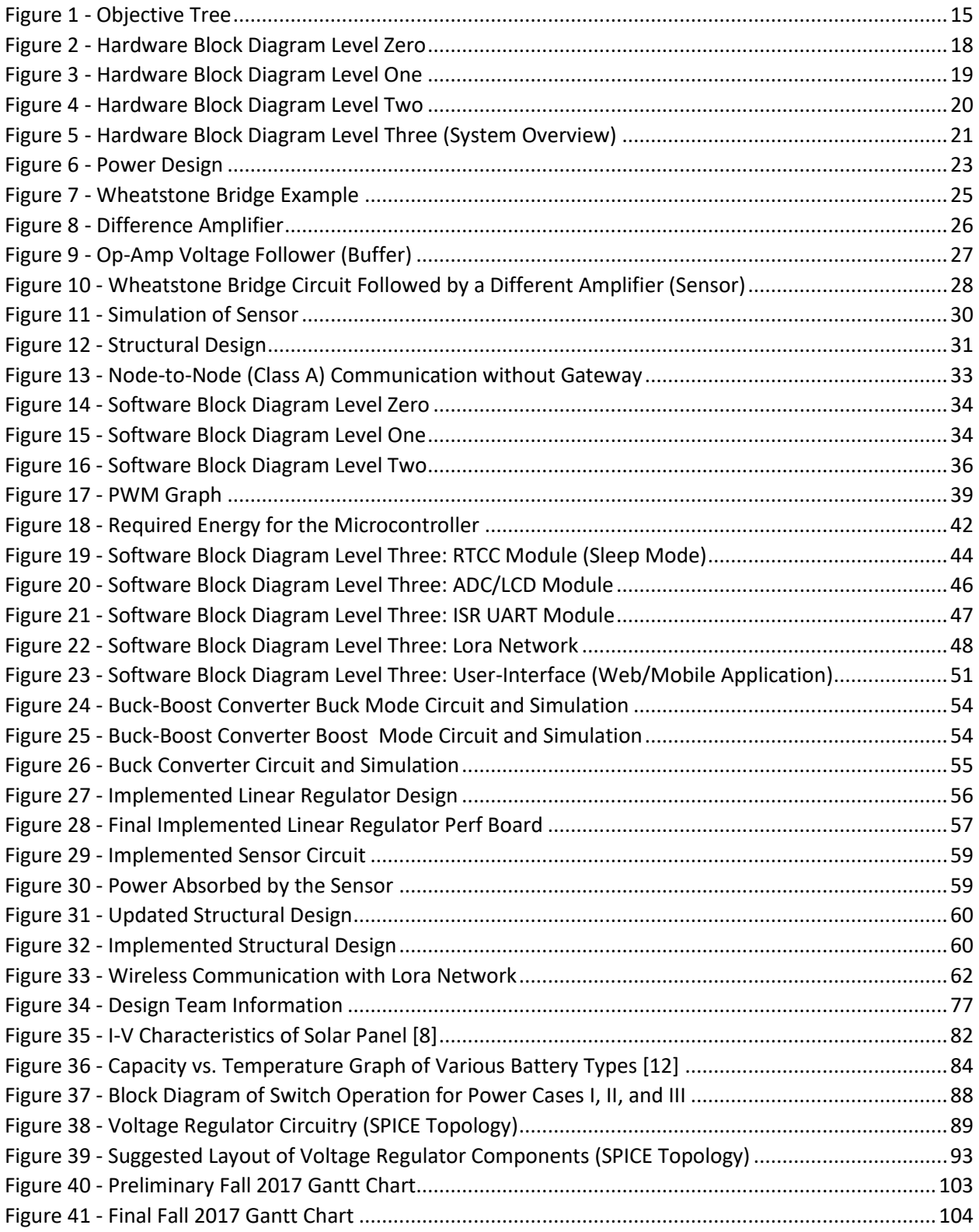

## **Table of Tables**

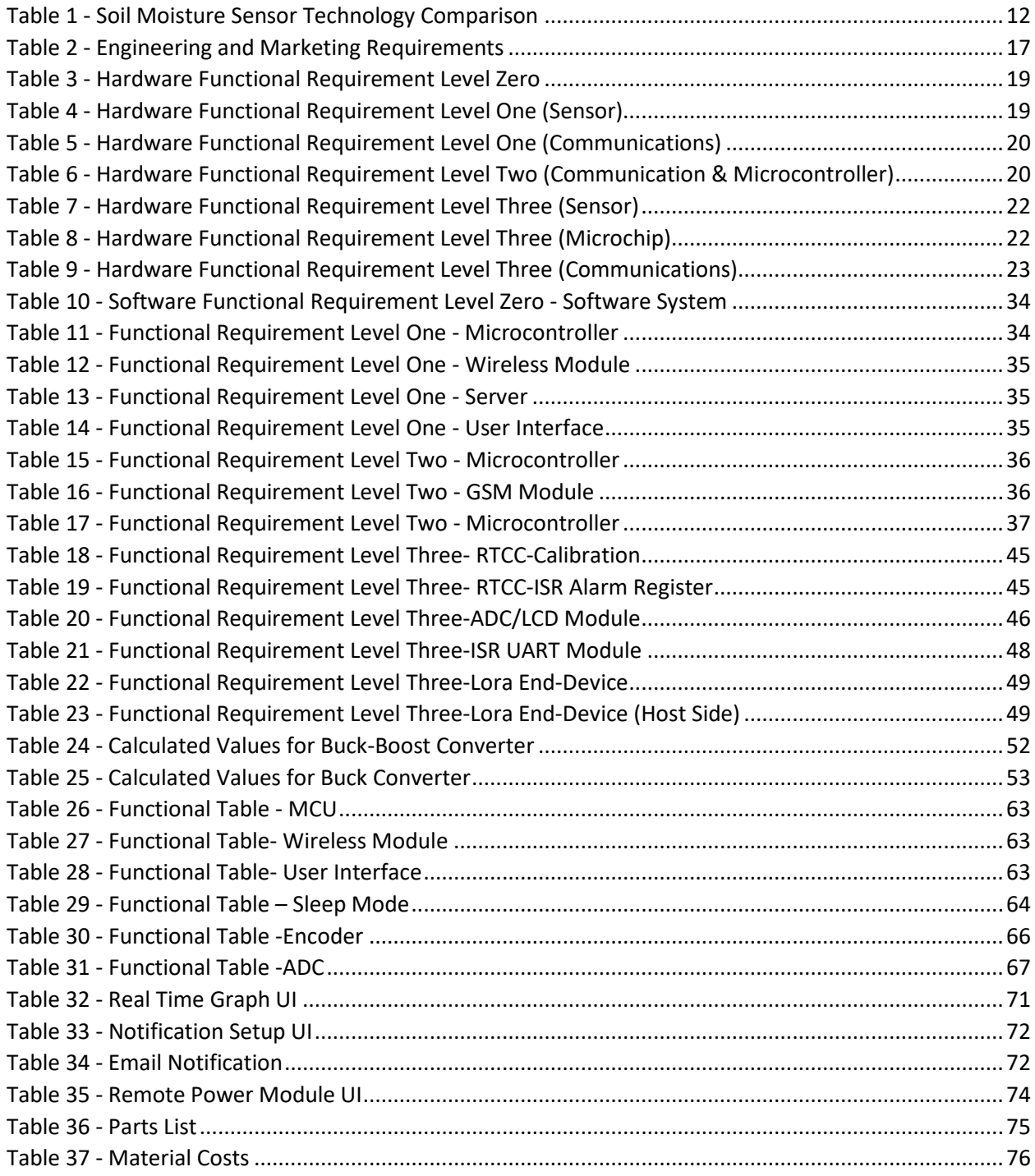

## **Abstract**

Because water is an important resource and not all communities around the world can afford to be liberal with their water needs; it has become important to use available water as efficiently as possible, especially in agriculture. For the purpose of reducing the overwatering of crops, an unattended ground moisture sensor can be implemented to measure the current moisture level in the soil surrounding the plants. This will allow a farmer to know when to water/stop watering his crop. For convenience, the moisture data information should be transmitted wirelessly to the user. The design of an unattended ground moisture sensor and wireless communication/user interface system is discussed. The sensor design consists of a Wheatstone bridge for determining the resistance of the soil, followed by a differential amplifier for converting the measured resistance into a voltage. This is done because there exists a correlation between moisture and resistance. This voltage is interpreted by a microcontroller as moisture data and sent wirelessly to a Lora communication receiving node by a Lora communication transmitting node. The receiving node then relays that information to a PC host for access by the user. The system has a power circuit that consists of a battery and a linear regulator.

#### <span id="page-7-0"></span>**1.0 Problem Statement**

## <span id="page-7-1"></span>**1.1 Need**

With an increase in globalization and urbanization, a need for more productive and efficient methods for growing crops for an increasing population and a decreasing amount of farmland is very prominent. There has also been an increase in pollution in the global hemisphere that has and will continue affect the production of crops. Thus, a need arises to create a soil moisture system with statistical analysis of the data to aid in the monitoring of crop growth and production.

Furthermore, pollution will be decreased with the production of a self-sufficient device which does not require external electrical power

## $[MA, JM]$

## <span id="page-8-0"></span>**1.2 Objective**

The objective is to create moisture sensor that is convenient for farmers. The system will measure the moisture of the soil periodically throughout the user-selected time period. It will report the measured data to the user through a statistical interface which will allow for data analysis.

 $[MA, JM]$ 

#### <span id="page-8-1"></span>**1.3 Research Survey**

#### <span id="page-8-2"></span>**1.3.1 Patent Search**

Three patents regarding moisture sensors were found. The first one is US 5424649 A, published on June 13, 1995. The patent is for a soil moisture sensor using sensor electrodes to sense capacitance which is proportional to the moisture of the soil [1]. It is similar to the proposed design because both the patented project and the idea regards sensing the moisture of soil. However, there are many differences between the project and the patented one. Primarily, the device will be selfsufficient, in that it will not require being plugged into a wall. This device will also record the data measured and send it to the user for statistical analysis.

The second patent is US 20080199359 A1, published on August 21, 2008. The patent is for a soil moisture sensor which measures the moisture of the soil and stores the values in its memory [2]. It is similar to our proposed design because, like the previous patent, both the patented project and our idea regards sensing the moisture of soil. Both projects also store the sensor readings in the memory. However, this project is different because it will provide the stored data to the user for statistical analysis.

The third patent is US 5621669 A, published on April 15, 1997. It is a probe used to measure moisture sensor and a controller for external actuators [3]. It is similar to our proposed design because, again, both the patented project and our idea regards sensing the moisture of soil. However, it is different because this device is simply a probe, not a fully-functioning measurement system. It does not store the measured values, nor does it provide the user with the data. Finally, it can be used as a controller, for which this project cannot be used.

[MA]

#### <span id="page-9-0"></span>**1.3.2 Energy Harvesting Component**

Due to the fact that this moisture sensor system needs to be as automated and as self-sufficient as possible, an energy harvesting component needs to be added to the system. This can be done numerous ways, however, since this system is designed to be a low-cost system that can be used in various areas, a solar panel is the best option for this system. The solar panel will power all of the electronics in the soil moisture sensor. However, solar panels experience many issues in supplying a constant power, especially on cloudy days. Thus, a backup battery will be needed for the solar panel. On sunny days, the solar panel will power the whole system and will charge the backup battery supply. The battery will power the electronics when the solar panel cannot. For safe measure, a sensor should be attached to the solar panel and the DC battery supply to measure the power output.

Due to weather conditions, there is a chance that the power output could be zero because no energy has been harvested over a long period of time. If this were to happen, a notification would be sent to the user informing him/her to switch the depleted battery with a fully charged battery. In the article, "Automated Irrigation System Using Solar Power," a similar system is used to power their irrigation system. Differences between their proposed model and this system's proposed model is that this system has an extra power check to make sure there is always power to the system [4].

 $[JM]$ 

#### <span id="page-10-0"></span>**1.3.3 Soil Moisture Sensor System**

Soil moisture sensor systems can be implemented in a variety of ways. A simple resistive soil moisture sensor can be used to measure the resistance of the soil, which is proportional to the amount of water content in the soil. However, the resistance of soil is also dependent on temperature, thus an accompanying temperature sensor would increase the accuracy of the sensor. Another strategy would be to use a dielectric moisture sensor. These sensors are essentially capacitors, where the soil becomes the dielectric part of a capacitor and since the dielectric constant (ratio of permittivity of a material to the permittivity of air) changes as moisture builds (as the permittivity changes), so will the capacitance of the sensor [5]-[6]. [DB]

## <span id="page-10-1"></span>**1.3.4 Soil Moisture Sensor Technology Comparison**

The research survey of current soil moisture sensor technology is needed to select the most efficient and feasible sensor for this project. The research details a case study of four different types of moisture sensor (Capacitive dielectric sensor, two different types of conductivity sensors, and a resistance block sensor) to compare their performance based on the amount of water (in

inches) applied with ET (EvapoTranspiration) information. The ET information simply tells how much water should be used and by subtracting the rainfall from ET values will give the required amount of water should be used. The case study was conducted both in clay soil and sand soil from May to September. Each plot is roughly 9' x 9' in size and each sensor was programmed to water daily with four start times of five minutes each, with at least one hour between cycles [7]. The results show that the best water saving sensor in clay soil is Capacitive dielectric sensor (Total of 11.30 inches while water requirement is 15.57 inches), and the best water saving sensor in sand soil is the resistance block sensor (Total of 22.88 inches while water requirement is 15.57 inches). These results implies that the environmental factors impact the moisture sensor performance and accuracy in multiple different soils. Other than environmental factors, there are many tradeoffs between cost and accuracy, and also power consumption. The overview of the sensor technology comparison is shown below Table 1.

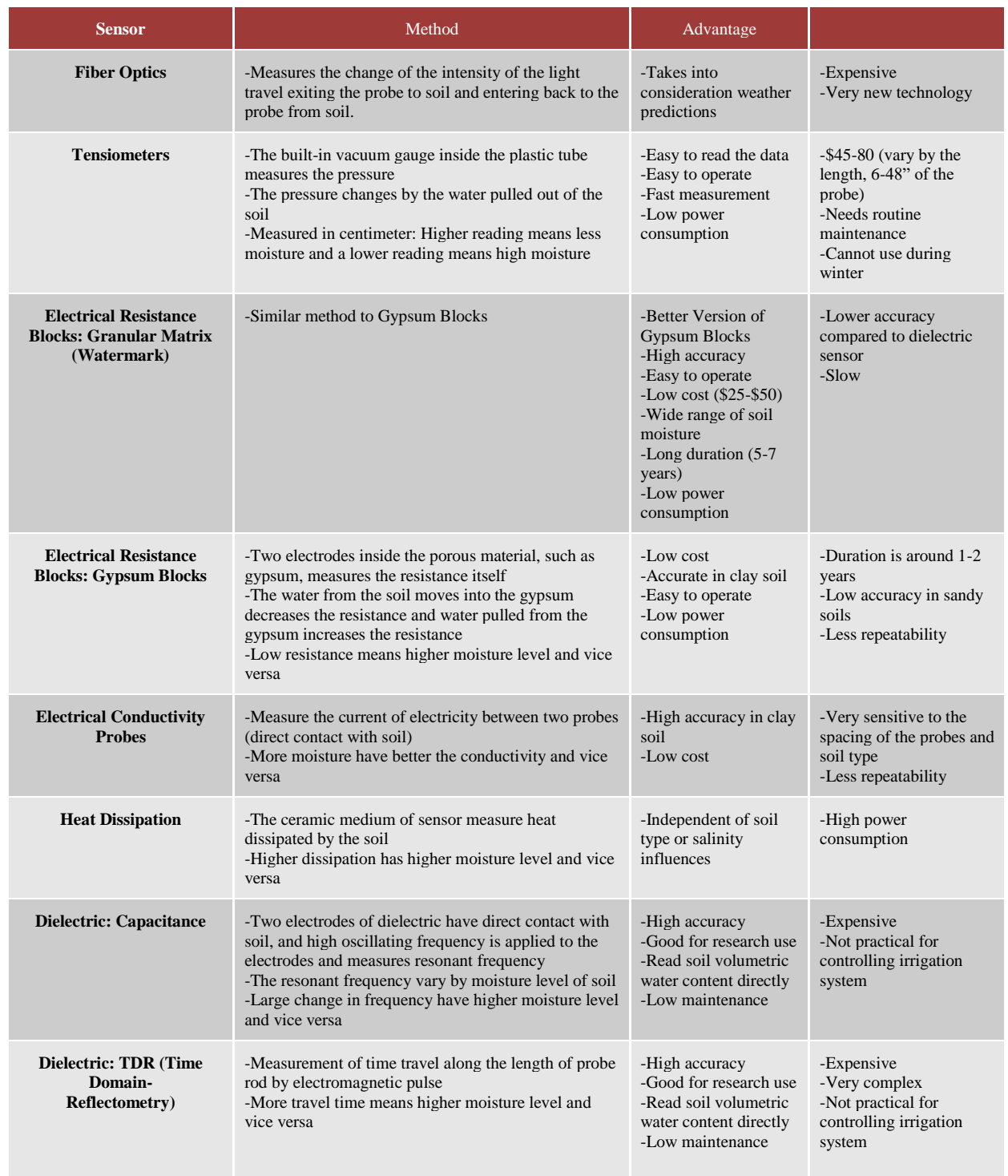

<span id="page-12-0"></span>*Table 1 - Soil Moisture Sensor Technology Comparison*

[SJL]

## <span id="page-13-0"></span>**1.3.5 User Interface**

The user-interface should allow the user to record the useful data (moisture level) and remotely control the sensor device. There also needs to be a notification system, either by e-mail or text, that notifies users if there are any changes in the soil. The user-interfaces can be achieved by module interface via the IoT (The Internet of Things) system between the sensor, microcontroller, wireless communication, the database, and the users' devices (either webpage or mobile application). The components of the IoT system can include the sensor, the microcontroller, the wireless communication, the database and the user application. During data transmission from the moisture sensor to the user's device, the data is sent from the microcontroller through the wireless module. The data will be stored in the main server and the user can access and modify the data through the application. The application will be available in a web based application and a mobile application which will be supported on both ios and android. The mobile application engine can be designed by the PhoneGap application which provides an integrated program environment for both web-based and mobile-based application. The article, "Smart Discrete Water Quality Sensor" shows the user-interface between user and water sensor so that the user can retrieve the data in specific time of graph using PIC microcontroller, wi-fi module and mobile application.

The microcontroller has to be operated all the time. The clock of the microcontroller should always keep track of real time data even when the microcontroller is in sleep mode. This can be done by a RTCC module. Since the power supply of the system is a small battery, the system has to be operated efficiently. The article entitled "Design and Implementation of a Soil Moisture Wireless Sensor Network" details the efficient wireless network architecture to improve the lifetime of the sensor. A possible solution can be a scheduling of collecting data (sleep and awake periods). This technology is useful when a small number of sensors are used to cover a broad area. On the user's

side, the data should be available in a graph so the data can be analyzed by within a given period of time. There can be several features to analyze the data.

[SJL]

## <span id="page-15-0"></span>**1.5 Objective Tree**

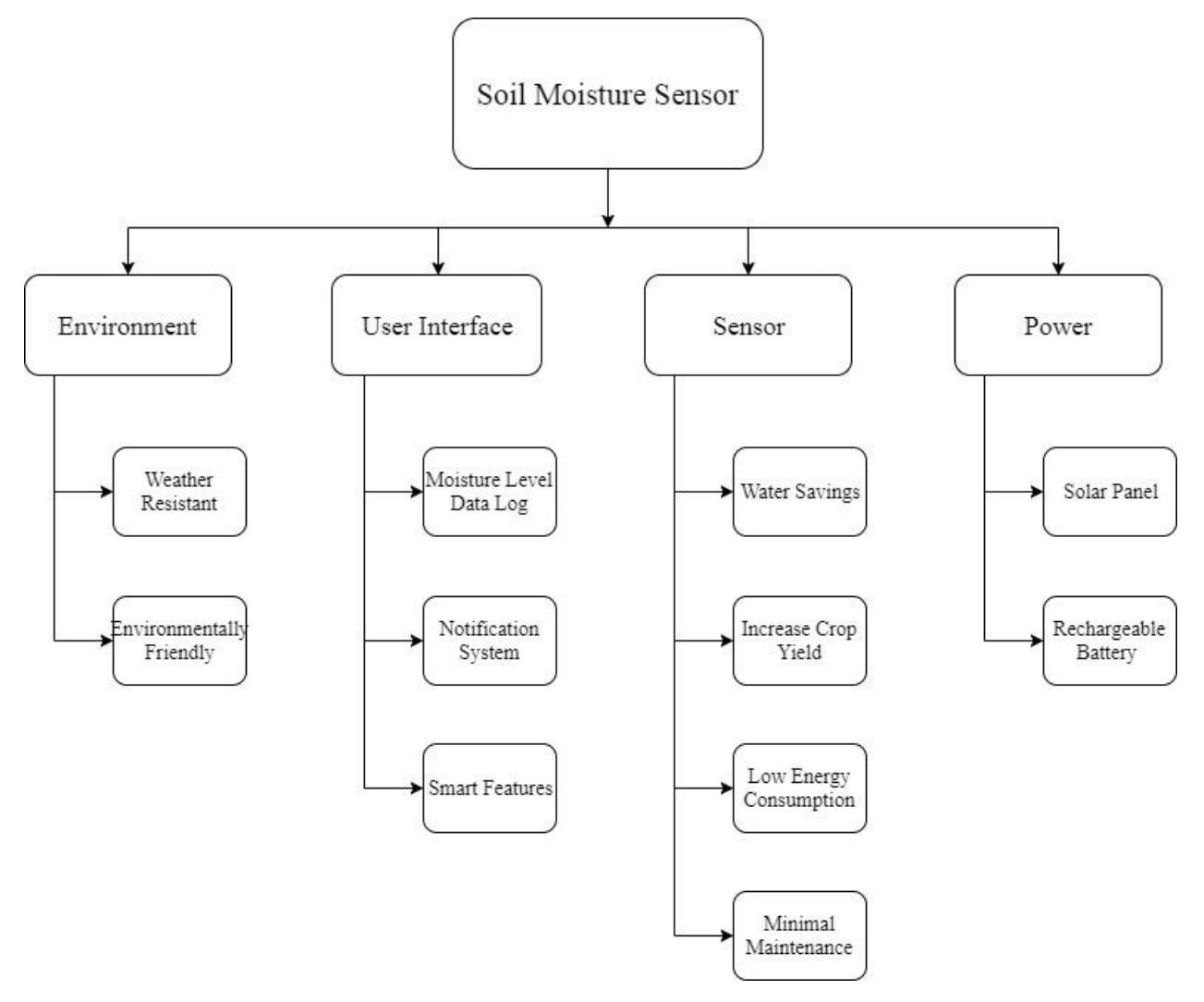

<span id="page-15-1"></span>*Figure 1 - Objective Tree*

[JM, SJL]

## <span id="page-16-0"></span>**2.0 Design Requirement Specification**

The following section contains the set of marketing requirements to be satisfied by the proposed design. Definitions of the terminology used in the marketing requirements are as follows:

The term 'system' refers to the completed project.

The system consists of a battery, a sensor designed by the team, a wireless communication (the Lore End-device with the built-in microcontroller and the Lora Gateway as a base station), a means to transport data and a user interface in the form of a phone app and/or desktop app.

## <span id="page-17-0"></span>**2.1 Engineering and Marketing Requirements**

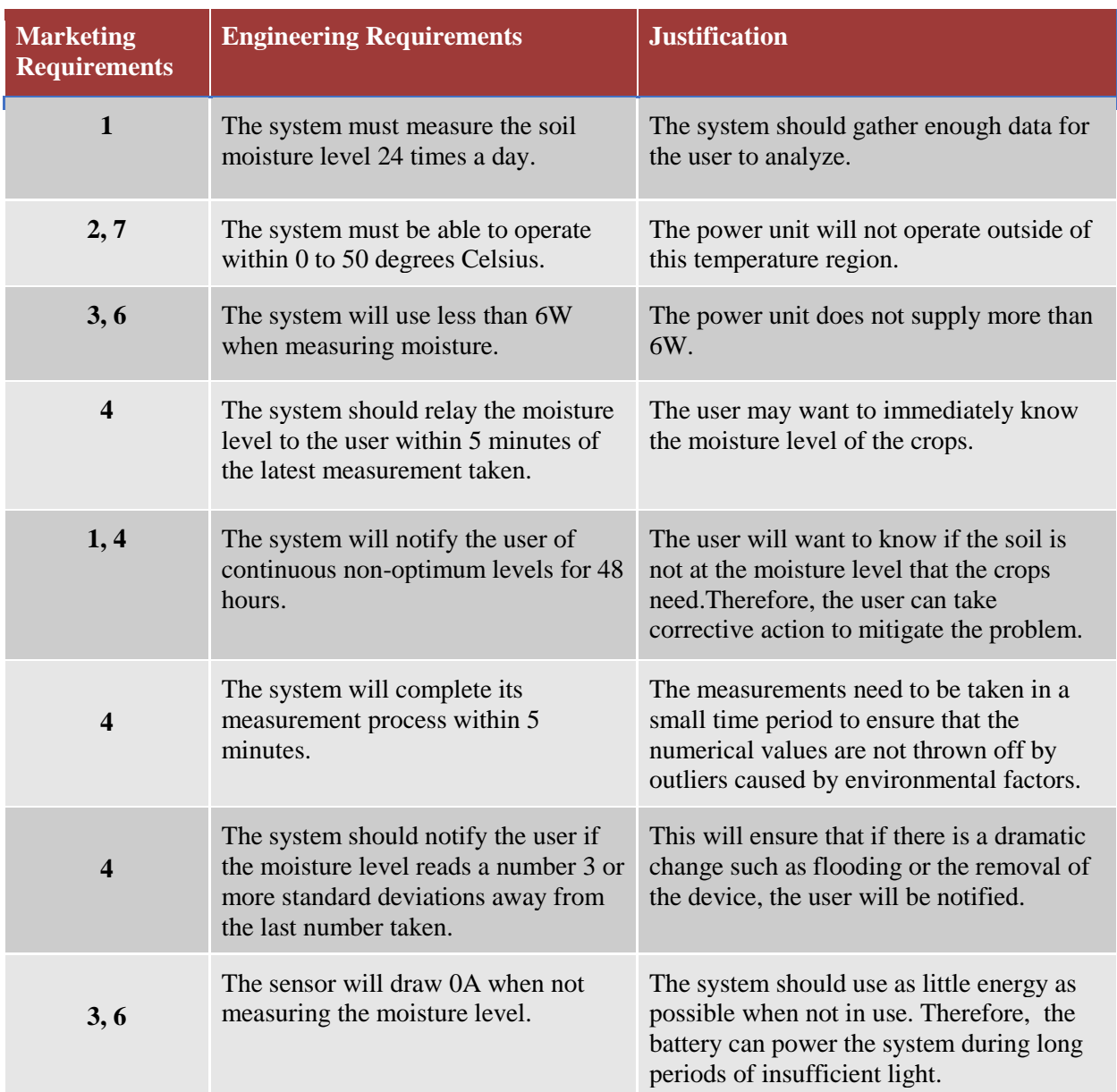

## **Marketing Requirements**

- 1. The system should sense and store the soil moisture level.
- 2. The system should be weather resistant.
- 3. The system's power should be supplied by the power unit.
- 4. The system will have a user interface that allows the user to control the system with smart
- features that may include, but not limited to averages, charts, graphs and notifications.
- 5. The system will be environmentally friendly.
- 6. The system will be energy efficient as possible.
- <span id="page-17-1"></span>7. The system will require minimal maintenance and be durable.

*Table 2 - Engineering and Marketing Requirements*

## <span id="page-18-0"></span>**3.0 Accepted Technical Design**

<span id="page-18-1"></span>Any design idea written within this section of "Accepted Technical Design" may or may not be improved upon or changed throughout the implementation phase of this project. See section 4.0 "Accepted Implemented Design" for further details.

## <span id="page-18-2"></span>**3.1 Hardware Design**

## <span id="page-18-3"></span>**3.1.1 Block Diagrams and System Overview**

The hardware of the moisture sensor will consist of three main parts: power, moisture sensor, and communications. The power section contains a battery. The solar panel will take energy from the sun and use it to power the system or charge the battery. The battery will be large enough to last the duration of the planting and harvesting season. Thus, the system will be made as energy efficiently as possible. The sensor will simply be a moisture sensor used to sense the amount of moisture in the soil. The communications contain a microprocessor and wireless communication modules. The sensor will transmit data to the microprocessor and the microprocessor will transmit data to the user on a computer or phone.

<span id="page-18-4"></span>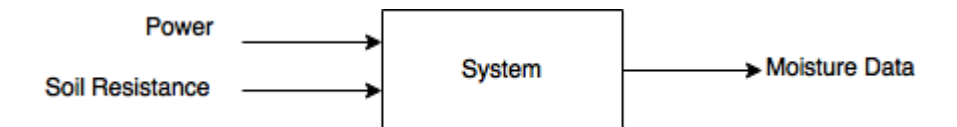

*Figure 2 - Hardware Block Diagram Level Zero*

<span id="page-19-1"></span>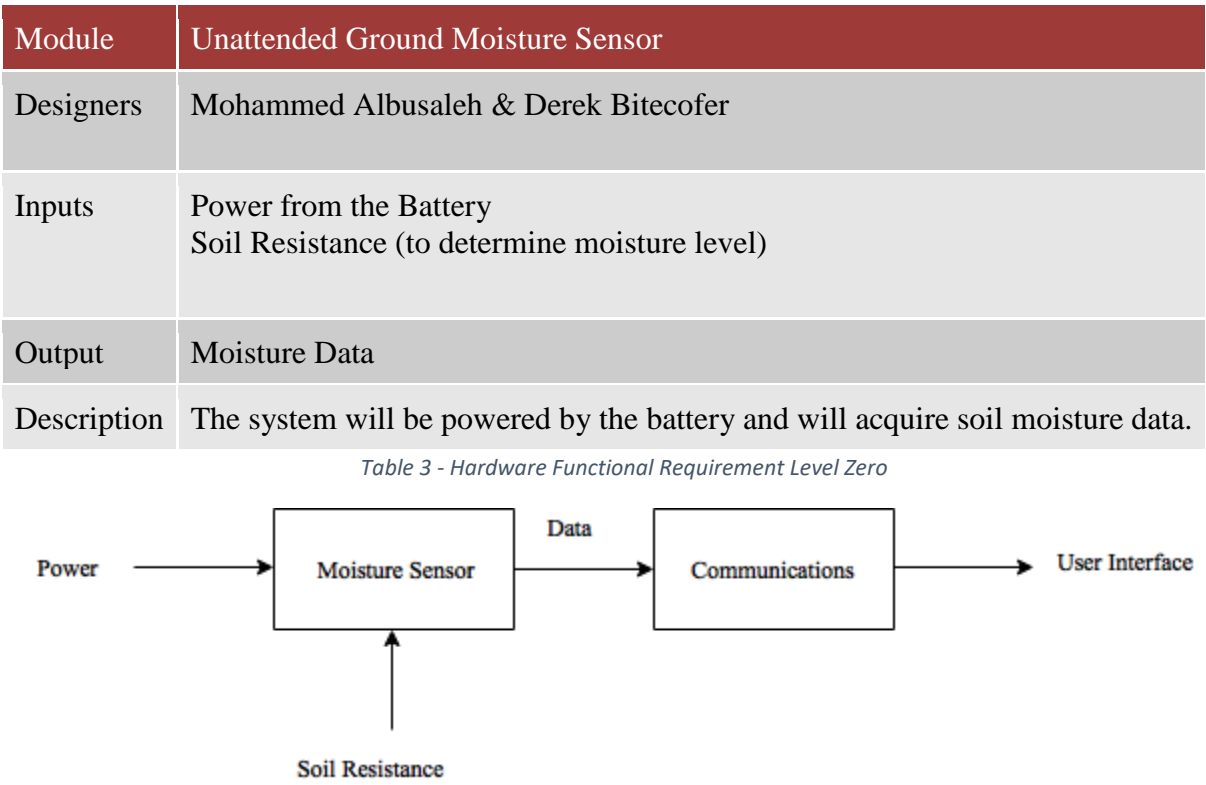

*Figure 3 - Hardware Block Diagram Level One*

<span id="page-19-0"></span>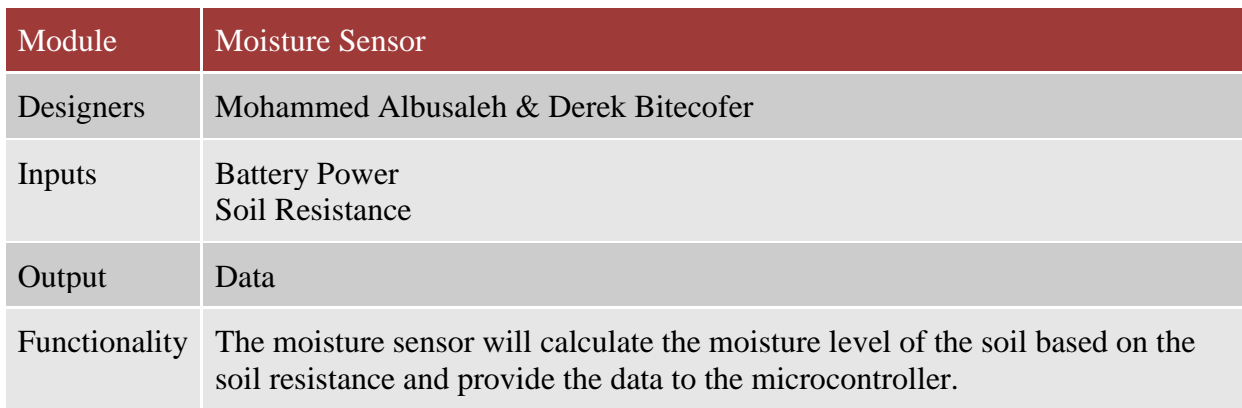

<span id="page-19-2"></span>*Table 4 - Hardware Functional Requirement Level One (Sensor)*

| Module               | Communications                                                                                      |
|----------------------|----------------------------------------------------------------------------------------------------|
| Designers            | Mohammed Albusaleh & Derek Bitecofer                                                                |
| Input                | <b>Sensor Moisture Level Data</b>                                                                   |
| Output               | Moisture Level Data for User Interface                                                              |
| <b>Functionality</b> | The moisture sensor system will provide the user with data about the moisture<br>level of the soil. |

*Table 5 - Hardware Functional Requirement Level One (Communications)*

<span id="page-20-1"></span>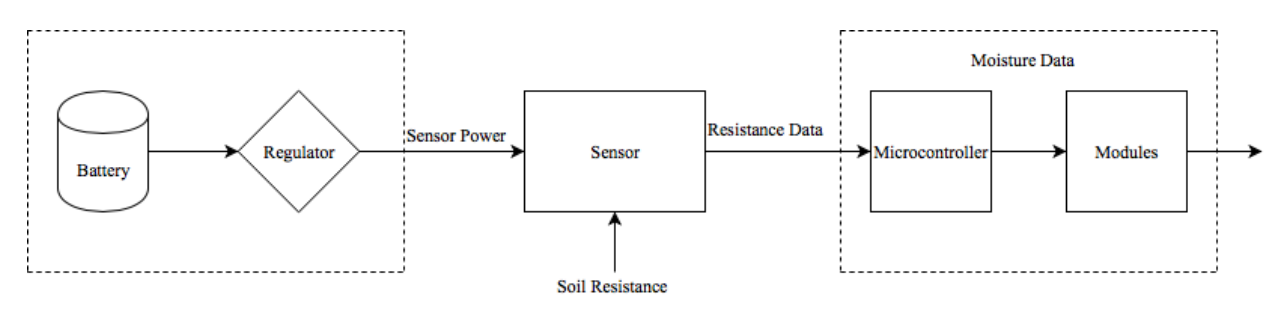

*Figure 4 - Hardware Block Diagram Level Two*

<span id="page-20-0"></span>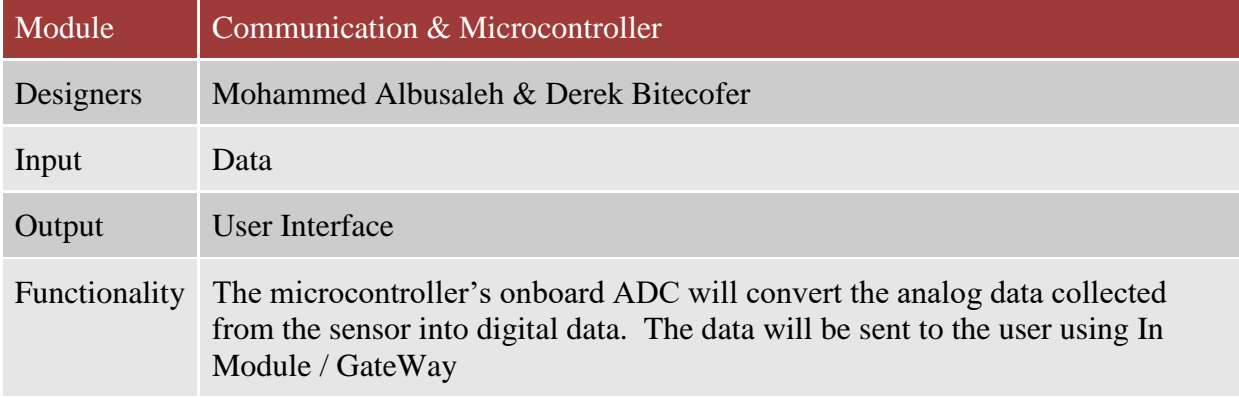

<span id="page-20-2"></span>*Table 6 - Hardware Functional Requirement Level Two (Communication & Microcontroller)*

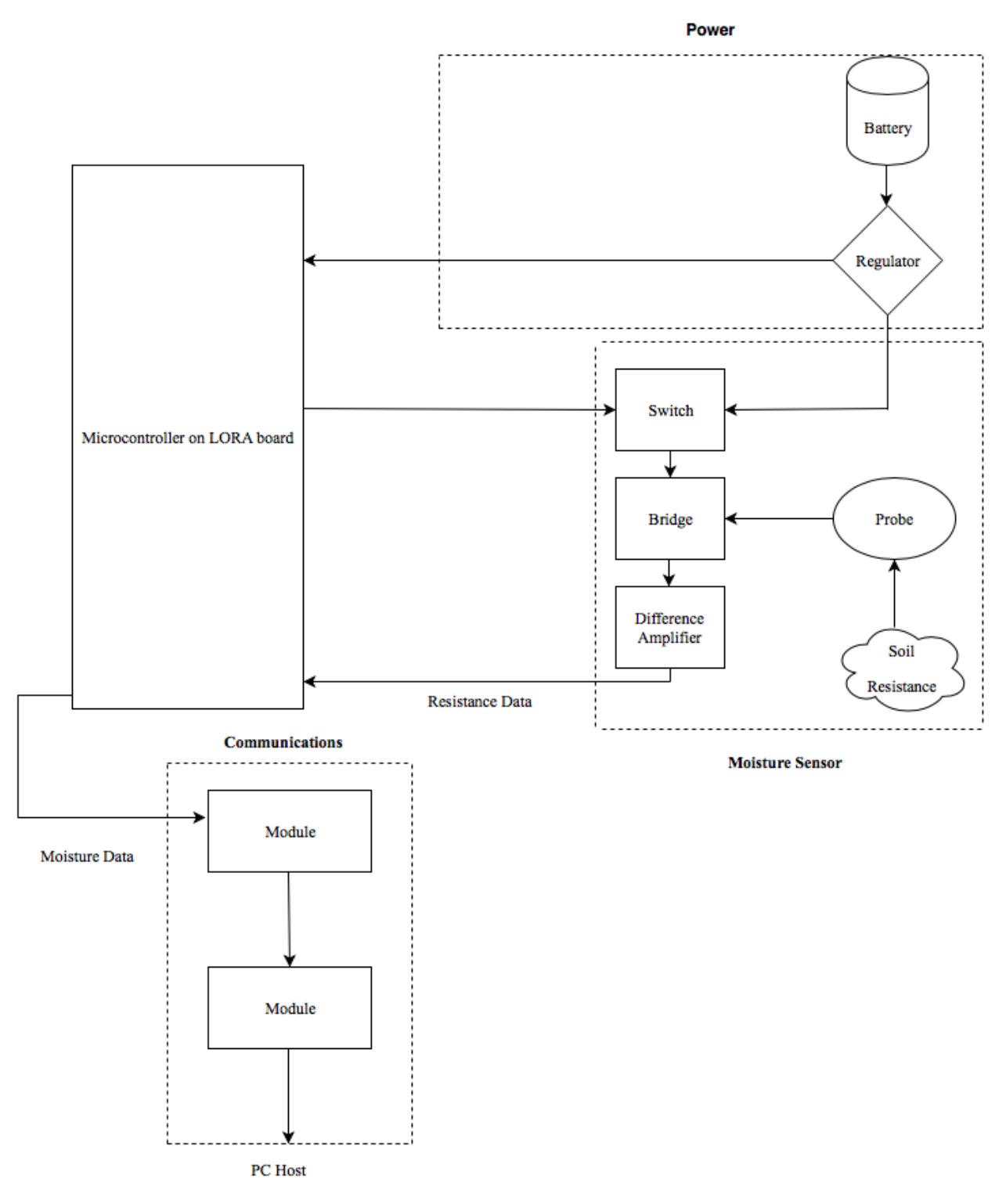

<span id="page-21-0"></span>*Figure 5 - Hardware Block Diagram Level Three (System Overview)*

[DB]

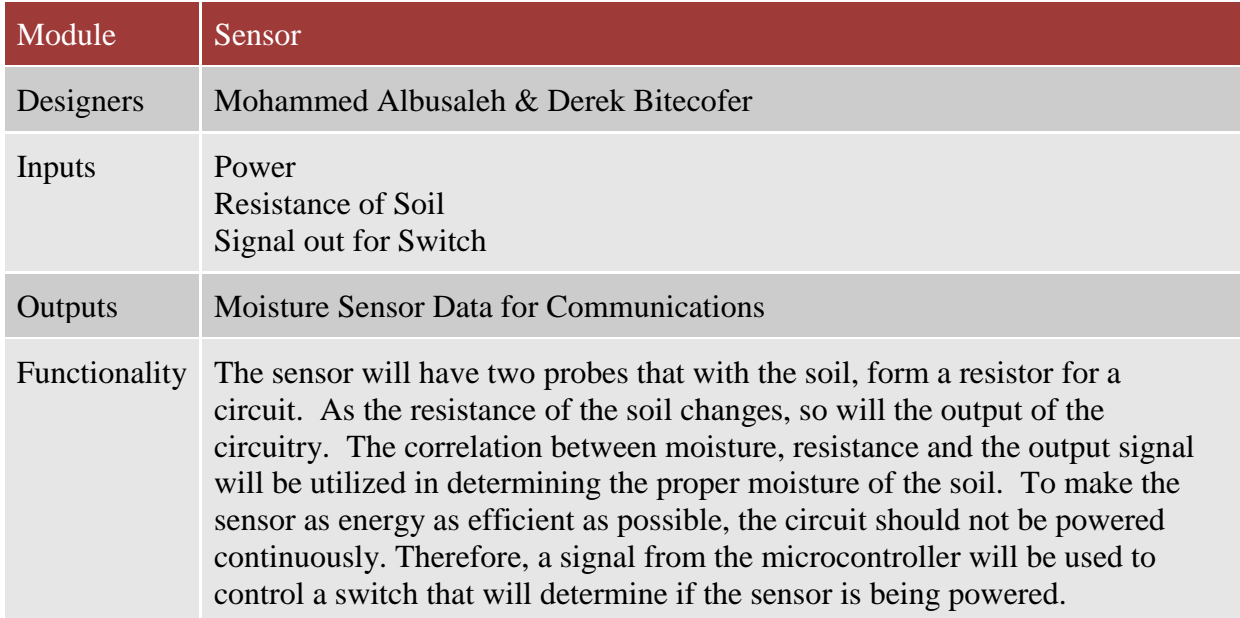

*Table 7 - Hardware Functional Requirement Level Three (Sensor)*

<span id="page-22-0"></span>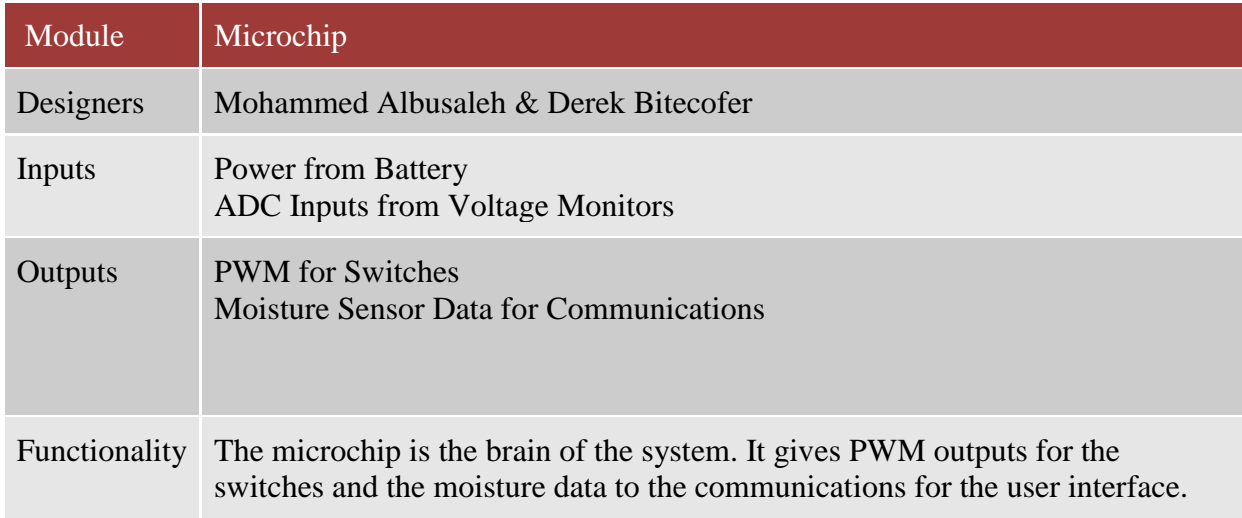

<span id="page-22-1"></span>*Table 8 - Hardware Functional Requirement Level Three (Microchip)*

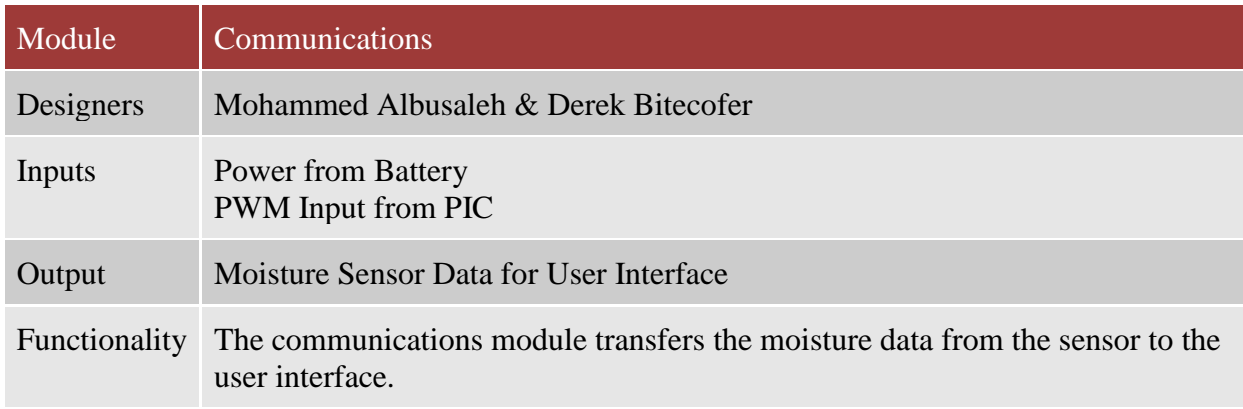

*Table 9 - Hardware Functional Requirement Level Three (Communications)*

## <span id="page-23-2"></span><span id="page-23-0"></span>**3.1.2 Design Theory**

The hardware of this project boils down to three main sections: sensor, communications, and microprocessor. Each section is discussed in detail below.

## **3.1.2.1 Power Design Theory**

Please see the appendix *10.1 Initial Power Design* for the extensive design that was originally made. Due to the loss of a team member, the power design needed to be reduced in complexity. There will no longer be the complicated switching conditions or the low battery conditions. Instead, there is the following:

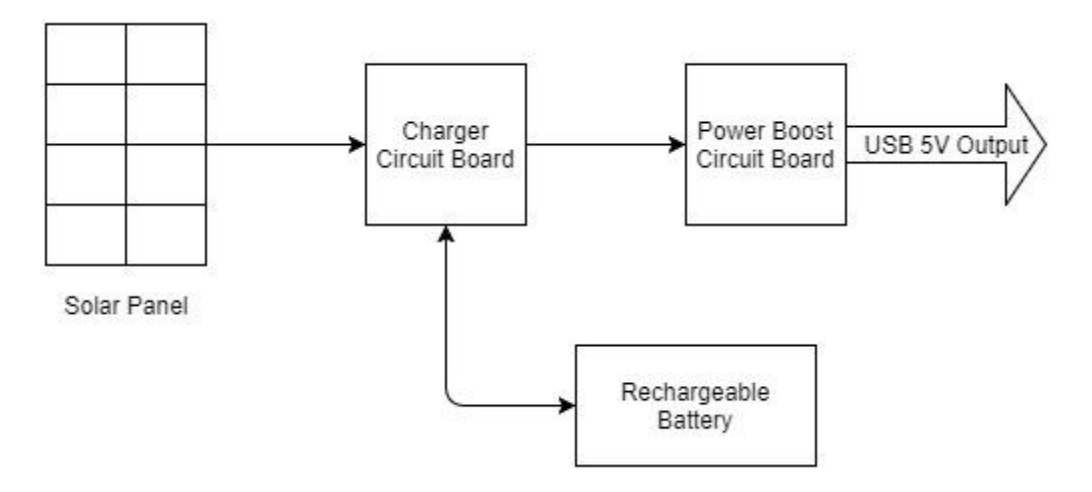

<span id="page-23-1"></span>*Figure 6 - Power Design*

The voltage coming from the solar panel is quite uneven, thus the charger circuit board is needed to smooth out the voltage. This board will then be able to recharge the battery. The charger board also has another output to the power boost circuit board. This board will boost a voltage to approximately 3V to 5V. There are multiple different power boost circuit boards that can be used that have varying output current. During nighttime or during a very cloudy time, the rechargeable battery will supply power to the charger circuit board which can then power the boost circuit board. The 5V output will be used to supply the rest of the components in the hardware or software design. The 5V output was used because the majority of microcontrollers as well as many other components require a 5V input.

[JM]

## **3.1.2.2 Moisture Sensor**

The moisture sensor will measure the resistance fluctuations in soil and send that information to a microcontroller in the form of a voltage. The voltage information will then be converted into moisture data using equations and a model. Firstly, the resistance measured will be related to the output signal by an equation. This resistance will then be related to moisture content by a measured model. The details of which are discussed below.

[DB]

#### **3.1.2.2.1 Wheatstone Bridge**

A wheatstone bridge circuit is capable of determining an unknown resistance when compared with three known resistances. The circuit acts like a "scale" where the difference in the "weight" is a voltage. The voltage in question is measured at the junction of two of the known resistances; and at the junction with the other known resistance, along with the unknown resistance. See

Figure 7 - [Wheatstone Bridge Example.](#page-25-0) An intriguing fact about the nature of the wheatstone bridge that renders the circuit useful for this type of measurement is that the Current-Resistance plot is linear, which means the error will always be the same no matter what resistance you are measuring.

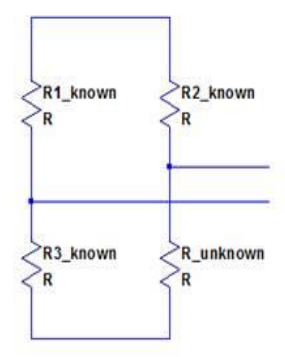

*Figure 7 - Wheatstone Bridge Example*

<span id="page-25-0"></span>The equation that relates the resistances together can be seen below.

$$
R_{unknown} = \frac{\frac{R_3}{R_{1+R_3}} + \frac{V_m}{V_s}}{1 - (\frac{R_3}{R_{1+R_3}} + \frac{V_m}{V_s})} R_2
$$

#### *Equation 1*

In the formula, Vm is the voltage being measured and Vs is the supplied voltage. To measure the voltage difference, a difference amplifier can be used. The formula was determined by analyzing the current in each branch, for the purpose of finding the voltage in between both R1, R3 and in between R2, R\_unknown. Taking the difference of the voltage in the right branch and in the left branch relates the output voltage to the input voltage and all 4 of the resistances. After some simplification, the above formula is discovered. [17]

#### **3.1.2.2.2 Difference Amplifier**

A difference amplifier circuit takes the voltage potential at two points, subtracts them, applies a gain and then outputs that voltage. See Figure 8 - [Difference Amplifier.](#page-26-0) This circuit essentially acts as a voltmeter.

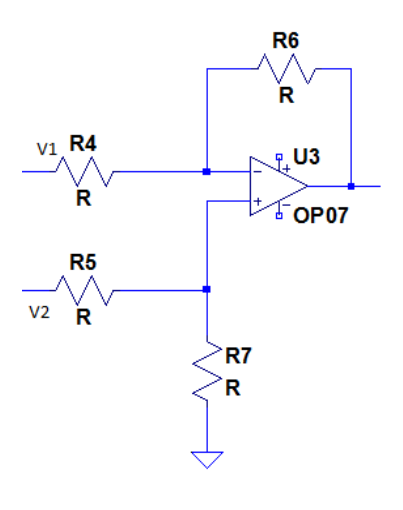

*Figure 8 - Difference Amplifier*

<span id="page-26-0"></span>The output of the circuit is described by the equation

$$
V_{OUT} = \frac{R_6}{R_4} (V_2 - V_1)
$$
\n(22)

The circuit was analyzed using superposition; first, the currents through resistors R4, R5, and R6 were found using Ohm's law and nodal analysis. Then V2 was set to 0V and the output voltage was found. Then V1 was set to 0V and an expression for the output voltage was found. By the

superposition method, both output voltages were added together to form the final formula. After some simplification, the final expression (Wquation 22) is derived [18].

[DB]

## **3.1.2.2.3 Loading of the Wheatstone Bridge**

For a wheatstone bridge to function properly, there must be no loading where the voltage difference is being measured. This means the input impedance of the difference amplifier must be much higher than the output impedance of the wheatstone bridge. To ensure no loading occurs, two buffer circuits can be placed at the inputs of the difference amplifier as shown in Figure 9 - [Op-Amp Voltage Follower \(Buffer\).](#page-27-0)

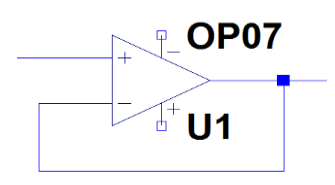

*Figure 9 - Op-Amp Voltage Follower (Buffer)*

 $[DB]$ 

### <span id="page-27-0"></span>**3.1.2.2.4 Final Potential Circuit**

Connecting the bridge to the difference amplifier through two buffer circuits yields a potential soil resistance measuring circuit, see Figure 10 - Wheatstone Bridge [Circuit Followed by a](#page-28-0)  [Different Amplifier \(Sensor\).](#page-28-0) The input voltage and values of resistors have not yet been determined, but so long as R1=R2=R3 and the gain R6/R4 provided by the amplifier is taken into account, the circuits operation should be satisfactory. The final potential circuit design is shown below, where Rx is the resistance of the soil.

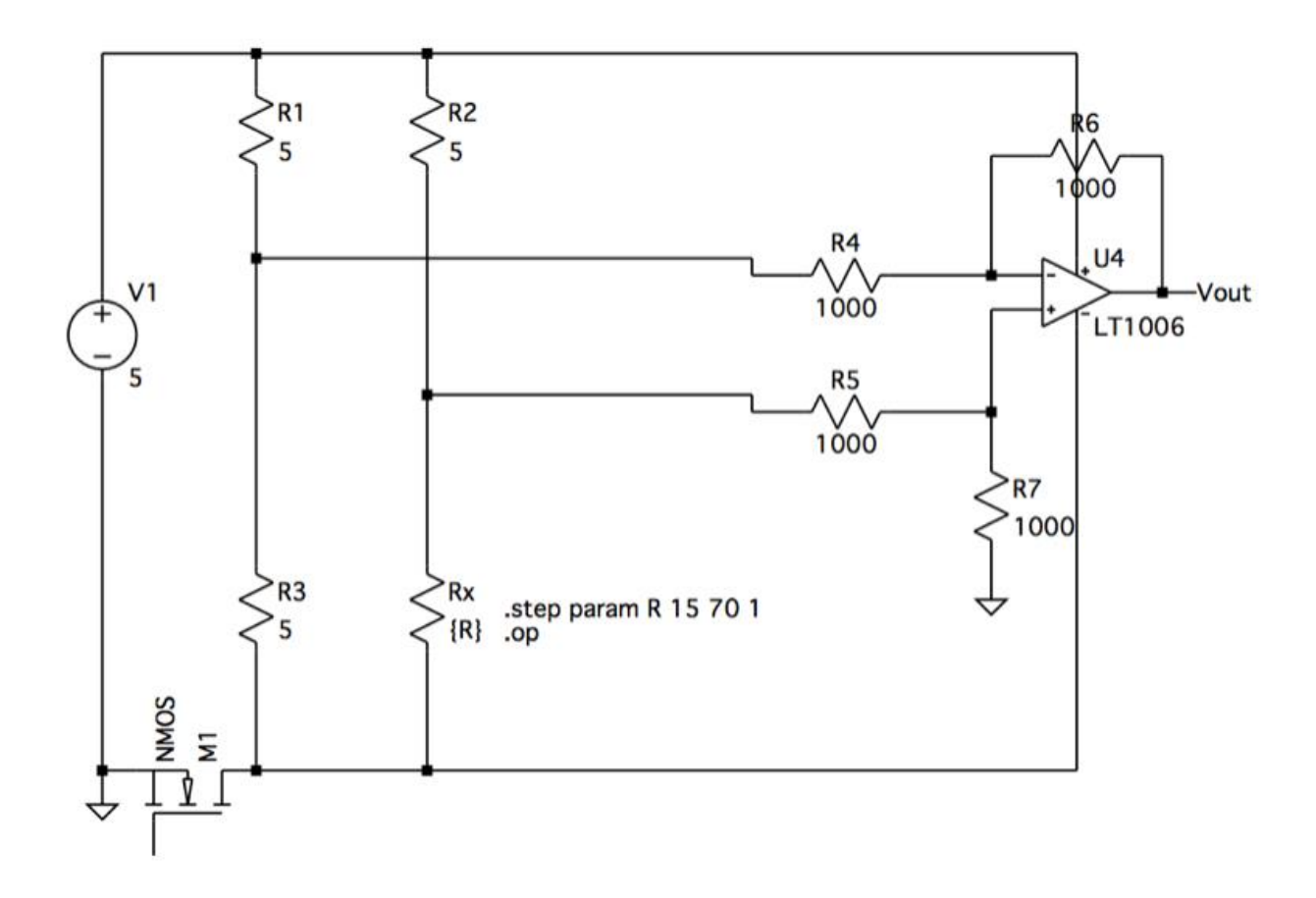

*Figure 10 - Wheatstone Bridge Circuit Followed by a Different Amplifier (Sensor)*

<span id="page-28-0"></span>The equation that relates the resistance at Rx to the output voltage was found by substituting the difference amplifier output voltage into the wheatstone bridge formula. The final formula that dictates what the measured resistance is, is shown in [Equation 2.](#page-28-1)

<span id="page-28-1"></span>
$$
R_X = \frac{\frac{R_3}{R_{1+R_3}} + \frac{\frac{R_6}{R_4}(V_{right} - V_{left})}{V_{source}}}{1 - (\frac{R_3}{R_{1+R_3}}) + \frac{\frac{R_6}{R_4}(V_{right} - V_{left})}{V_{source}}}
$$

*Equation 2*

However, the above equation does not take into account the resistance of each probe. The equation can be modified such that  $Rx=R_{\text{probe}}+R_{\text{probe}}+R_{\text{soil}}$ .

$$
[DB]
$$

## **3.1.2.2.5 Soil Resistance Calculations**

It will be necessary to measure the resistance of the soil that the sensor will be expected to monitor beforehand. This is because the resistivity of soil depends on the soil's chemistry, which differs depending on the region. A range of soil resistances can be determined by gathering a sample of soil, drying it out and simply measuring the resistance with an ohmmeter. A controlled amount of water should then be added and the resistance measured; up to the point where the soil is completely saturated. This data will allow for the creation of a moisture-to-resistance model and will greatly aid in the design and operation of the sensor. The model should be able to refer a volumetric water percentage given a measured resistance. To have a baseline, measurements taken by Md. Abdus SALAM, Quazi Mehbubar RAHMAN, Swee Peng ANG, and Fushuan WEN using the Wenner four pole method at a probe distance of 30cm yielded a soil resistance range of ~15-70 ohms. Where 15 $\Omega$  represents wet soil and 70 $\Omega$  is dry soil. It was not specified how much water was added to make the soil "wet" or how little for "dry" soil. This is another reason to do measurement experiments. [16]

 $[DB]$ 

## **3.1.2.2.6 Simulation**

A simulation of the sensor circuitry yielded the following graph. By measuring the output while varying the resistor Rx in a range consistent with researched soil resistance, an expected resistance to output voltage graph was formed.

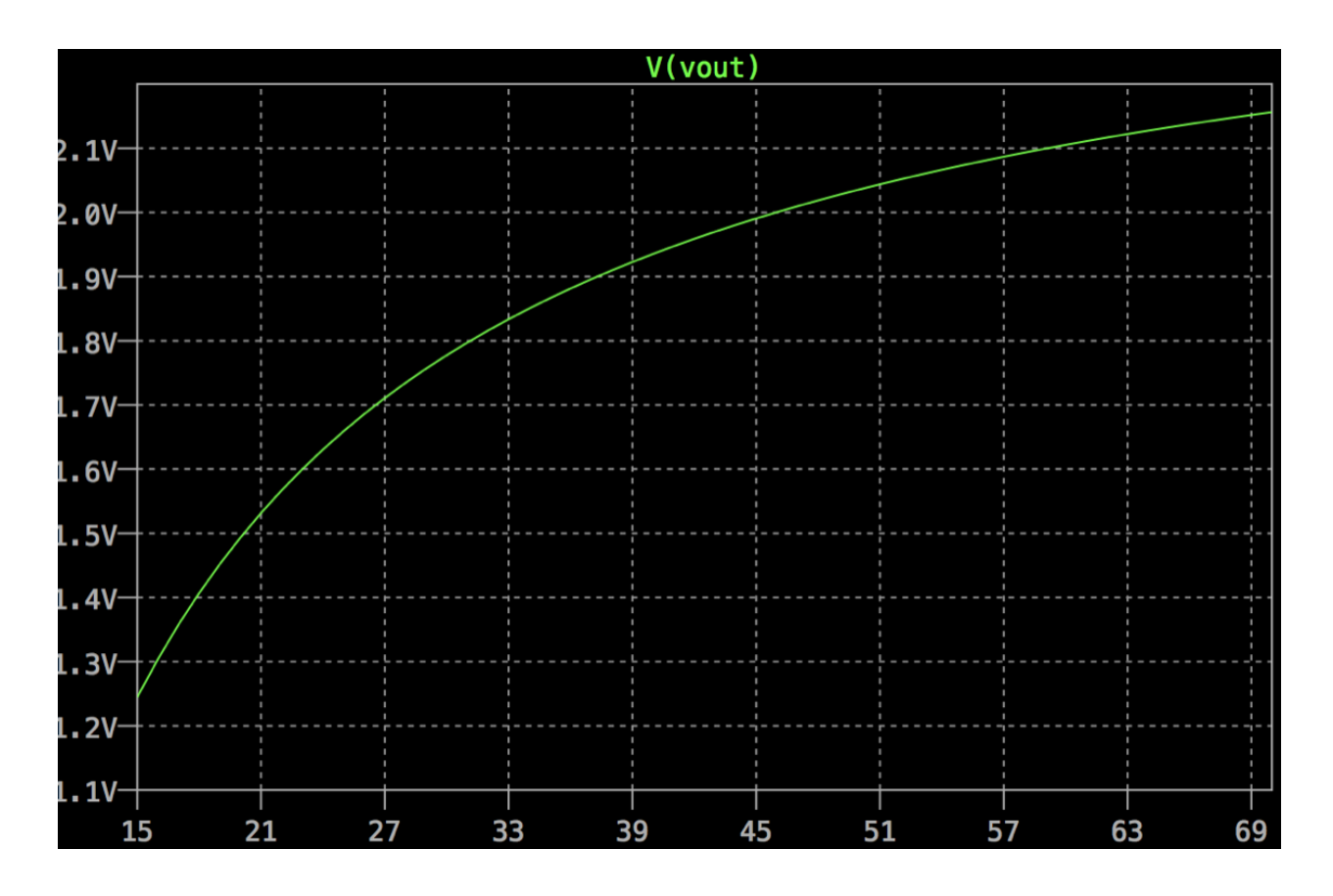

<span id="page-30-0"></span>*Figure 11 - Simulation of Sensor*

## **3.1.2.3 Structural Design**

A simple structural design is shown below:

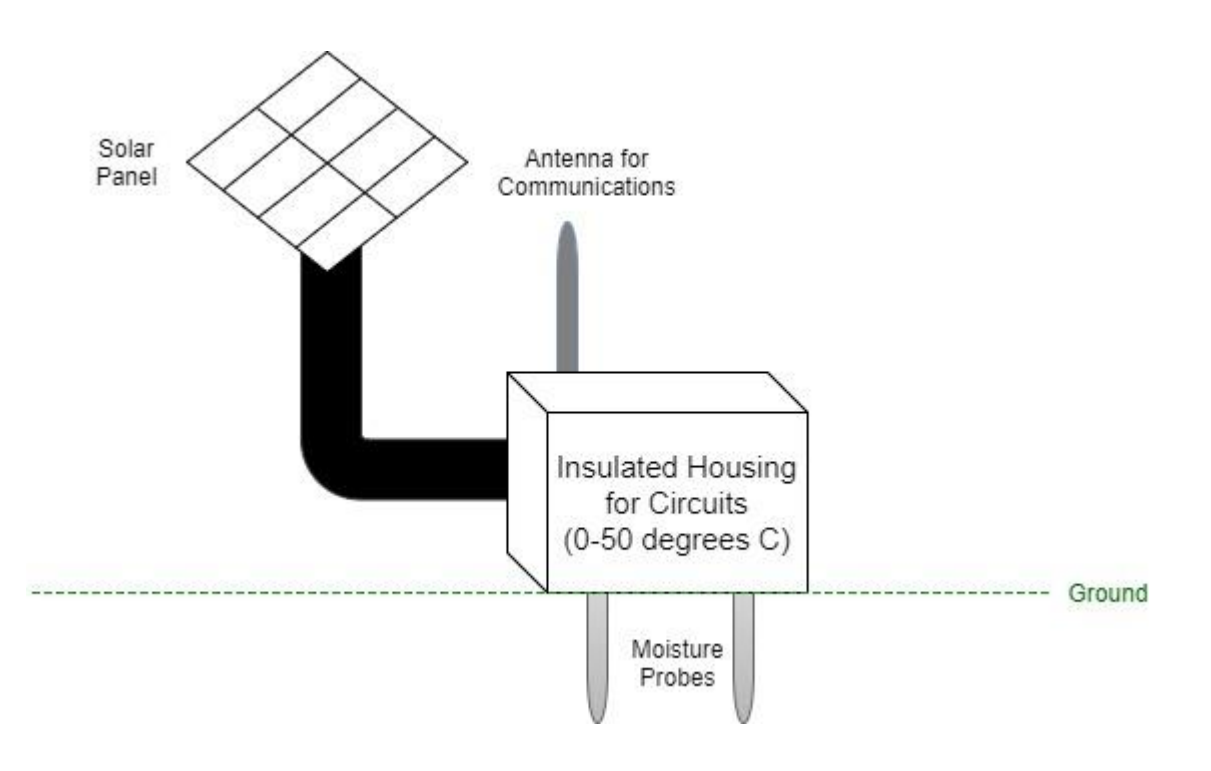

*Figure 12 - Structural Design*

<span id="page-31-0"></span>The solar panel will be elevated above the ground. It will have an adjustable angle for the user to optimize. The housing will be insulated so that the circuitry will not go below 0 degrees Celsius or above 50 degrees Celsius. The components, especially the Lithium Ion Rechargeable Battery, will overheat and/or not work outside of this temperature range. In addition, the housing will be waterproofed so that the circuitry will not be damaged. Keeping that in mind, the opening for the solar panel connection to the housing should be on the side of the box to try to diminish any amount of water leakage. Lastly, there will be an antenna protruding from the top of the insulated housing for communication purposes.

[JM]

#### <span id="page-32-0"></span>**3.2 Software Design**

#### <span id="page-32-1"></span>**3.2.1 Communications**

A possible solution would be to use an End-Node module which will send the moisture data from the sensor to another End-Node module. The moisture data would then be accessible by the user through a user interface on a mobile device computer. The LoraWan technology was considered because it has a wide communication range (up to 10 km) and low power-consumption (Rx current:13.5mA and Sleep Mode: 22uA). The Lora device will be in sleep mode automatically if there is no input for more than 30 seconds. However, there are some limitations for using those in this project due to the high price. There are some alternative options for using Lora technology, but with the limited LPWAN (Low Power Wide Area Networks) technology as a trade-off. Another new option is Xbee. The full application of LoraWan needs three devices; Class A end-node, Class B gateway and LoraWan Server. Class B gateway has more receiving slots to listen to multiple nodes and IP forwarding protocol to the server. The communication between the node use Lora Radio Transceiver with 915 MHz band and FSK (Frequency-Shift Keying) modulation. Instead of using multiple listener of Gateway, the same end-node can also be communicated with each other. However, the limitation is that it only communicates with one node and it cannot connect to the LPWAN directly since it has no decrypt mode and IP

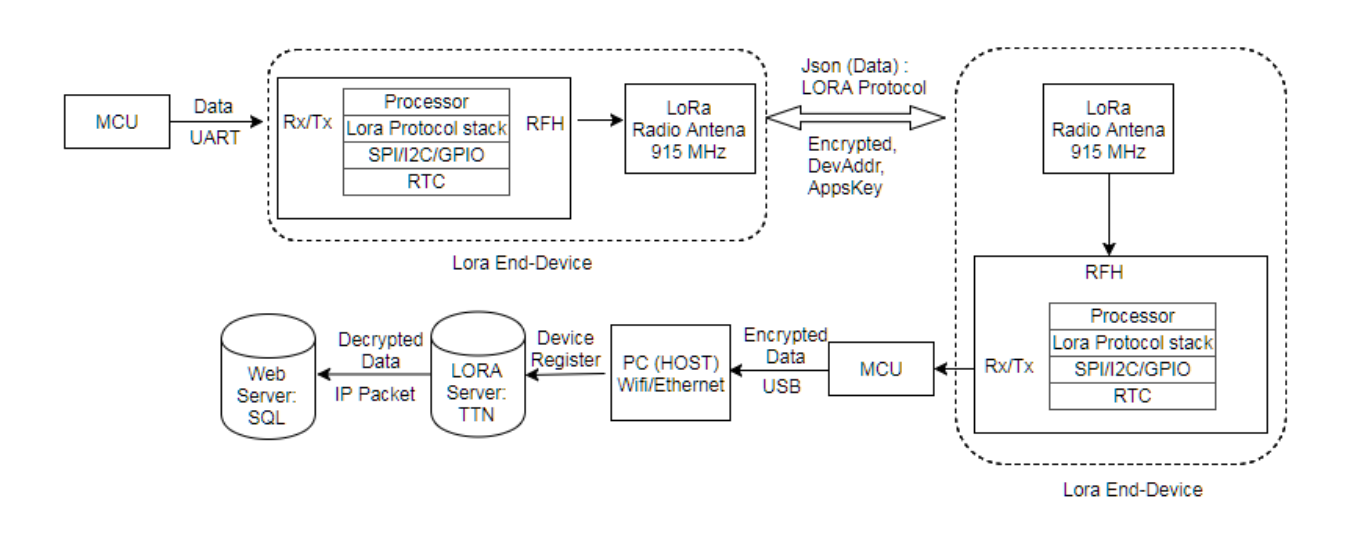

forwarding protocol. But it can still connect to the LPWAN through the PC and act as Gateway.

*Figure 13 - Node-to-Node (Class A) Communication without Gateway*

[DB, SJL]

## <span id="page-33-1"></span><span id="page-33-0"></span>**3.2.2 General Design**

The software of the moisture sensor will consist of four main parts: microcontroller, wireless module, server and user-interface. The microcontroller has ADC (convert analog to digital data), wireless module (send data to server using GSM module), server side (data stored in MySql database) and User-Interface (data log, retrieving data).

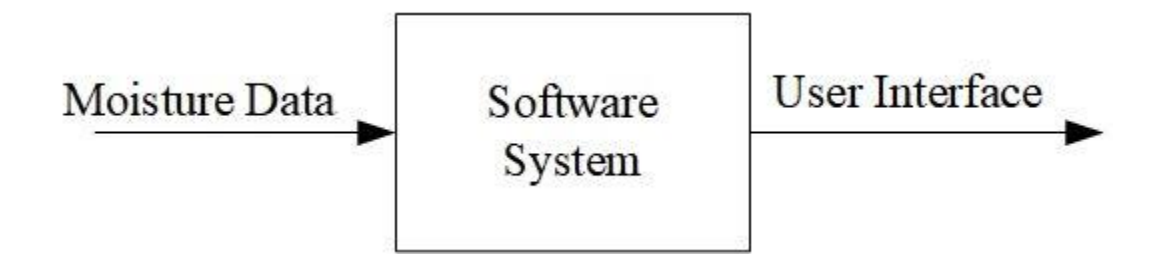

*Figure 14 - Software Block Diagram Level Zero*

<span id="page-34-0"></span>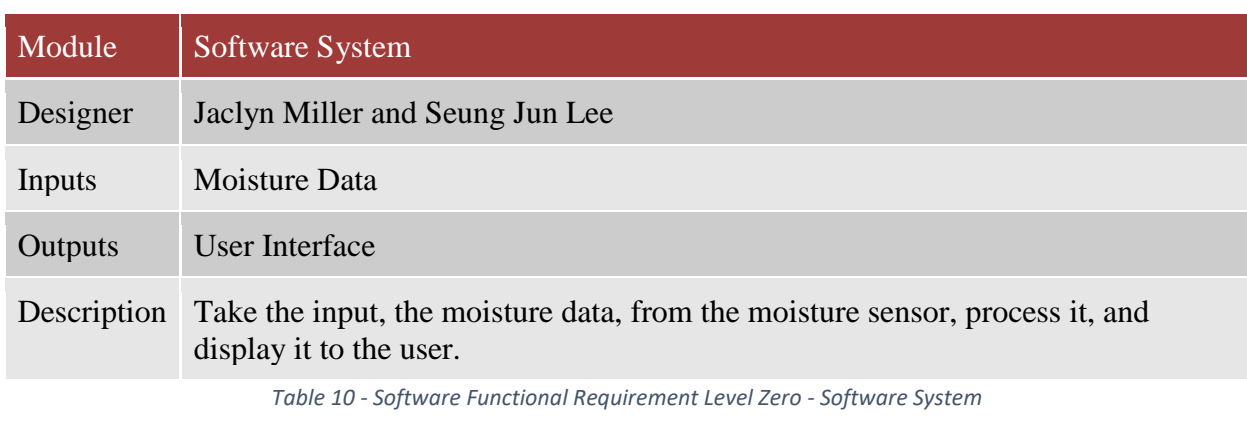

<span id="page-34-2"></span>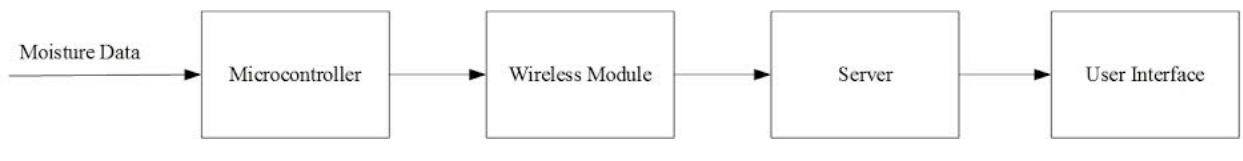

*Figure 15 - Software Block Diagram Level One*

<span id="page-34-1"></span>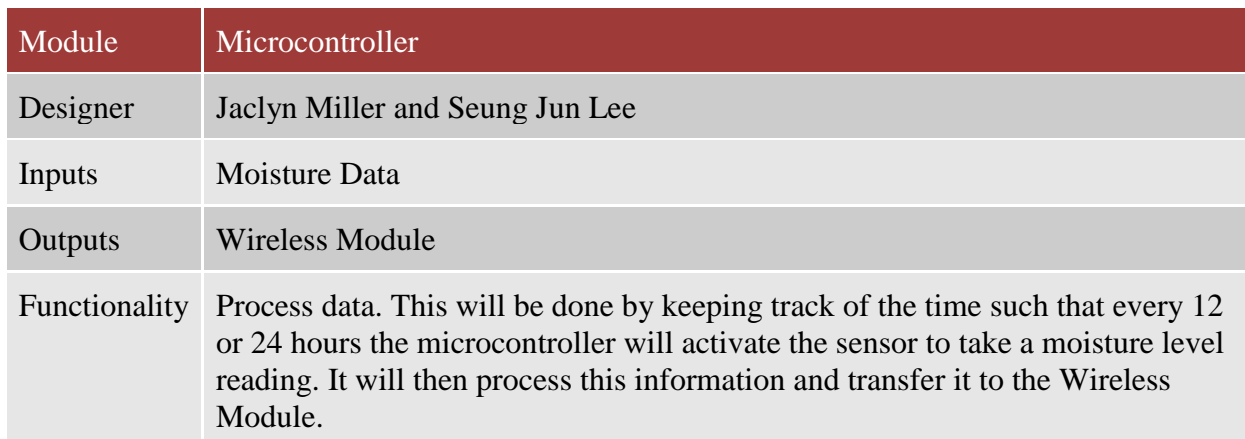

<span id="page-34-3"></span>*Table 11 - Functional Requirement Level One - Microcontroller*

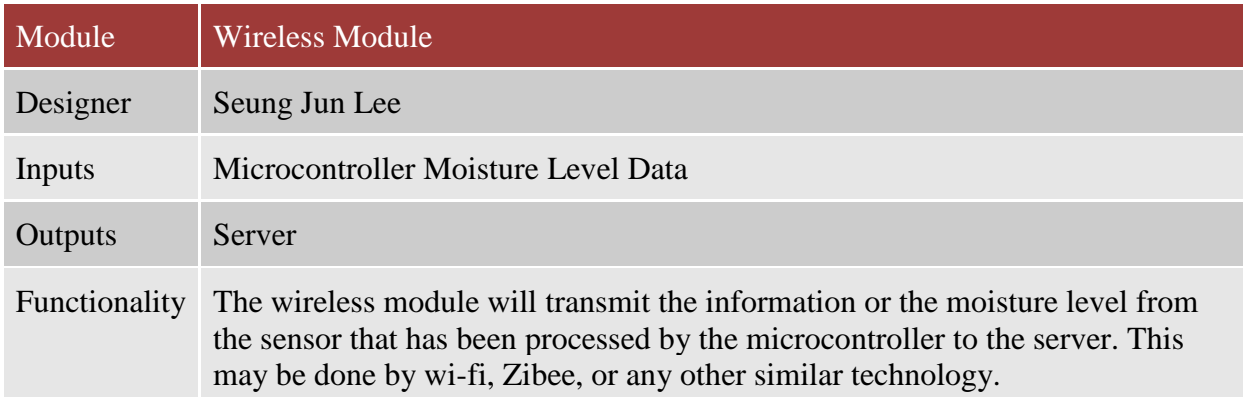

*Table 12 - Functional Requirement Level One - Wireless Module*

<span id="page-35-0"></span>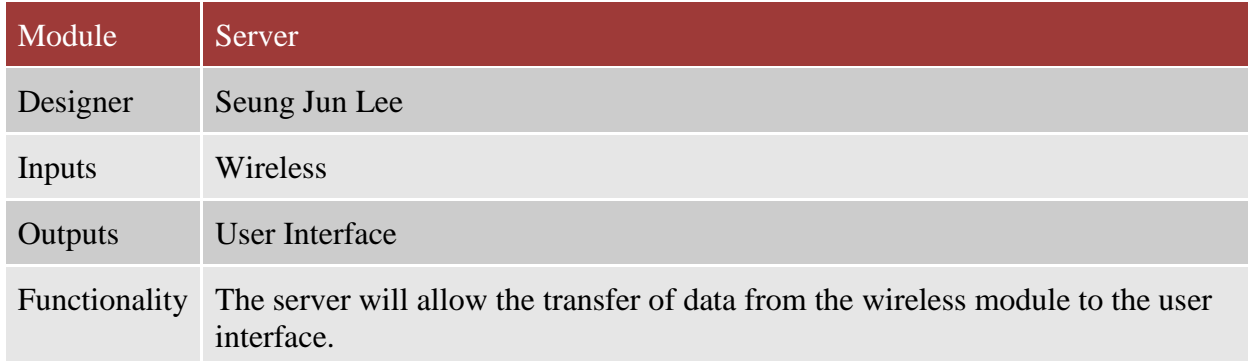

<span id="page-35-1"></span>*Table 13 - Functional Requirement Level One - Server*

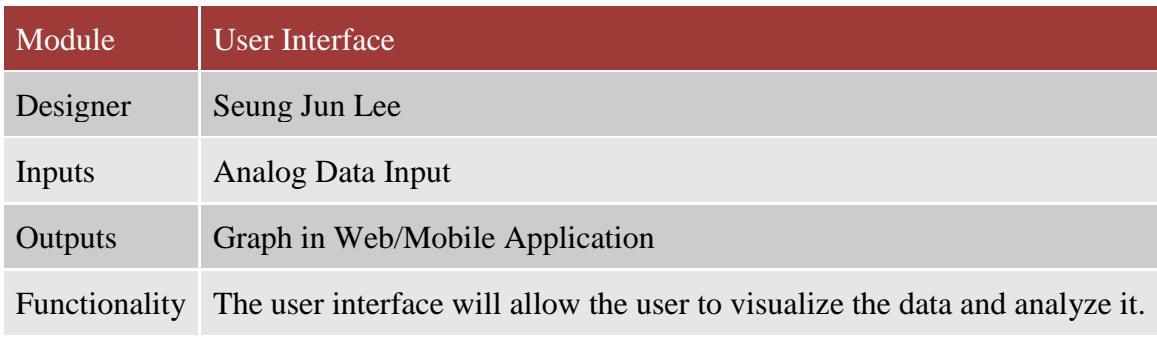

<span id="page-35-2"></span>*Table 14 - Functional Requirement Level One - User Interface*
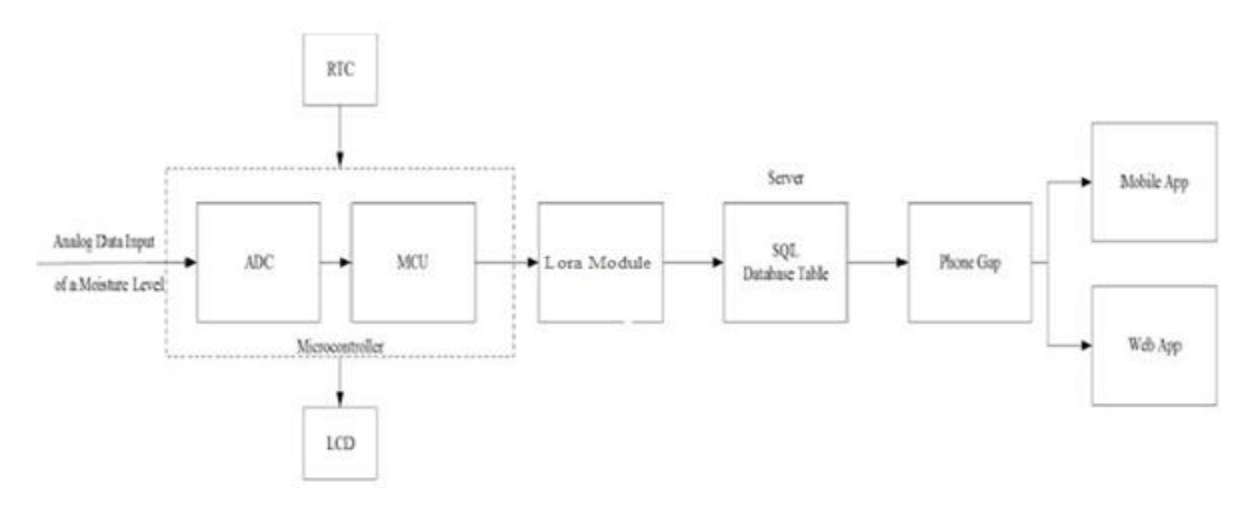

#### *Figure 16 - Software Block Diagram Level Two*

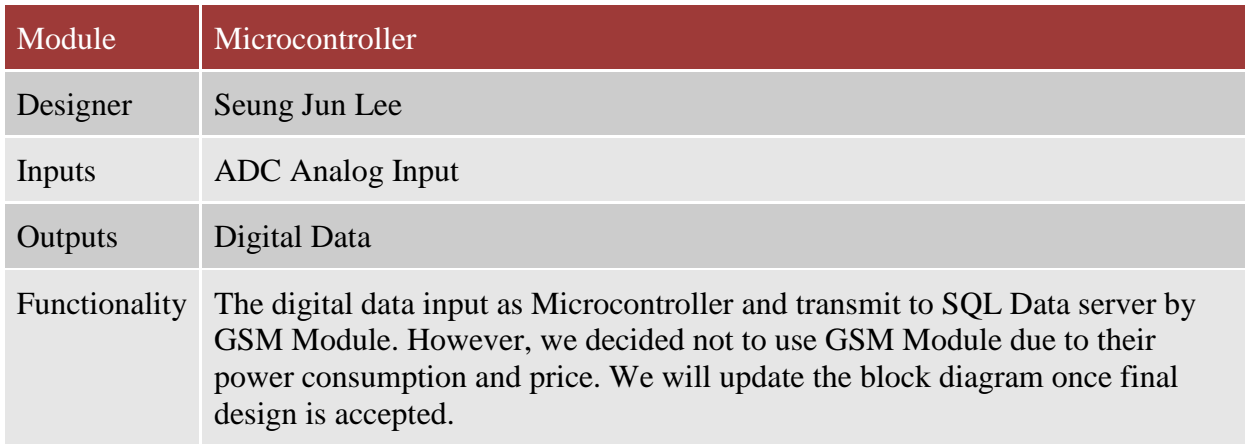

*Table 15 - Functional Requirement Level Two - Microcontroller*

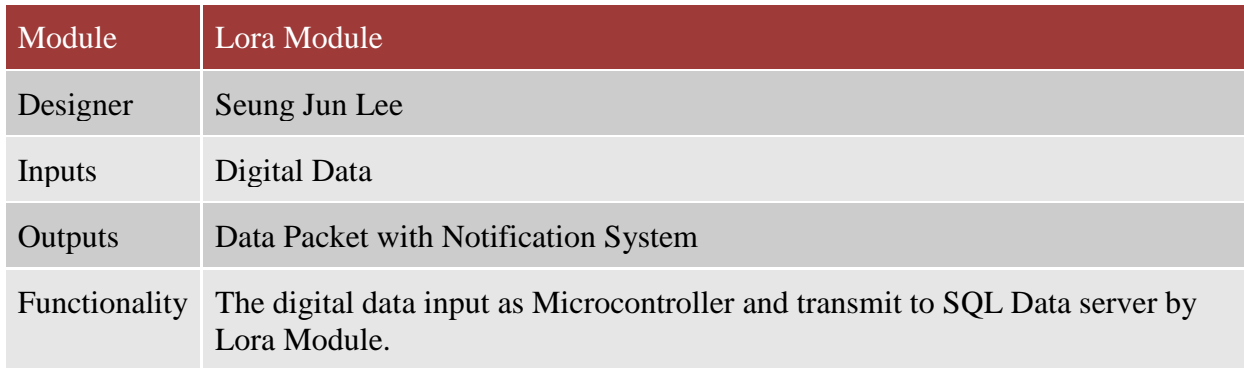

*Table 16 - Functional Requirement Level Two - GSM Module*

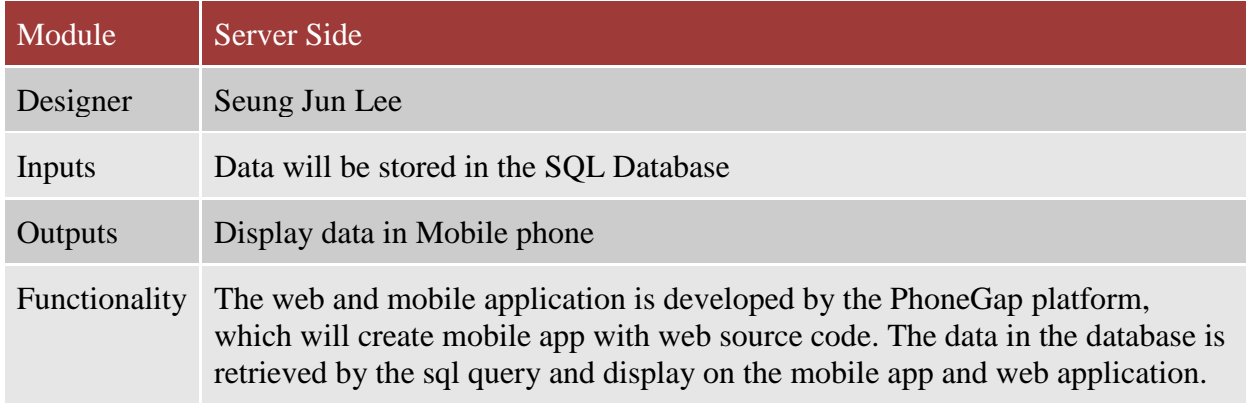

*Table 17 - Functional Requirement Level Two - Microcontroller*

# **3.2.3 Microcontroller Requirements**

As defined by the hardware team, the following pins are needed in the Microcontroller:

1 PWM output for the moisture level sensor

1 ADC inputs for the moisture level sensor

1 possible clock reference for the power optimization

In addition to this, other basic pins are needed for powering the microcontroller or for the

software. These pins include the following:

Vcc, this is normally 5v or 3.3v

GND

An Internal Timer, this is needed for the software and will be described later

Lastly, the microcontroller must use as little power as possible. To do this, the microcontroller will have three modes of operation:

Idle Mode

Turn On/Off Mode

On Mode

# **3.2.3.1 PWM Outputs**

PWM or Pulse Width Modulation is a term that explains a digital signal or square wave. PWM can be used to control a voltage output to to dictate a component's on and off time. In this system's case, PWM will be used to control five switches, four of which will be in the power optimization section and the last will be used in the moisture sensor. The PWM is defined by the duty ratio, D. The duty ratio is defined by the following:

$$
D=\frac{T_{ON}}{T}
$$

#### *Equation 3*

Where  $T_{\text{ov}}$  is the time in which the signal is on and where T is the period. Thus, D will range from 0 to 1. The figure below, Figure 17 - [PWM Graph,](#page-39-0) from Professor Forrest Sheng Bao's Embedded Systems Interfacing lecture notes, helps explain the PWM signal. The frequency at which the signal repeats will also be an important factor in the switching process. For example, the switch going to the sensor will have a very low duty ratio and frequency. The frequency will be very low because the sensor does not need to be on all day long. The duty ratio will also be very small, closer to 0 than 1, because the sensor only needs to be on for a short amount of time each time it takes a measurement. The PWM for the switches in the power optimization area will most likely be at a higher duty ratio and frequency. They may also be dynamic or dependent on other factors such as the modes of operation of the power supply.

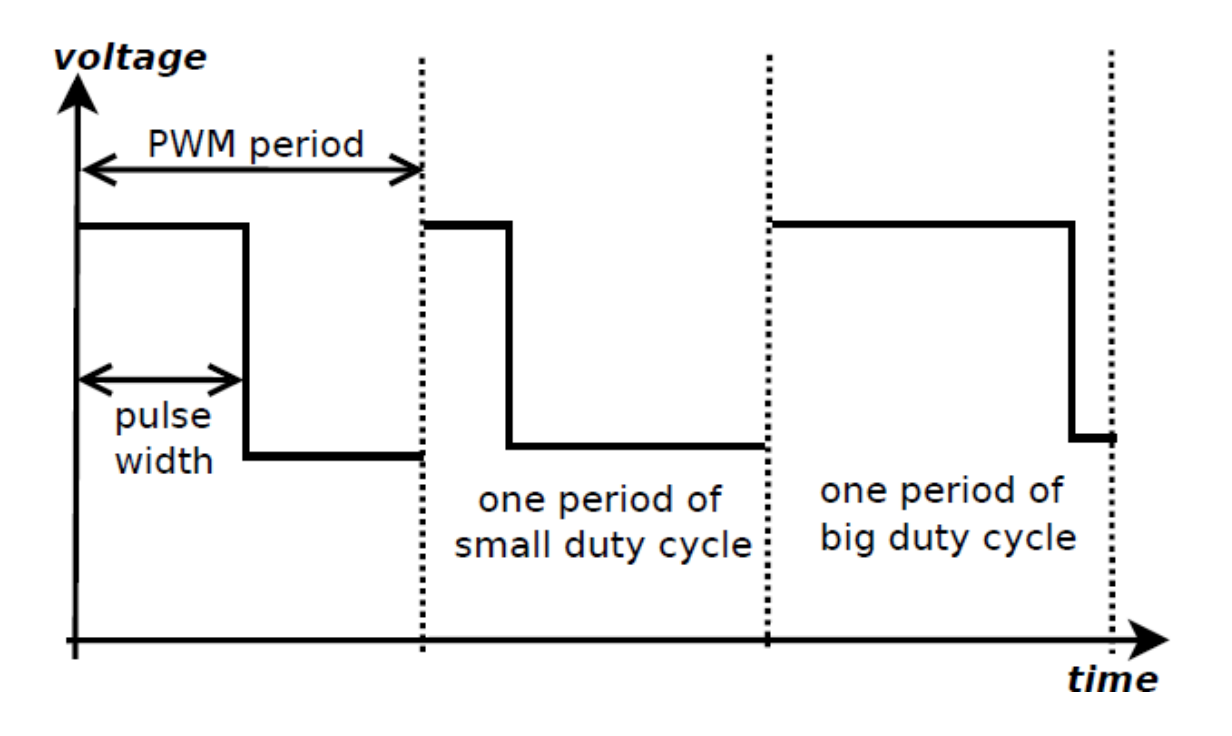

*Figure 17 - PWM Graph*

 $[JM]$ 

#### <span id="page-39-0"></span>**3.2.3.2 ADC Inputs**

ADC, or Analog to Digital Converter, is used to convert an analog signal to a digital signal so that the microcontroller can process the signal's information. Converting the signal is completed by periodically sampling the signal voltages. For each of the voltages a finite amount of binary bits are used to represent the voltage value. After this process has occurred the signal has been digitalized.

Two of the ADC inputs will be used in the power optimization part of the system and the other will be used in the sensor. The two in two power optimization will be used for the voltage monitors. It will let the microcontroller know the status of the solar panel and the battery. The other ADC input will be used in the sensor. In the sensor, the moisture of the soil will be

converted into a voltage level and that voltage level will be ADC input. This input will then be processed by the microcontroller and be sent to the user.

 $[JM]$ 

# **3.2.3.3 Clock Reference**

The clock reference may be used for the power optimization. The clock reference will be used to control the voltage regulators. At this point in the design it is not known if this is needed. This may not be decided until the implementation process and will be discussed further at that time.

 $[JM]$ 

#### **3.2.3.4 Internal Timer**

An internal timer is needed to control the switches and the active and sleep periods of the microcontroller. This timer will be running in the background non-stop even in the sleep periods. This will tell the microcontroller when to wake up. When awake, it will regulate the switches and will be able to tell the sensor to turn on. The internal timer may also be used for other uses that are not yet determined.

 $[JM]$ 

#### **3.2.3.5 Modes of Operation**

As mentioned above, there will be three modes of operation:

Idle Mode

Turn On/Off Mode

On Mode

During the idle mode very few things will be running on the microprocessor such as the timer. This mode will consume the least amount of power. The idle mode will be the mode the microcontroller is in the majority of the time. The turning on/off mode will consume more energy, however, this mode will not happen for a long period of time. The energy needed to turn on or off the microcontroller is different for each microcontroller. The on mode will use the most amount of energy and should not be on for a significant period of time. The duration of this mode will depend on the time needed to process the information from the sensor. The total energy needed will be determined by the summation of the energy needed in each mode. To help visualize this concept, see Figure 18 - [Required Energy for the Microcontroller](#page-42-0)*.*

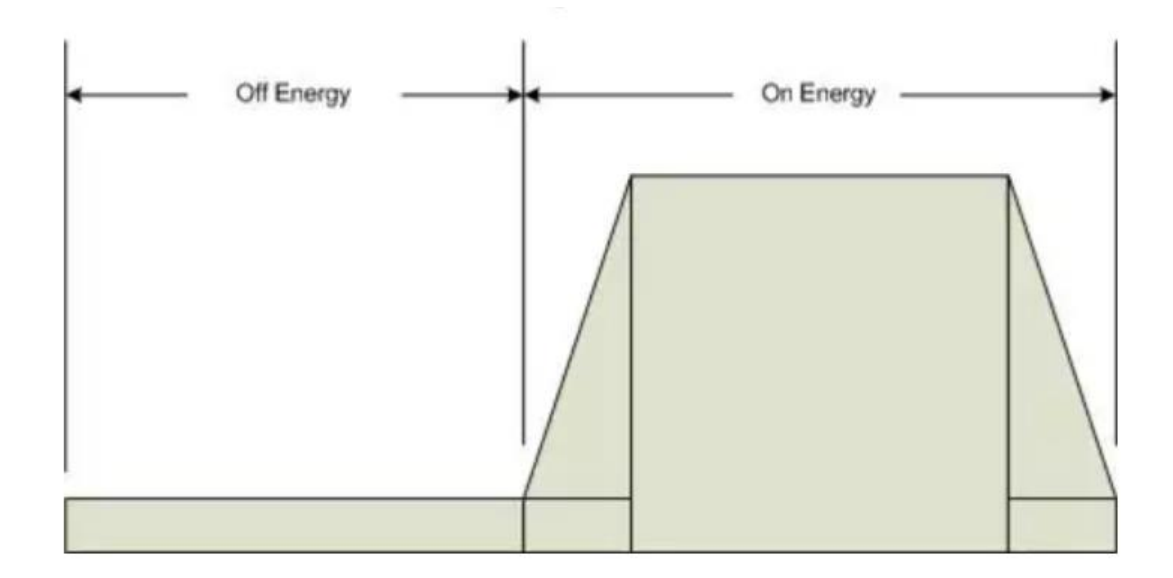

*Figure 18 - Required Energy for the Microcontroller*

 $[JM]$ 

#### <span id="page-42-0"></span>**3.2.4 Microcontroller Data Flow**

The input data from the moisture sensor is a very small data bit in terms of the data transfer rate on communication part (Range of 40Mb/s), which the input data is around 2 or 3 bit (of range of 10 integer). So there is not much logic to design in the microcontroller software development. However, utilizing the Interrupt service for sleep mode and UART communication will result in a better output in terms of resource management in the microcontroller. The PIC24 family microcontroller has been chosen for standards for this process.

[SJL]

#### **3.2.4.1 RTCC Module**

When the microcontroller first powers up, it initializes the ISR priority (set as 1) for RTCC alarm module. Since this implementation is only collecting and sending data during certain times of day, the whole CPU in the microcontroller and the Wireless Module (Lora) should be in sleep mode. The power consumption of the microcontroller and Lora device is very low while in sleep mode. This is within the range of 20mA\*Fixed voltage for microcontroller and 30mA for Lora device. There also is a deep-sleep mode which has a range of nano ampere. The overall steps of RTCC module can be shown below. First, check the calibration for minor errors (PIC24 microcontroller has an average of 3 seconds delay every start). Then, it will mapping the predefined prescaler and set the wake up time based on the mask (4 bit) which is configured. It will call the interrupt service and continue executing from the last instruction of the register. It needs an external crystal oscillator (32.768kHz for PIC24 family).

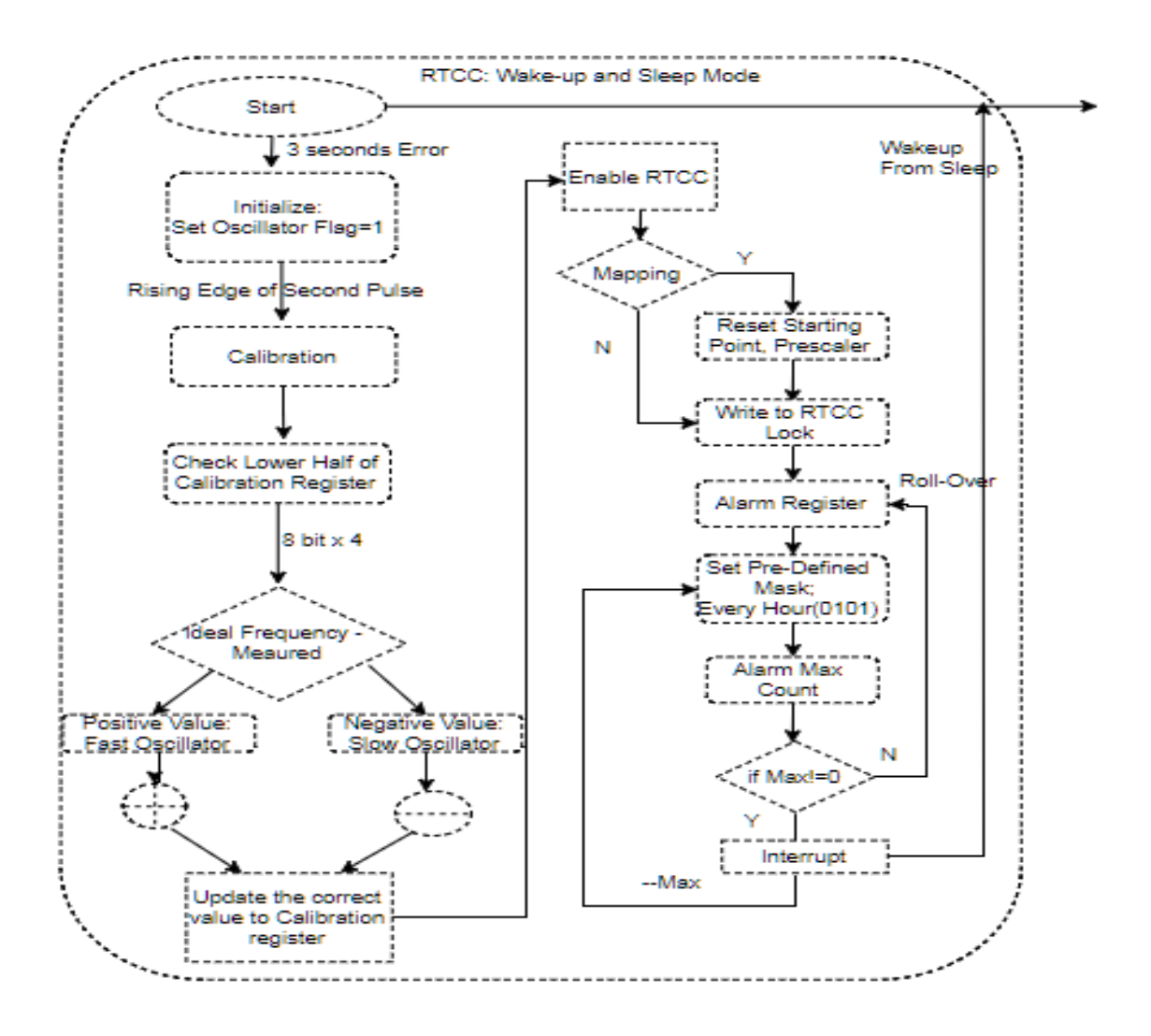

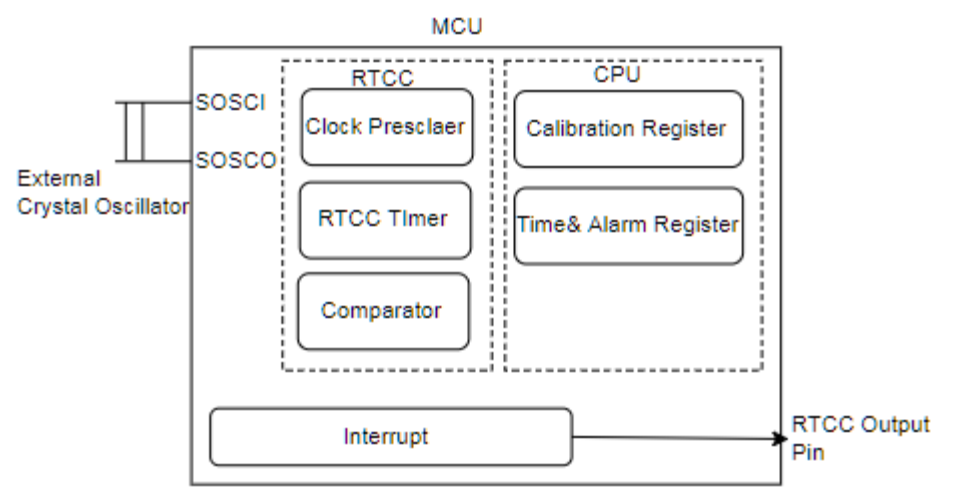

*Figure 19 - Software Block Diagram Level Three: RTCC Module (Sleep Mode)*

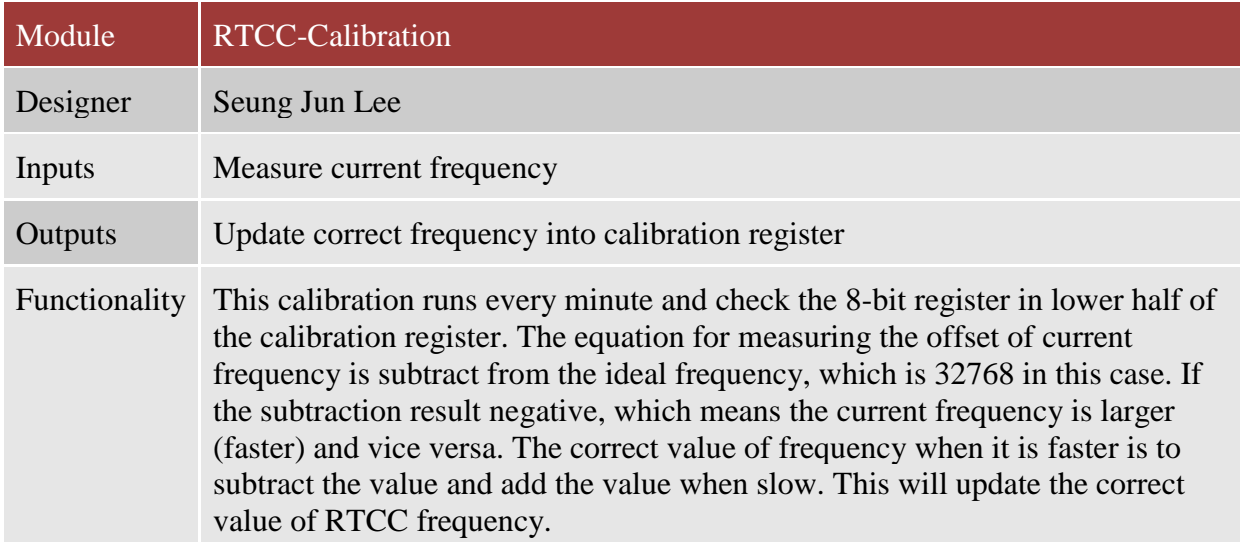

*Table 18 - Functional Requirement Level Three- RTCC-Calibration*

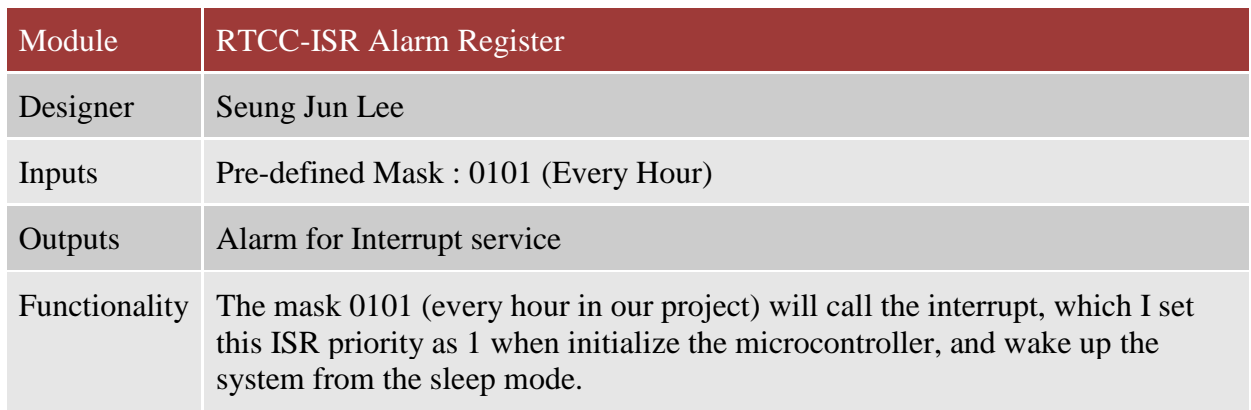

*Table 19 - Functional Requirement Level Three- RTCC-ISR Alarm Register*

[SJL]

# **3.2.5 ADC/LCD Module**

The LCD module had read and write bits, enable bits and an 8 bit register for data transmission.

This is configured by the MCU as shown below. The ADC module have two channels (channel 0

for an 10 bit and other channel for an 8 bit). Since there is not a large amount of data, channel 0

can be selected, which has output range of [0-256]. With the given sampling time, in this case

3\* T\_AD, the digital will save in the ADC buffer register and later will be sent to the UART

register.

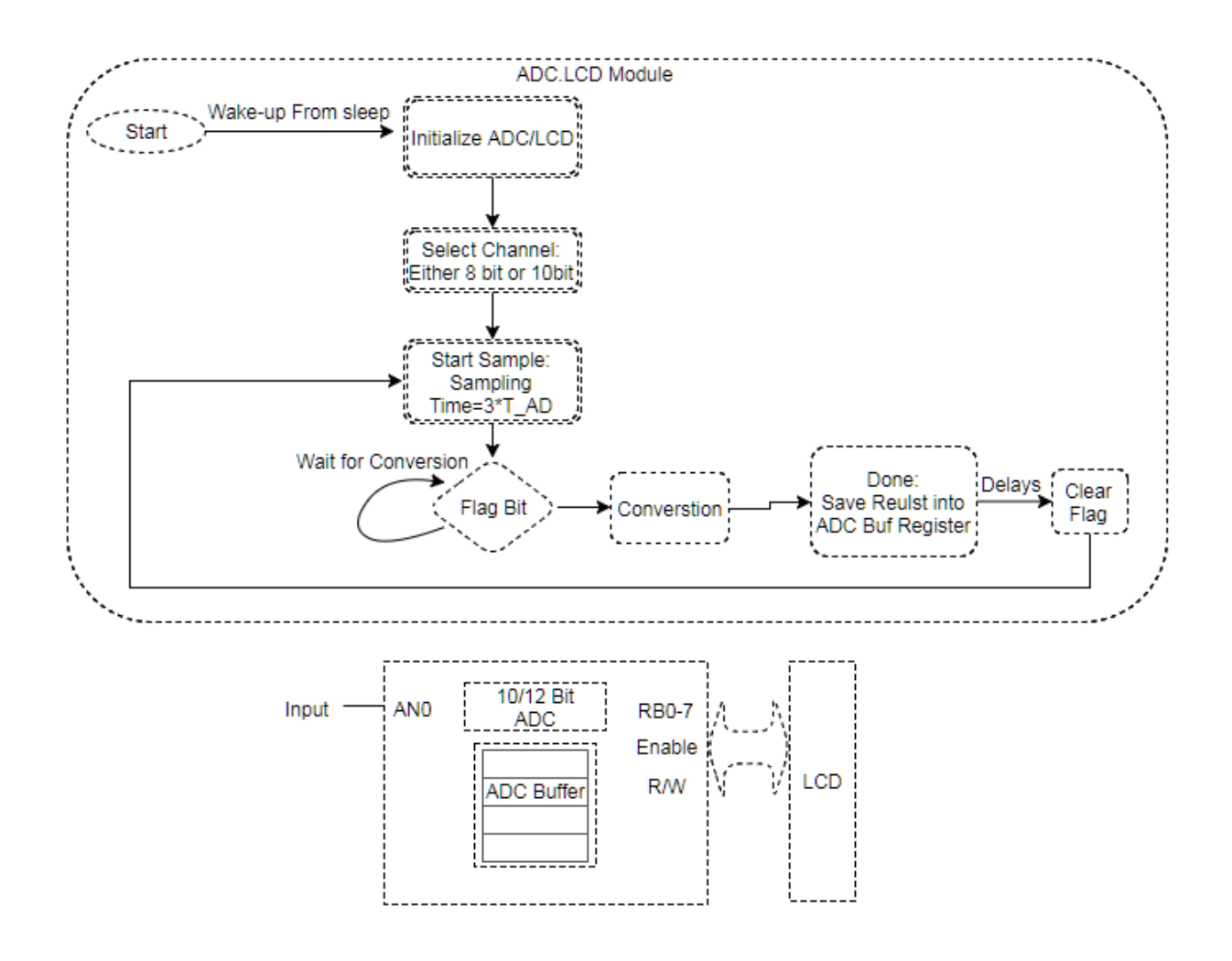

*Figure 20 - Software Block Diagram Level Three: ADC/LCD Module*

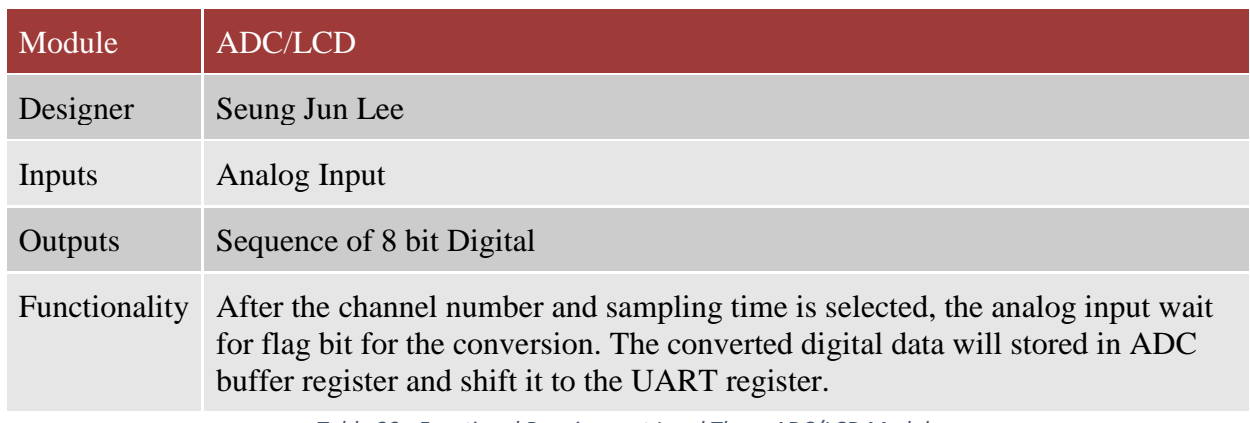

*Table 20 - Functional Requirement Level Three-ADC/LCD Module*

[SJL]

# **3.2.5.1 ISR UART Module**

This UART module is interrupt service driven. The data from the ADC buffer will first shift to the UART FIFO buffer. The interrupt will be called every time the tail of the buffer is not the same as the head (which indicates the buffer is not full). The tail will increment when the interrupt is called and it will keep track of the buffer space. The tail and head is a pointer and the data will be sent to the Tx of UART if they are same (full). This will make the chain process of data register between FIFO buffer and UART register, without waiting for the flag to be set free like the ADC part.

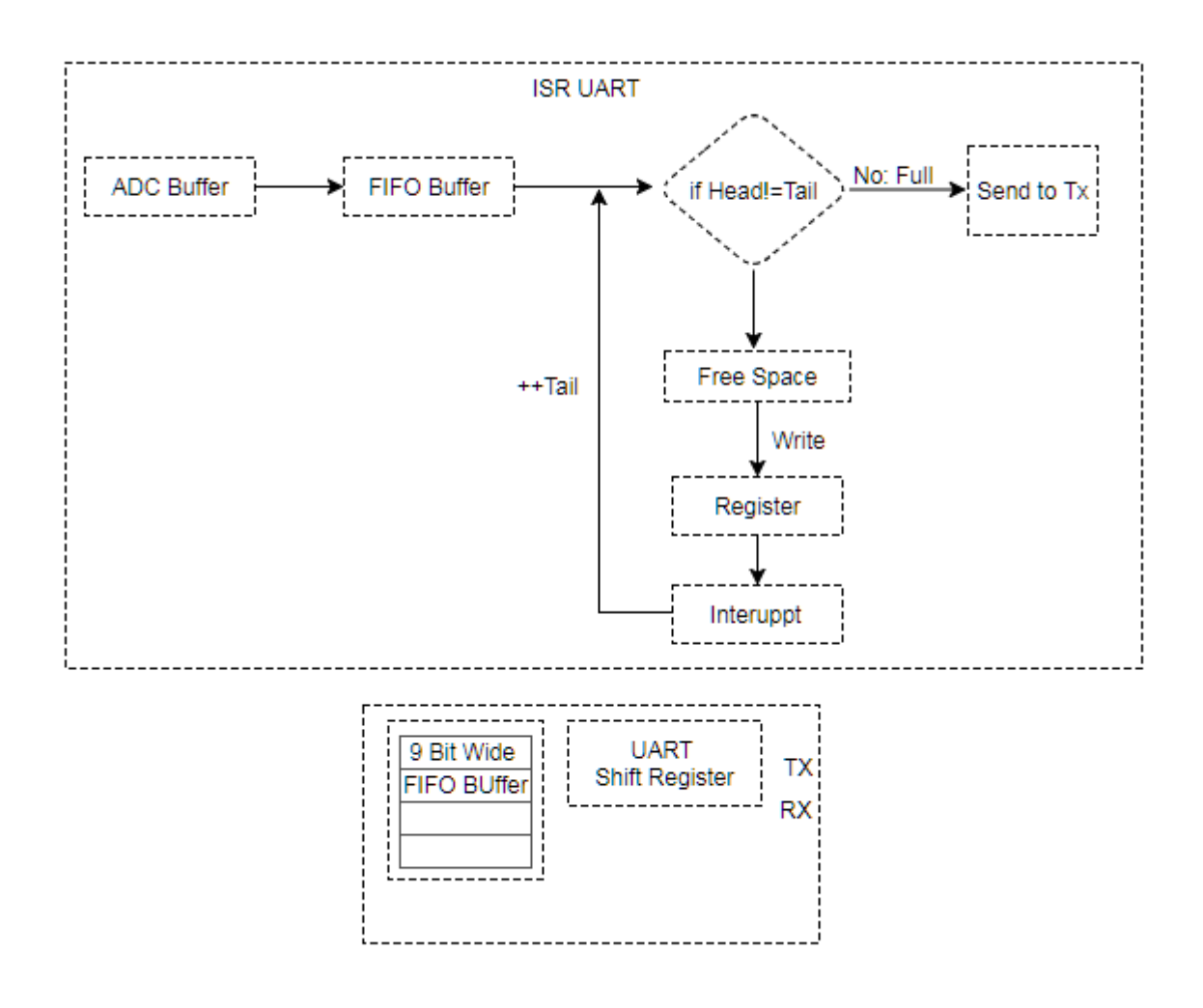

*Figure 21 - Software Block Diagram Level Three: ISR UART Module*

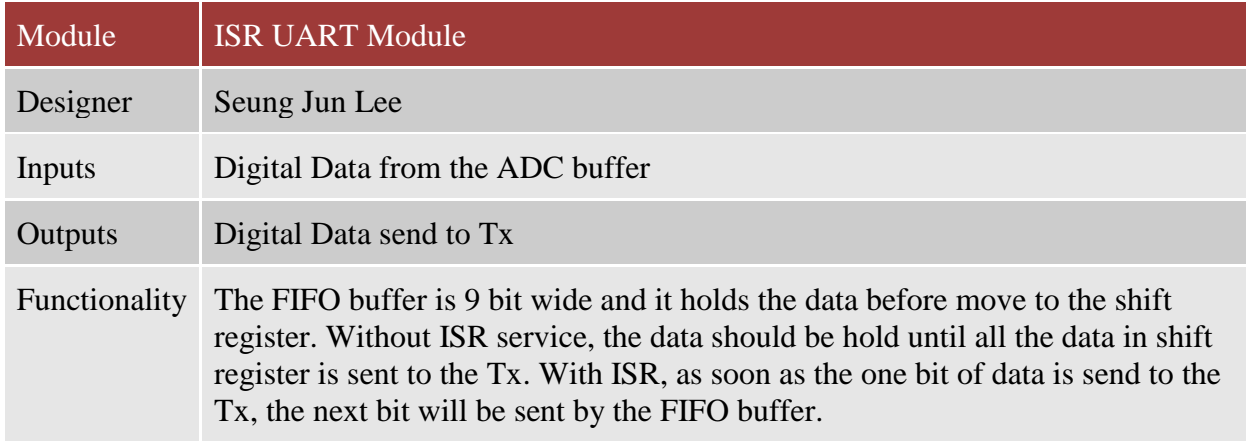

*Table 21 - Functional Requirement Level Three-ISR UART Module*

[SJL]

# **3.2.6 Building Wireless Network (Lora)**

Possible Option 1: Node-to-Node (Class A) Communication without Gateway

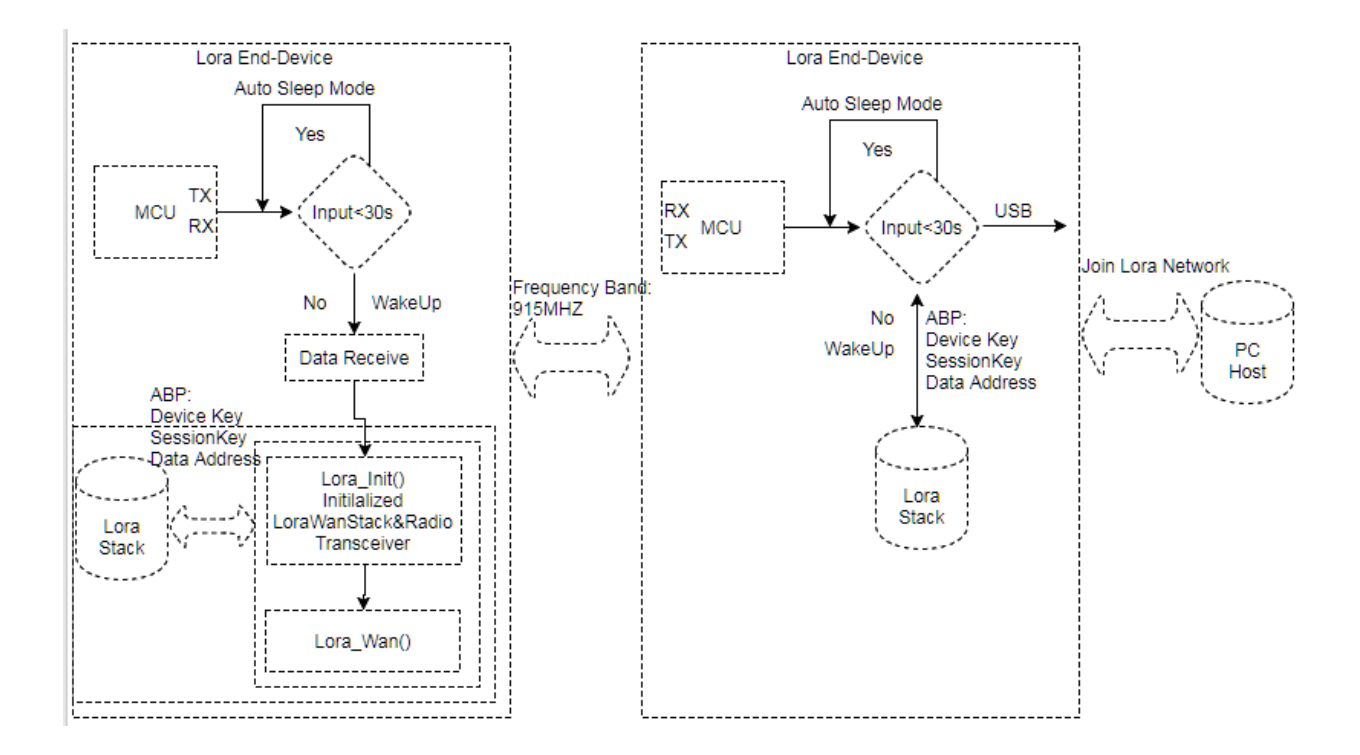

*Figure 22 - Software Block Diagram Level Three: Lora Network*

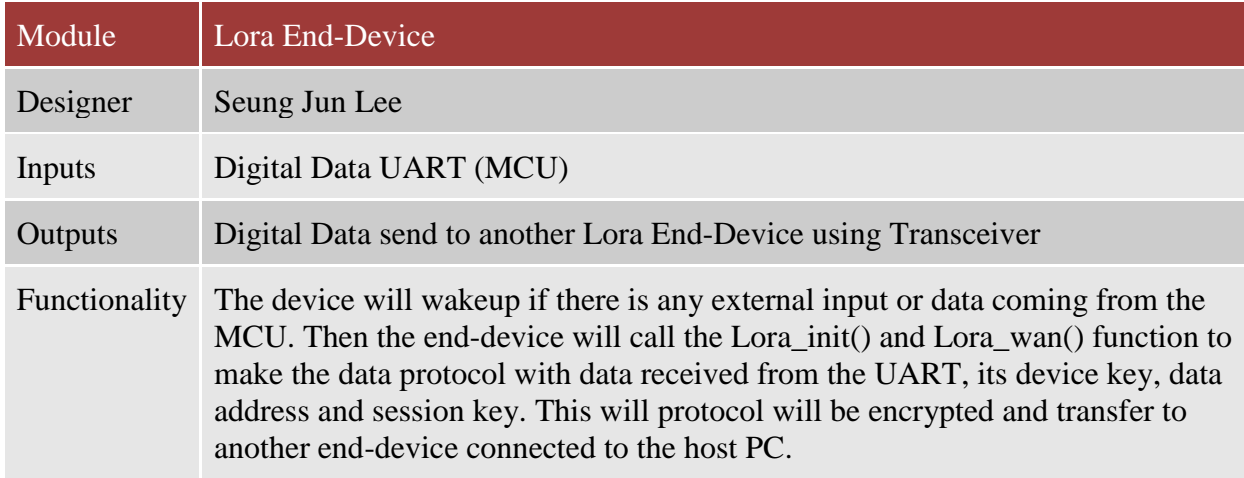

*Table 22 - Functional Requirement Level Three-Lora End-Device*

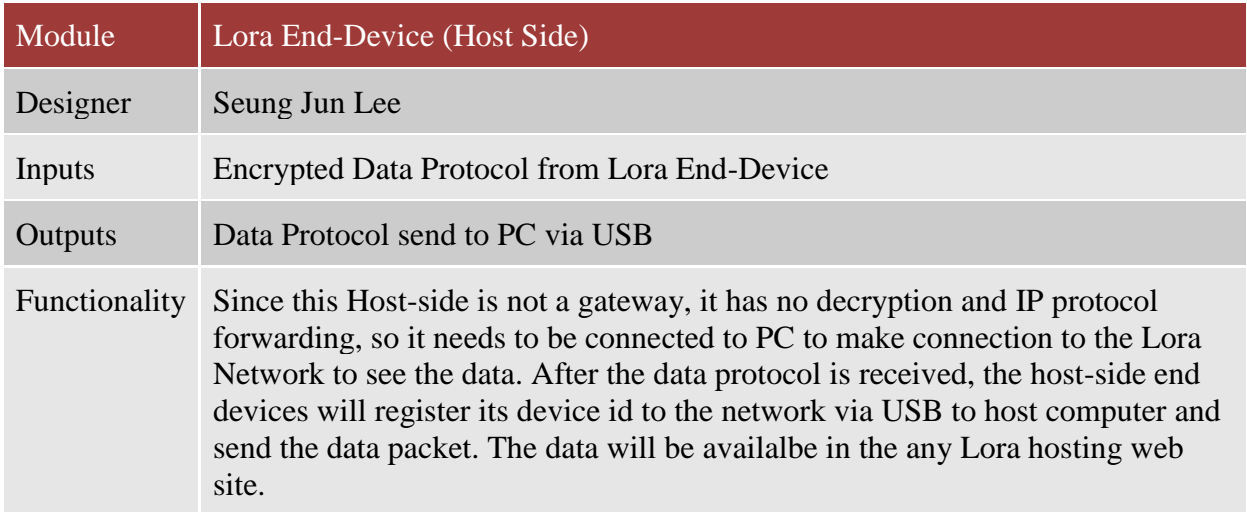

*Table 23 - Functional Requirement Level Three-Lora End-Device (Host Side)*

[SJL]

# **3.2.7 User Interface (Web/Mobile Application)**

The front end tool, which is a client-side interface, will be developed in HTML and java-scripts. The back end tool, which is a server-side interface with a database, will be developed in PHP and MYSQL. The front-end page scripts are "login.htm", "register.htm", "notify set.htm" and "data.htm." The back end server scripts are "register.php" and "member req.php". Between the client-side and the server-side, "action.php" and "dbcon.php" classify the request from the users and direct to the right function of the server-side scripts. The "dbcon.php" script sends MYSQL

query to the server to make a connection, and input, retrieve and update the data. The system design is categorized into three modules; a user management, a notification management and a real-time graph. The user management enables new users to have a registration into the database with an ID, encrypted password and contact information (Email or Phone). These are saved into the database by calling the server side script, "register.php." The existing users are distinguished by their own keyword in the database. The existing users can login through "login.htm" and register each water sensor on "notify\_add\_mod.htm." This also enables users to setup the notification by inputting the maximum or minimum values desired of the collected moisture level. Users can add, delete or update the notification setup for each sensor on "notification.htm." These requests of user management and sensor management are sent to "mem req.php" on the server side through "action.php." The main feature of the system is monitoring the real-time data by graph. The graph on "data.htm" enables users to input a preference of dates ("today", "yesterday", "last seven days", "this month" and "last month") to see a real-time data read by the sensor. The user id and device id sensor and the range of selected date from "data.html" are used to retrieve corresponding data from the database via "member req.php." For the daily-based graph, the data is retrieved and displayed in an hour scale by calculating an average value of data in each hour. For the monthly-based graph, the data is retrieved and displayed in a day scale by sorting the maximum and the minimum value in each day. These processes can be achieved by the server side of "member\_req.php" with sending SQL query to the database.

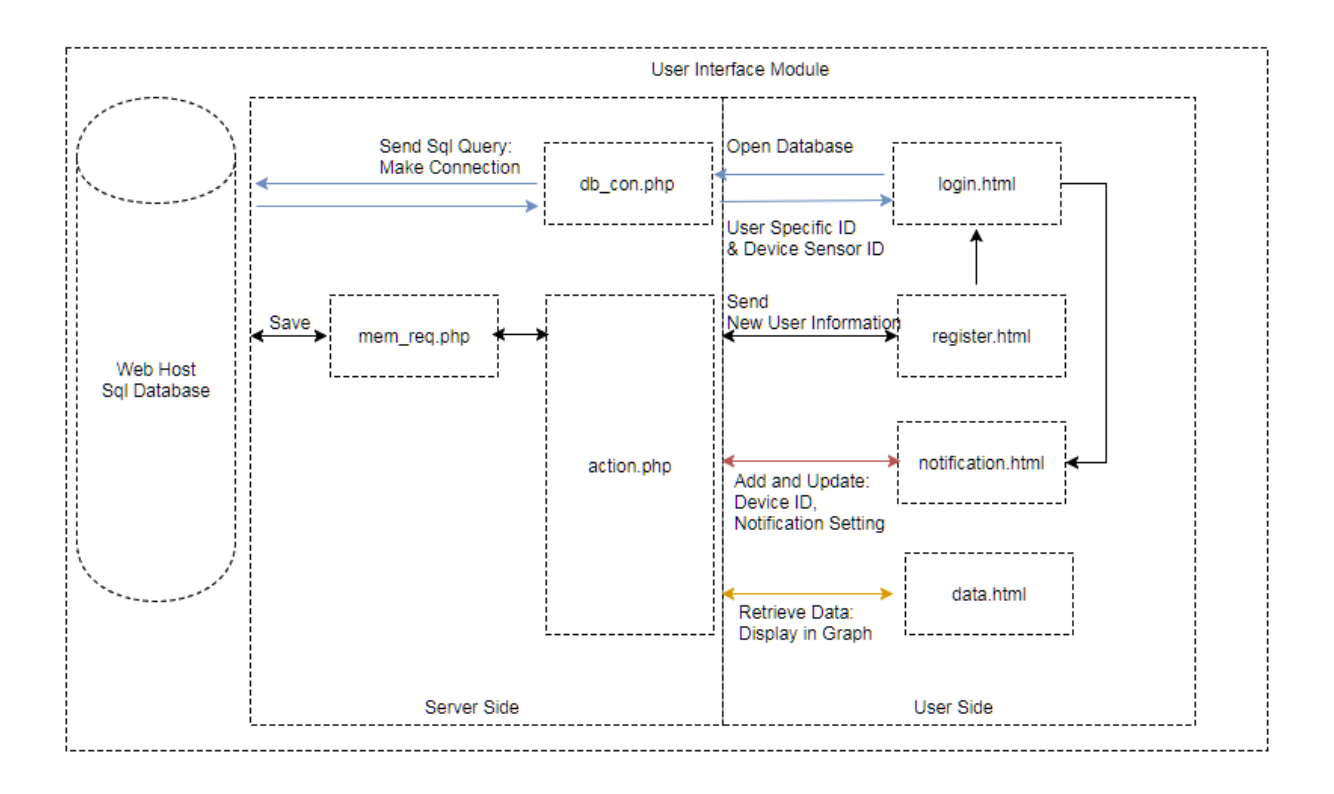

*Figure 23 - Software Block Diagram Level Three: User-Interface (Web/Mobile Application)*

[SJL]

### **4.0 Accepted Implemented Design**

### **4.1 Power Design Implementation**

The implemented power design changed multiple times within the semester due to various restrictions. At the beginning of the semester it was determined that there would be a buck-boost and a buck circuit in the design. The buck-boost converter would take a voltage of 9V to 4V and either buck or boost it to the desired 5V, shown in [Figure 24](#page-54-0) and [Figure 25](#page-54-1). Similarly, the buck converter would take the 9V to 4V input and always buck it to 3.3V, shown in [Figure 26](#page-55-0).

For the buck-boost circuit the following equations and table of values were calculated.

$$
V_{IN} = -V_o \left(\frac{1-D}{D}\right)
$$
, when  $V_{IN} = 4VD = 0.556$  and when  $V_{IN} = 9VD = 0.357$ 

For an inductor ripple current of 10%:

$$
\frac{\Delta I_L}{I_L} = 0.1
$$
  

$$
I_L = \frac{V_{IN}D}{R(1 - D)^2}
$$
  

$$
L_{CLOSED} = \frac{V_{IN}DT}{\Delta I_L}
$$
  

$$
C = \frac{D}{Rf \frac{\Delta V_o}{V_o}}
$$

Assume f=100kHz

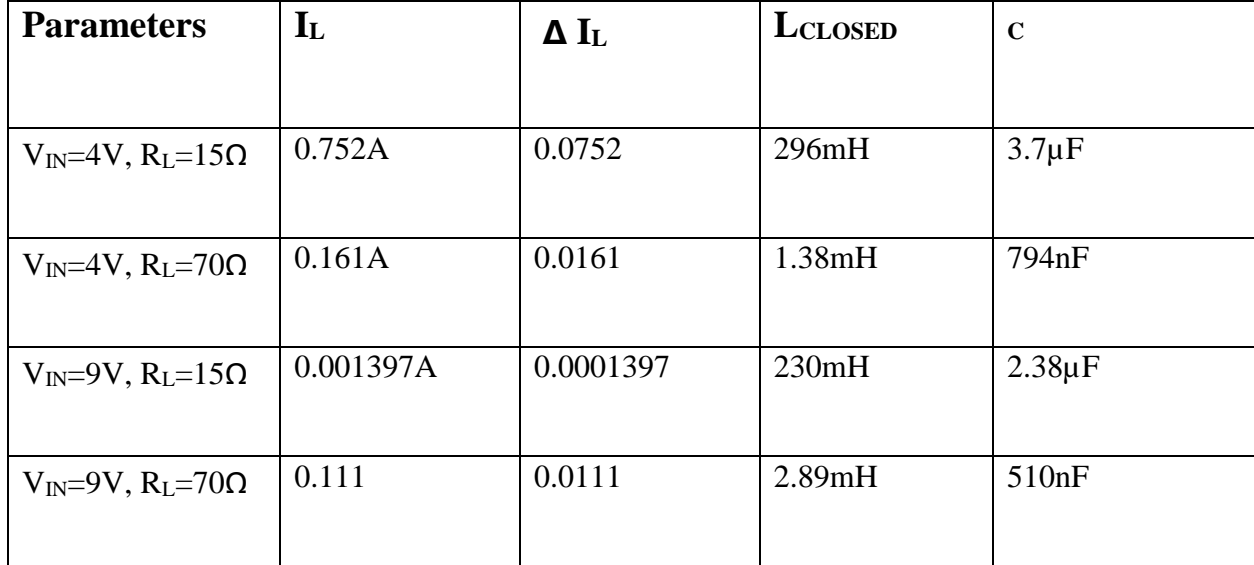

*Table 24 - Calculated Values for Buck-Boost Converter*

The chosen inductance value must be large enough to store the required amount of energy to ensure continue current. The circuit must stay in continuous current mode. Thus, the scenario 3 must be used for the inductance because it has the smallest current through the inductor and the largest value of the inductor. L<sub>c</sub> was therefore calculated to be 230mH. For the capacitor,

scenario 1 must be used because it has the largest capacitance. C= was therefore calculated to be 3.7µF.

For the buck circuit the following equations and table of values were calculated.

$$
D = \frac{V_o}{V_{IN}}
$$
, when  $V_{IN} = 4V$  D = 0.825 and when  $V_{IN} = 9V$  D = 0.367

$$
L_{MIN} = \frac{(1-D)R}{2f}
$$

$$
C = \frac{1 - D}{8L\left(\frac{\Delta V_o}{V_o}\right)f^2}
$$

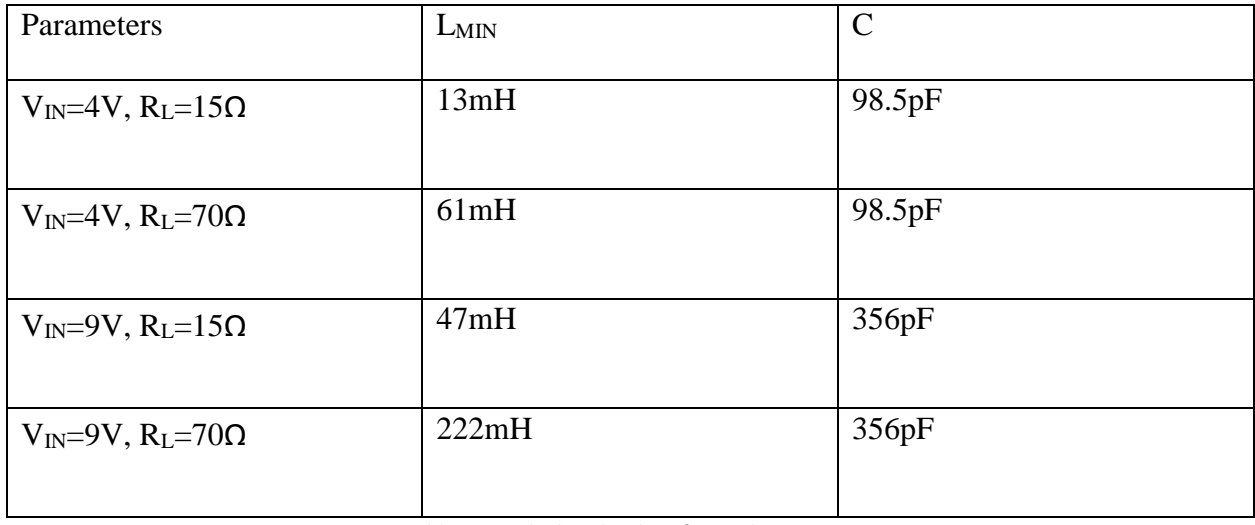

*Table 25 - Calculated Values for Buck Converter*

Similarly, to the buck-boost converter, the largest inductor and capacitor values are chosen to

keep the converter in continuous current mode, thus, L=222mH and C=356pF.

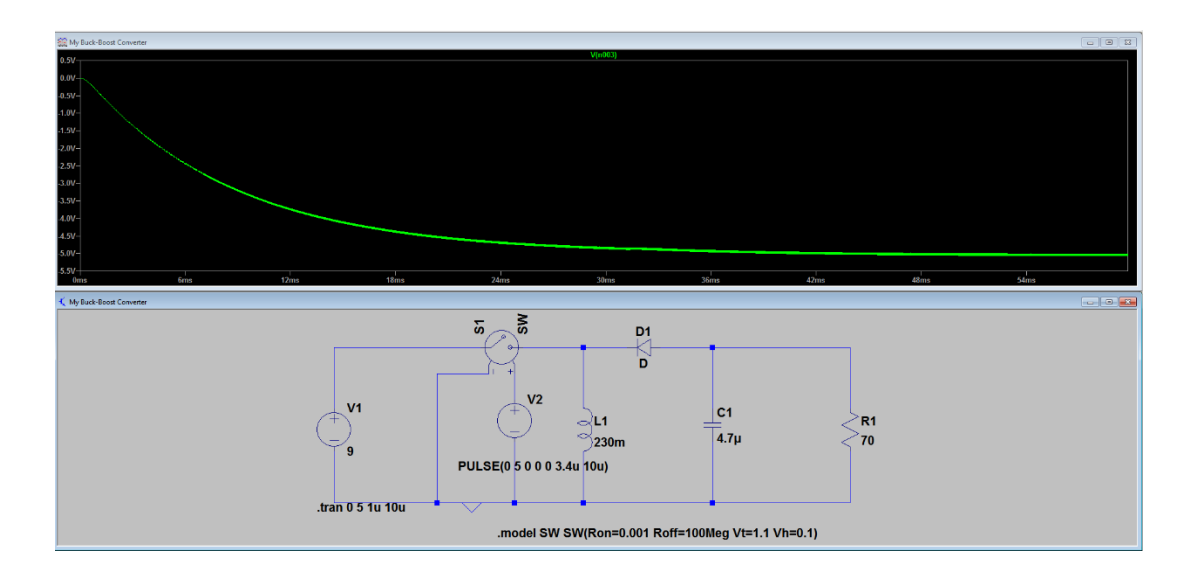

*Figure 24 - Buck-Boost Converter Buck Mode Circuit and Simulation*

<span id="page-54-0"></span>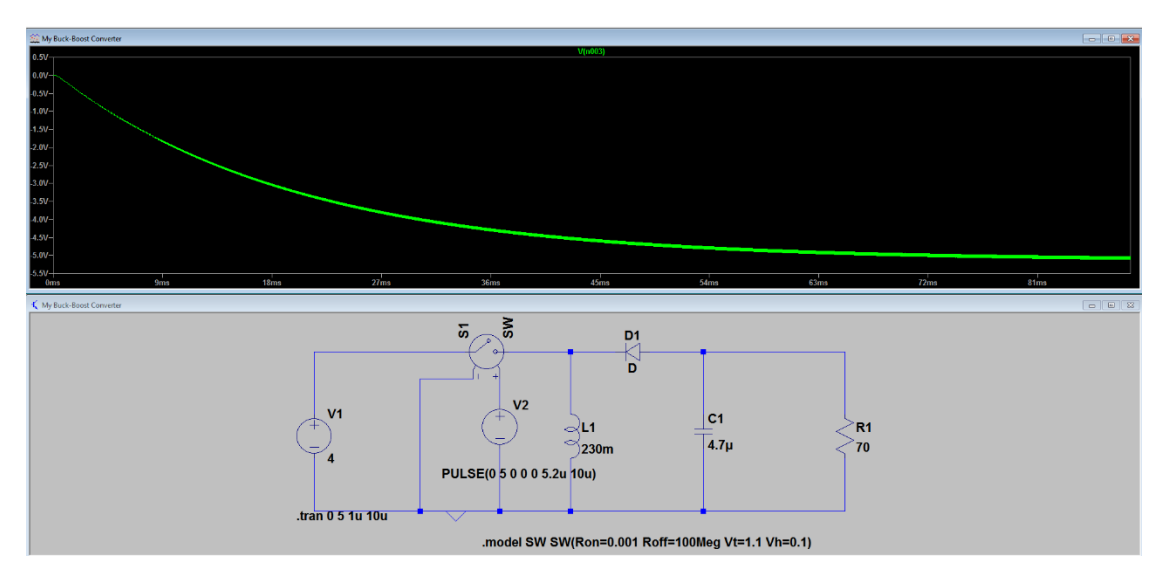

<span id="page-54-1"></span>*Figure 25 - Buck-Boost Converter Boost Mode Circuit and Simulation*

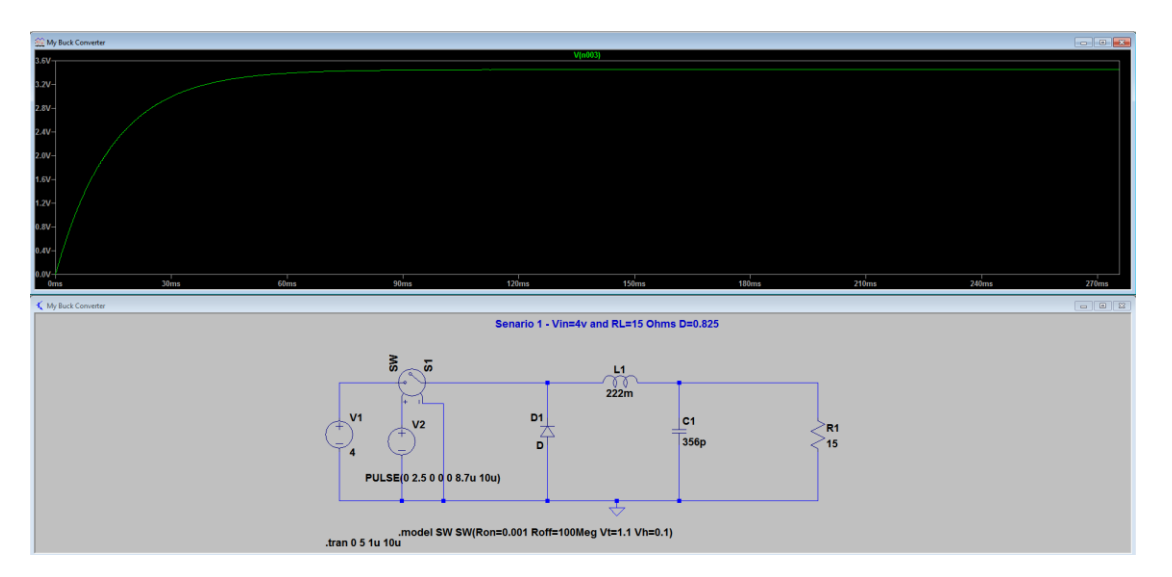

*Figure 26 - Buck Converter Circuit and Simulation*

<span id="page-55-0"></span>This would directly follow the solar panel. The solar panel could vary anywhere from 9V-4V at approximately 6W and would still be able to supply enough energy for the whole circuit. Upon further calculations, the power that the system needed was dramatically less than initially thought. There were also other restrictions from the solar panel such as the size of the solar panel impeding with crops. Another reason it was left out was the maintenance to the unit would be greatly higher. As stated in the marketing requirements, any maintenance should be minimal. Thus, the solar panel was removed from the design. Since the solar panel was removed, a 9V battery pack was used instead. The benefit of still using the converter design was that the battery could deplete all the way to 4V and still be able to properly power the system. The 5V output of the converter would then power the rest of the circuit. A PIC16F690 was used to create a PWM as the switching component. The following equations show some of the values that were used in setting up the PWM in the PIC.

$$
T = (PR2 + 1)4T_{\mathit{OSC}}(1)
$$

If T<sub>OSC</sub>=8M and T=us, then PR2=19 decimal.

$$
D = \frac{x}{4(PR2 + 1)}, thus x = 44.48 decimal = 00101100 hex
$$

The PIC was able to create a PWM that would theoretically drive the Mosfet. However, the design overlooked the simple fact that the drain of the Mosfet was at a higher voltage than the gate. Because of this, the switch would never turn on. Thus, the design of both of the converters are very flawed. The switching component of the converter should have been more fully thought through, however this was a simple mistake that was overlooked. Due to the sudden halt in the converter design, the power design was once again changed.

The design was changed to use a linear regulator. [Figure 27](#page-56-0) shows the linear regulator circuit that was used.

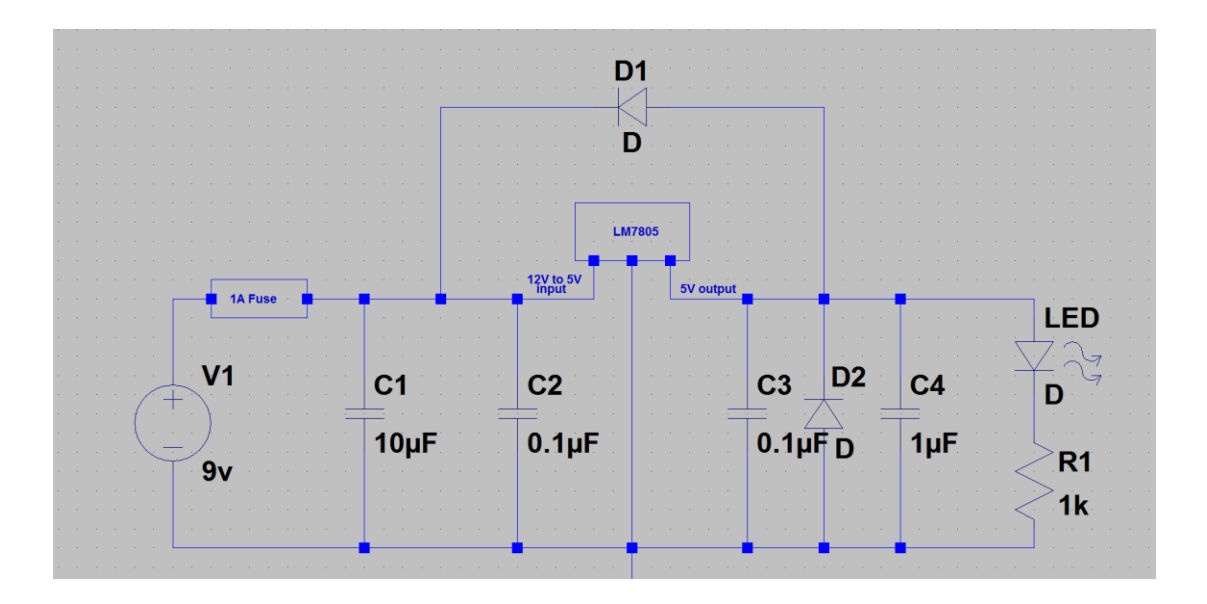

*Figure 27 - Implemented Linear Regulator Design*

<span id="page-56-0"></span>A fuse and diode were used to help mitigate any issues with the system. The output of the circuit is 5, which then goes to the moisture sensor. The 9V or the 5V may be used to connect the LORA devise to power. Once this new design was implemented there was no more issues with

the power design. Below is a figure showing the linear regulator circuit implemented on a perf board.

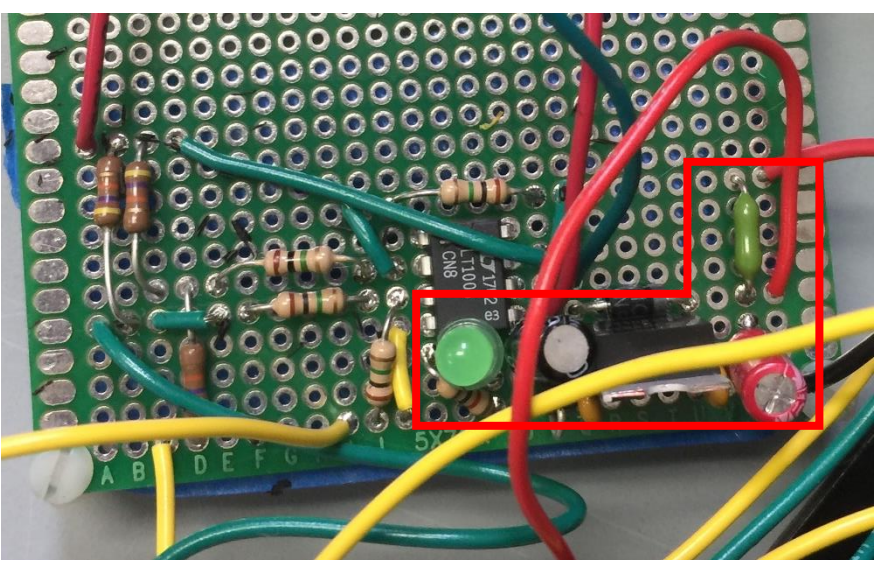

*Figure 28 - Final Implemented Linear Regulator Perf Board*

[JM]

# **4.3 Power Calculation Update**

Through observation, the system takes about 30 seconds to connect to the network and send the data measured by the sensor to the gateway. The time needed for this process depends greatly on the environmental surroundings of the Lora node. Therefore, 30 seconds is only an approximation. For the power calculation, 30 seconds was assumed to be the time needed. A 9 volt energizer battery has 5.49 watt hours which is equal to 19764 watt seconds. Our system measures moisture 24 times a day which requires that the system be on for 30 seconds each measurement, which translates to 720 seconds a day. Since the system uses 122mW while on, 2mW from the sensor and 120mW from the Lora board, the system will use 87.84 watt seconds each day. 19764/87.84 equals 225 days of measuring. If a user needs the system to last longer, the number of measurements taken each day can be reduced to greatly improve battery life. For example, should the user be content with only measuring 6 times a day, the system should last

for approximately 900 days on a single 9 volt battery. Thus, the system can sufficiently last an entire planting season without the aid of an external solar panel charging system.

[DB]

# **4.4 Sensor Design Implementation Update**

Measurements of damp potting soil were taken and found to be  $\sim$  50kOhms. The measurements were taken using a Fluke digital multimeter. Because of these measurements, the sensor circuitry had to be changed. That is to say, the previous design did not produce the results needed for this application. The balanced state of the Wheatstone bridge was chosen to be 47 kOhms, with the intention of producing a circuit that has a voltage difference of zero volts between the two branches. Since the moist soil has a resistance of ~50 kOhms the voltage difference will be close to zero volts. Therefore, a higher voltage level translates to a greater resistance between the two probes; which means less moisture is prevalent in the soil. The difference amplifier circuit maintained a gain of 1 and the resistors were chosen to be 1 Mega Ohm. The resistors needed to be sufficiently high enough to prevent current from leaving the Wheatstone bridge circuit. Because the resistors were greatly increased, the buffer circuits were removed, as they were no longer needed. The sensor probe design consists of two stainless steel rods cut to 4 inches in length for the purpose of reaching the optimal depth for most plants. Diameter of 1/8 of an inch with a separation distance of 2 inches. Stainless steel was chosen due to its corrosion resistance properties. [Figure 29](#page-59-0) shows the final sensor circuit that was implemented. [Figure 30](#page-59-1) shows the power that is absorbed by the sensor.

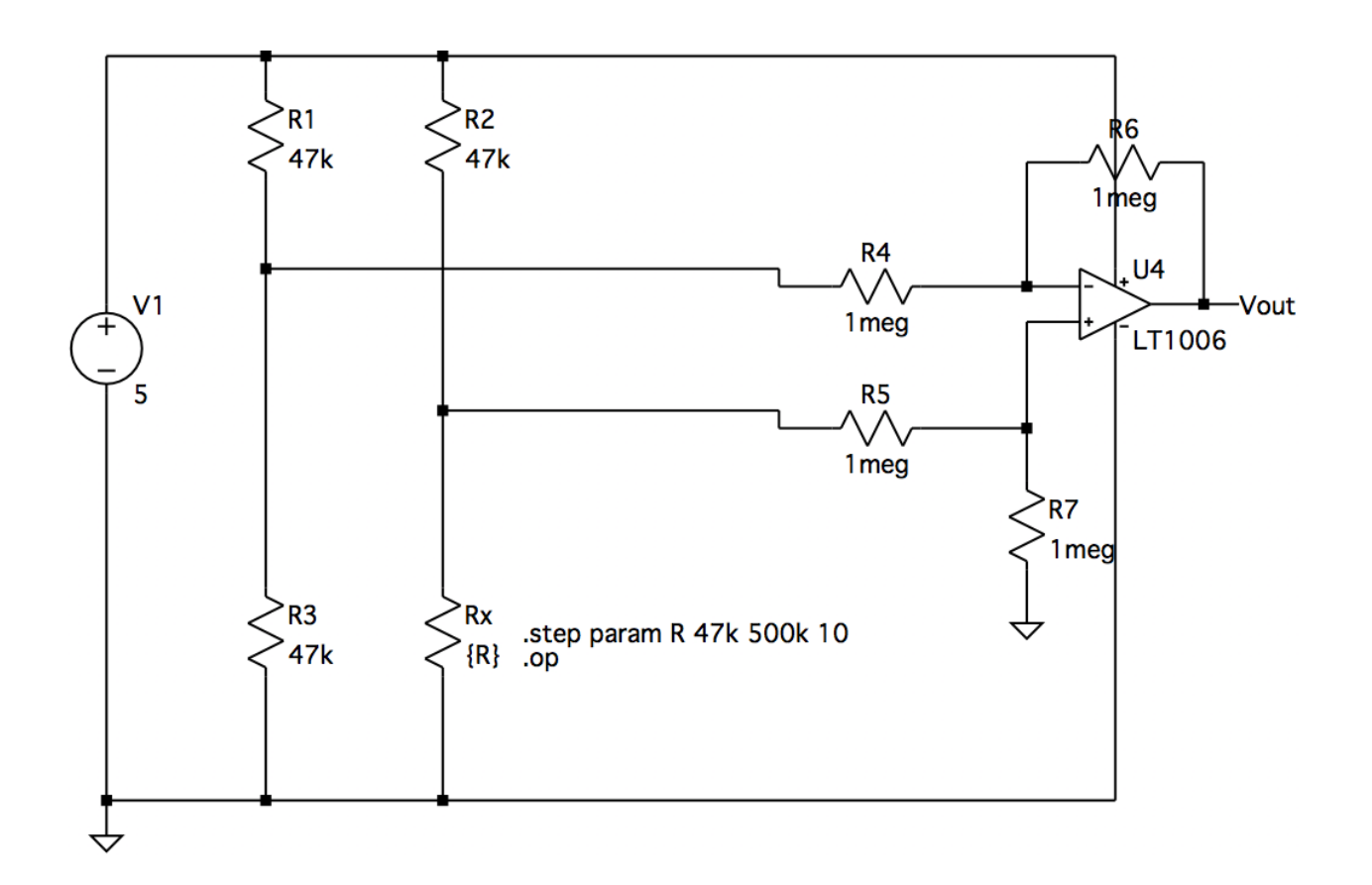

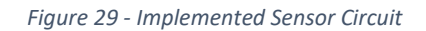

<span id="page-59-0"></span>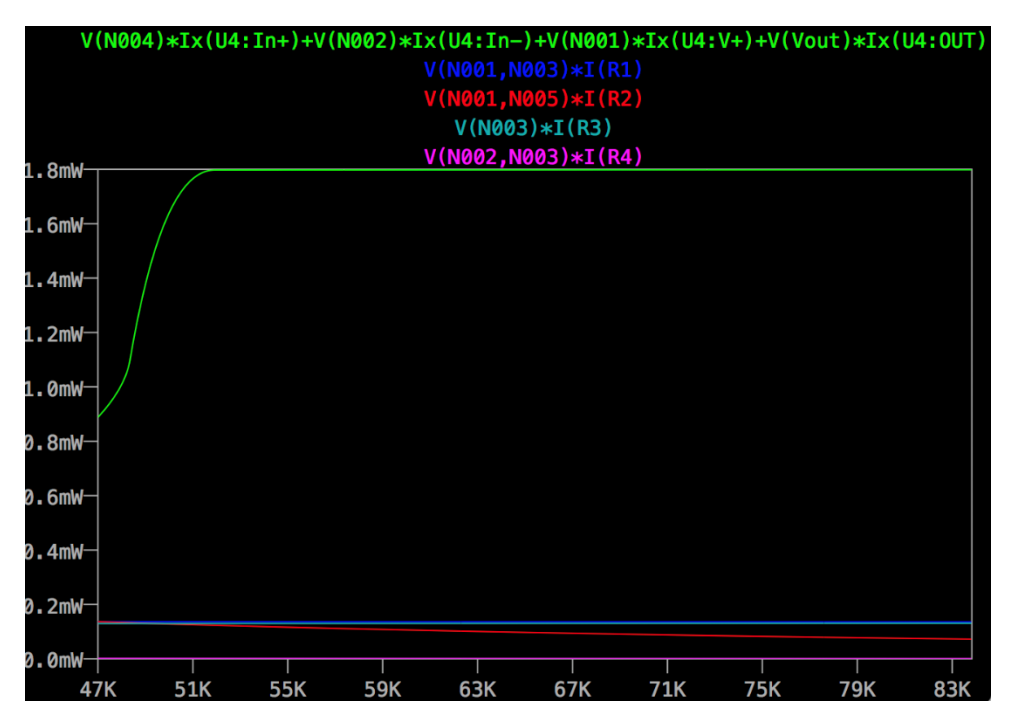

<span id="page-59-1"></span>*Figure 30 - Power Absorbed by the Sensor*

# **4.5 Structural Design Implementation Update**

The only thing in the structural design that changed was the removal of the solar panel. The following figures show the updated structural design.

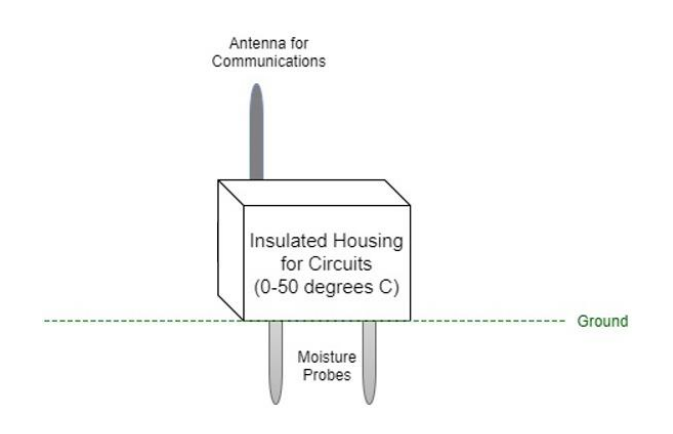

*Figure 31 - Updated Structural Design*

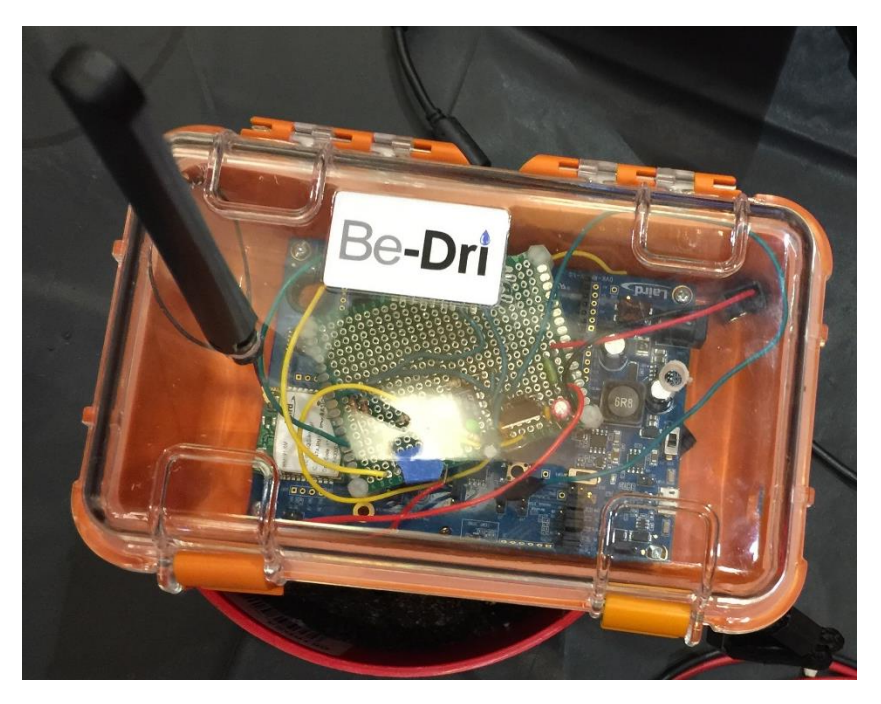

*Figure 32 - Implemented Structural Design*

[JM]

#### **4.6 Software Design Implementation Update**

#### **4.6.1 The Theory of Operation**

The software will consist of three main components: microcontroller (Laird RM191), wireless communication (Lora end-device and gateway) and the user-interface (web/mobile application). At first, the microcontroller component provides three operations: sleep mode, ADC and UART interface. The sleep mode closes the UART interface and Lora network joining and wake up the system by the event handler, such as timer (set by user) or GPIO input (reset button on the device) mode provides the low power mode (draws range of 20mA current). The ADC module enables sampling time (3xA/D Conversion Clock) and perform conversion of sequence of 8/10 bit of analog data into digital value and store into ADC buffer register. The UART interface is ISR driven and enables FIFO buffer (9 bit wide) to hold the data and send to Tx (uplink) of interface or receive in Rx (downlink). ISR performs keep track of buffer size and chain process of data movement between buffer and UART register. At second, the wireless component provides Lora Technology: enables 915MHz radio antenna, Frequency-Shift Keying (FSK) and Lora protocol (encrypted JSON format). The JSON data packet contains the value from UART register, Device Address, Session Key and Data Address. This component enables wireless communication between end-device and gateway. The registered Lora gateway joins the Lora Wan network to decrypt the data and forward Lora data packet to standard IP protocol (Web Server). The data format is sent to SQL server by HTTP integration. At last, the user-interface component provides two module: server side and user side. The server side performs sql query to retrieve, store and modify data on database. The user side provides GUI interaction with users; the real-time graph, remote power control and email notification system.

 $[SJL]$ 

### **4.6.2 Wireless Communication**

The LoRaWan technology is considered because it has a wide communication range (up to 10 km) and low power-consumption (Rx current:13.5mA and Sleep Mode: 22uA). The Lora device will be in sleep mode operation if there is no input more than given period decided by the users. The moisture data would then be accessible by the user through a user interface on a mobile device. The communication use Lora Radio Transceiver with 915 MHz band and FSK (Frequency-Shift Keying) modulation. Multiple node can be registered on LoraWan network and listen to the Gateway, the data will be sent in decrypt mode and using IP forwarding protocol. The communication is bi-directional (Uplink/Downlink) between the Lora end-device and webapplication. The data will be stored in the SQL server by HTTP Integration. The HTTP integration sends and receives the data in JSON format (convert hexadecimal from Lora Network by decoder/encoder) to web/mobile application.

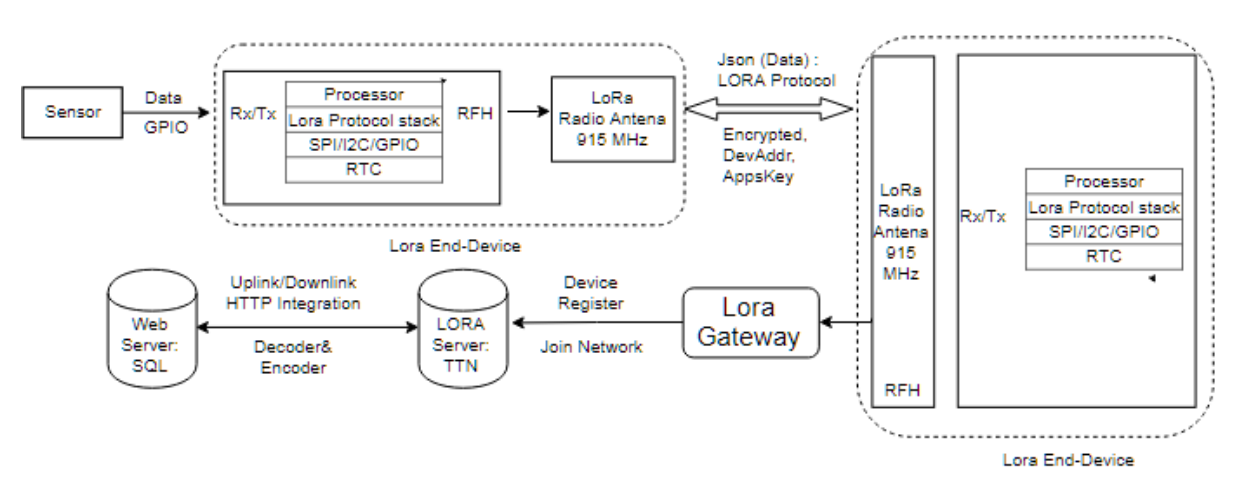

*Figure 33 - Wireless Communication with Lora Network*

[SJL]

#### **4.6.3 Software Functional Table and Pseudocode**

The software system will consist of three main modules: MCU (Laird RM191), wireless

communication (LoraWan), and user-interface (Mobile/Web Application). The MCU provides

ADC, UART interface and sleep mode. The wireless communication (uplink/downlink) provides

data transfer between MCU and mobile devices. User-Interface will provides real-time graph,

remote power control, retrieve data and email notification system.

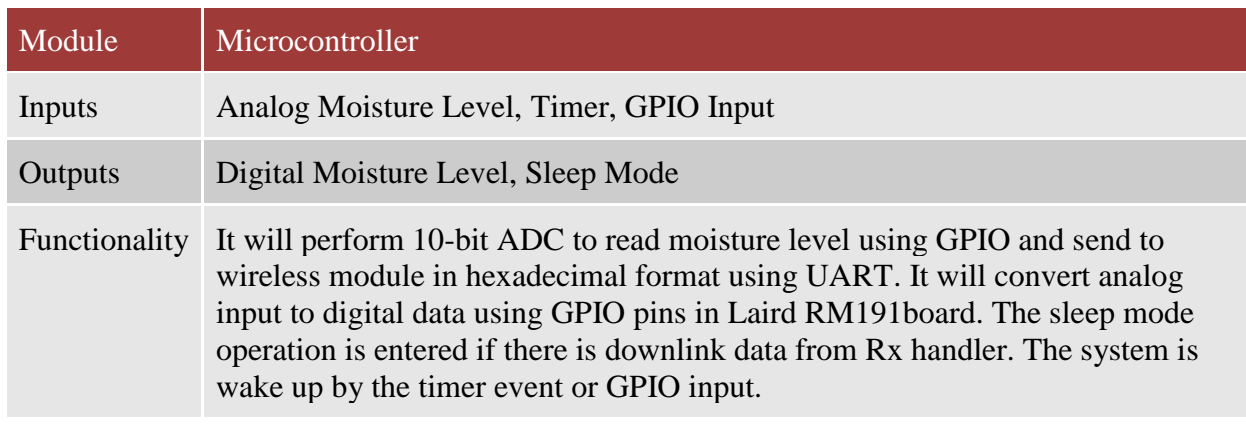

*Table 26 - Functional Table - MCU*

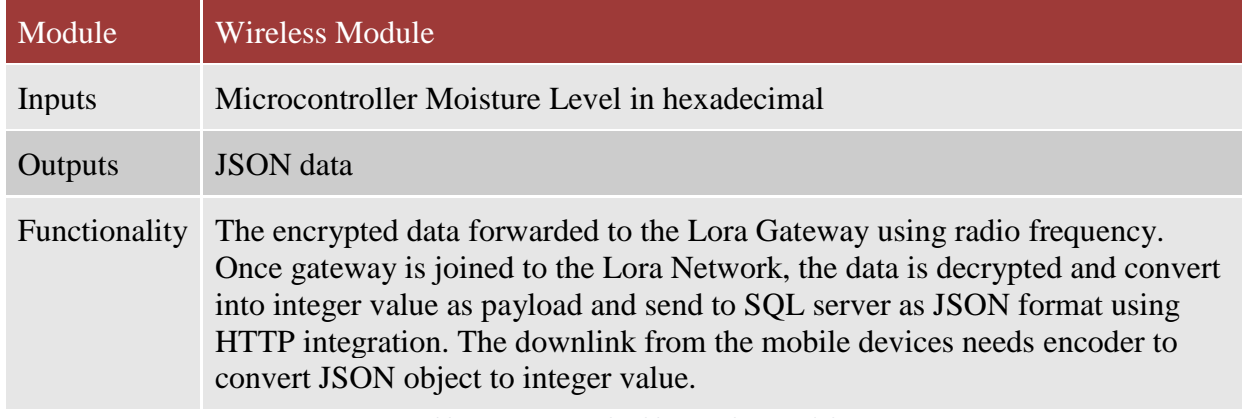

*Table 27 - Functional Table- Wireless Module*

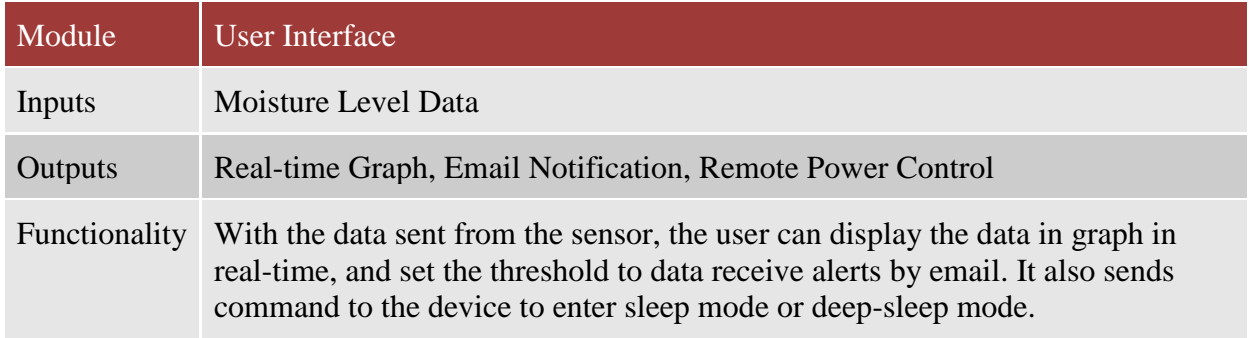

*Table 28 - Functional Table- User Interface*

#### **4.6.4 Sleep Mode**

The sleep mode is initiated when the Rx event is triggered by the "HandlerRxData()". When there is any downlink data (sleep mode period) from the user devices, it will start the recurring timer, "HandlerTimer0()". Inside the timer function, it will disable the Lora Network and UART communication during the given period of sleep mode, which is multiple of 10 second by the user input of any integer from the mobile phone. After the given period of sleeping mode, "reset()" function will wake up the system again. If the downlink data is 1 given by the user, then it will trigger the one-shot timer, "HandlerTimer1()". This will turn-off the device by passing 0 integer value to "SystemStateSet()". The device can be turned on by pressing GPIO button on the device.

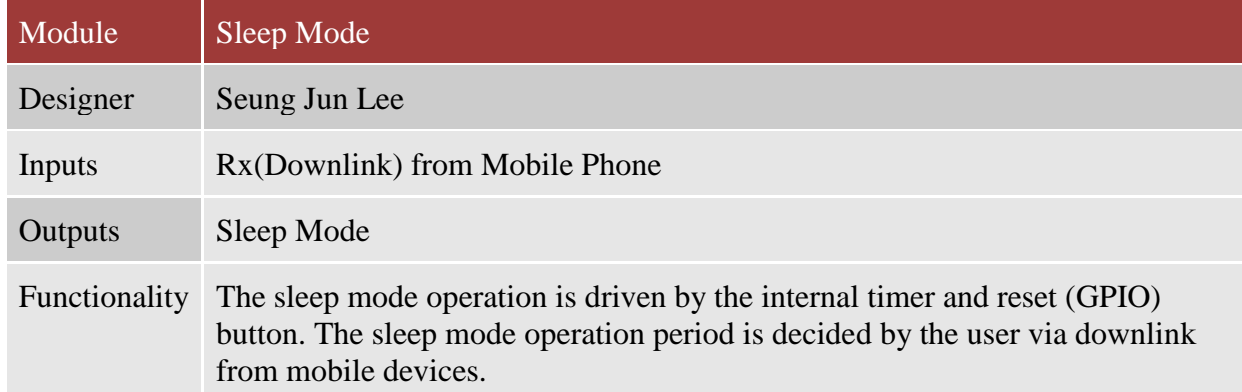

*Table 29 - Functional Table – Sleep Mode*

```
Function HandlerTimer0()
    print "\n"
    print clock
    print "sec in sleep\n";
    if clock/wake period sec*10 == 1 then
        PRINT "System Wakeup from Low Power Mode\n"
        TimerStart(1, 5000, 0)clock=0reset(0)endif
    clock = clock + 10ENDFUNC shot //recurring: remain in waitevent
Function HandlerTimer1()
   uartclose()//Closes the UART
   rc = LoraMacSleepMode()//Put module into deep sleep
   rc = SystemStates(t)ENDFUNC 0 //one shot
    // Sleep for ms milliseconds
    sub Sleep(ms)
       uartclose()//Closes the UART
       rc = LoraMacSleepMode()// Start Timer 0 as a recurring timer
        TimerStart(0,ms,1)
endsub
```

```
// RxData event - data has been received from the gateway
FUNCTION HandlerRxData() As Integer
  dim datastr$ as string
  dim rssi$ as integer
  dim port$ as integer
  dim snr$ as integer
  dim framependings as integer
  dim packettype$ as integer
  rc = LORAMACRxData(datastr$, rssi$, port$, snr$, framepending$, packettype$)
  wake period sec=StrGetChr(datastr$,0)
  print "\ndata value: "
  print wake period sec
  print " received from the gateway\n"
  UartFlush(01)//clear Rx buffer
  if wake period sec==1 then
  //<sub>deep</sub> <math>sleep</math> <math>mode</math>print "Deep Sleep Mode"
  TimerStart(1,5000,0) //5 sec later call deep sleep
  elseif wake period sec>1 then
  Print "Low Power Mode\n"
  Sleep(10000) //10 second
  endif
endfunc 1
```
*Pseudo Code 1 – Sleep Mode* 

[SJL]

# **4.6.5 Downlink Encoder**

The encoder is implemented in LoraWan network (The Things Network). The "Encoder()"

function has an object parameter passed from HTTP Post method via port 0. This function will

return the first element of object (time period) as bytes.

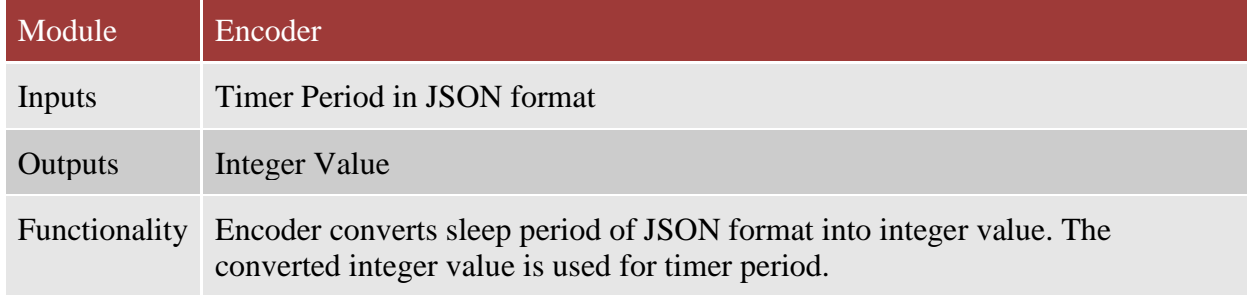

*Table 30 - Functional Table -Encoder*

```
function Encoder(object, port) {
 // Encode downlink messages sent as
 // object to an array or buffer of bytes.
 var bytes = [];
 if (port == 0)bytes[0] = object.wake_period_sec;
 return bytes;
Y
                       Pseudo Code 2 – Encoder
```
 $[SJL]$ 

# **4.6.6 ADC**

The GPIO pin in the RM191 board can be configured to analog input by "GpioSetFunc()". It will

return the analog input to the hexadecimal and send to the Lora Wan server as string.

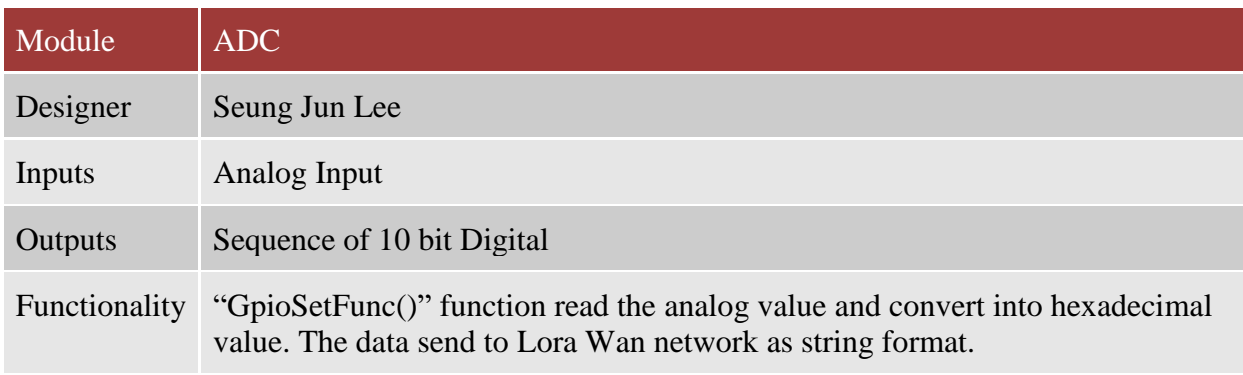

*Table 31 - Functional Table -ADC*

```
function HandlrNextTx()
    print "\n\n------//sprint #str$, "\nAdr received (Type: "; PacketType; ") - "
    rc = LORAMACGetOption (LORAMAC OPT TX POWER, pow$)
    rc = \text{LORAMACGetOption}(\text{LORAMAC} \overline{\text{OPT}} \overline{\text{TRMPERATURE}}, \text{temp$})mc=GpioSetFunc(MOIST PIN, 3, 0x13)
    moist level = GpioReal(MOIST PIN)SPRINT #moist string$, integer.h' moist level
    data = moist string$
    print "mositlevel=0x"+moist string$+"\n"
    sprint #str$, "The Output Power: ";pow$;"dB\n";
    Print str$
    PRINT "Supply voltage: "; ReadPwrSupplyMv(); "mV\n" PRINT "The Temperature: "
    sprint #str4$, temp$; "Celcius Degree";
    Print str4$
    print "\n---
                                                 ----------------------------
    rc = LORAMACTxData(2, data, 1)endfunc 1
```
*Pseudo Code 3 – ADC*

 $[SJL]$ 

# **4.6.7 HTTP Integration**

The downlink and uplink from Lora Wan network is sent as JSON object to the mobile device's

using HTTP Post method. Using Post method, the JSON object is decoded and encoded in PHP

code.

 $\leq$  ?

//JSON DATA FORMAT: r/node1?key=ttn-account-v2.hnHzA4-leW-UKLvNB2jHmdNn9l1eq0vc18CiA6LuaFs"} include "reum\_db.php"; session\_start();  $$_-$ SESSION["wakeup\_period"] =  $$_-$ REQUEST["wakeup\_period"]; \$wakeup\_period = \$\_SESSION["wakeup\_period"]; date\_default\_timezone\_set('America/New\_York');  $$db = new Reum_DB()$ //UPLINK: Receive JSON data. \$request\_body = file\_get\_contents('php://input'); \$dev = json\_decode(\$request\_body, true);  $$dat['app_id"] = $dev['app_id"] \label{def:adv}$  $\delta det['dev_id"] = \delta dev['dev_id'].$ \$dat["data"] = hexdec(base64\_decode(\$dev["payload\_raw"]))\*3.6/1024;  $$dat['raw'] = $request-body.$  $\delta$ dat["timestamp"] = date("Y-m-d H;i;s"); \$db->insData("app\_id", \$dat);<br>\$db->insData("dev\_id", \$dat);<br>\$db->insData("moist\_sensor1", \$dat);  $f(t) = \arctan(t)$  $$rtn['err"] = 0.$ echo json\_encode(\$rtn); //DOWNLINK: Send the USON data to the End-Node<br>\$data = '{"dev\_id": "00000000000000001","port": 0,"confirmed": false,"payload\_fields": {"wake\_period\_sec": '. \$wakeup\_period.'}}';  $f$ ch = curl\_init(); curl\_setopt(\$ch, CURLOPT\_URL, "https://integrations.thethingsnetwork.org/ttn-us-west/api/v2/down/moisturesensor/node1@mm **UNDO i Umdi** ha " } : curl\_setopt(\$ch, CURLOPT\_RETURNTRANSFER, 1); curl\_setopt(\$ch, CURLOPT\_POST, 1); curl\_setopt(\$ch, CURLOPT\_HTTPHEADER, array("Content-Type: application/json; charset=utf-8")); curl\_setopt(\$ch, CURLOPT\_POSTFIELDS, \$data);  $\text{\$data = curl\_exec(\$ch)}.$ curl\_close(\$ch); //Send the response back to the Javascript code echo \$data;  $2<sub>2</sub>$ 

*Pseudo Code 4 – HTTP Integration (Lora Device APP Key cannot be shared)*

[SJL]

# **4.6.8 Real-Time Graph**

The real-time graph engine is designed using jQuery Mobile. It will retrieve the most recent data

saved in SQL database and display in the graph.

```
<script>
 \frac{1}{2}<br>var xValue = 0;<br>var yValue = 10;
var pravident<br>
var newbataCount = 20;<br>
var dev_id = "00000000000000001";<br>
<b>var dataPoints = [];
 var chart = nullfunction retrieve_data(){<br>
$.getJSON("http://reumapp.cafe24.com/action.php?tp=retrieve", function(data){<br>
//alert("First Success");<br>
var time = data['timestamp'];<br>
var app_id = data['cop_id'];<br>
var data = data['cop_id'];<br>

                    )\overline{\mathbf{r}}function updateData() {
         $.getJSON("action.php?tp=graph&dev_id="+dev_id+"", function(data) {<br>dataPoints.push({label: data.check.timestamp, y: parseFloat(data.check.data)});<br>if(dataPoints.length>newDataCount) {
                            dataPoints : enginemewatabount ; {<br>dataPoints = dataPoints.slice(1);<br>//dataPoints.shift();
                    -1
                    .<br>chart.render();<br>setTimeout("updateData()", 5000);
          \mathcal{D}Δ.
yindow.onload = function(){<br>console.info("B");<br>setTimeout("updateData()", 1000);
 -
 </script>
```
*Pseudo Code 5 – Real Time Graph*

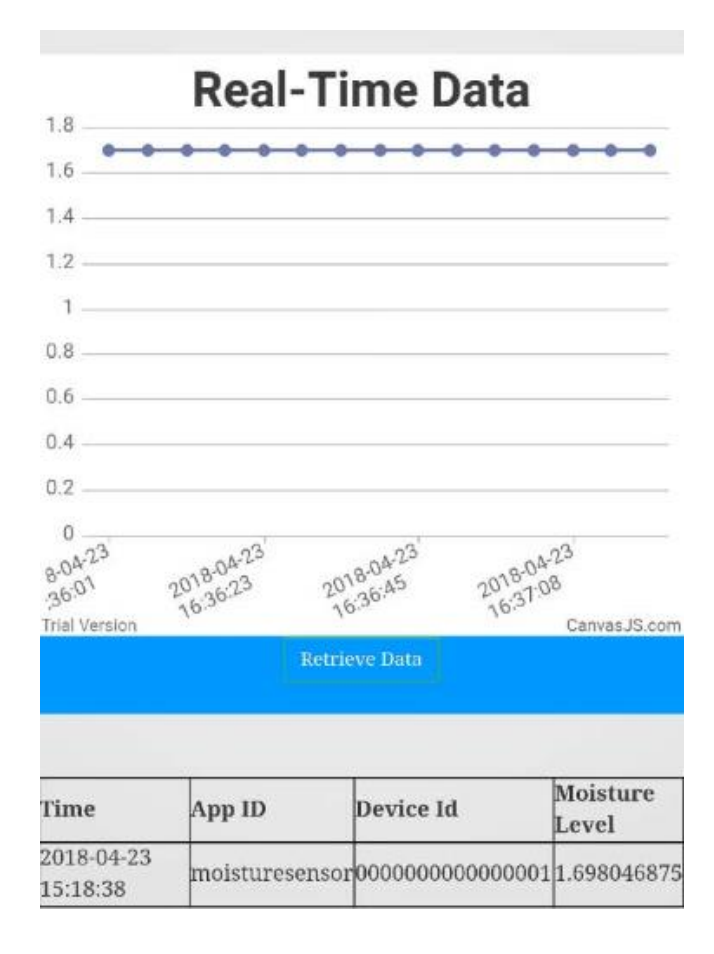

*Table 32 - Real Time Graph UI*

[SJL]

# **4.6.9 Email Notification System**

The email notification system is triggered when the data in real-time graph is larger than the threshold value set by the user. It will input the user's email and send the warning messages.
```
case "graph":
             $dev_id = $\_REQUEST['dev_id'];
             $db = new Reum_DBC$rtn = $db->query0ne("SELECT id, timestamp, app_id, dev_id, data FROM moist_sensor1 order by id desc
limit(1")$msg = "Moisture Level is Too Dry#n Please Check";
            // use wordwrap( ) if lines are longer than 70 characters \texttt{3msg} = \texttt{wordwrap}(\texttt{3msg},70);// send email<br>mail($_SESSION["email"],"Moisture Notification",$msg);
             Δ.
             \mathsf{Ssend}['check'] = \mathsf{Strn}
```

```
break;
```
*Pseudo Code 6 – Email Notification System*

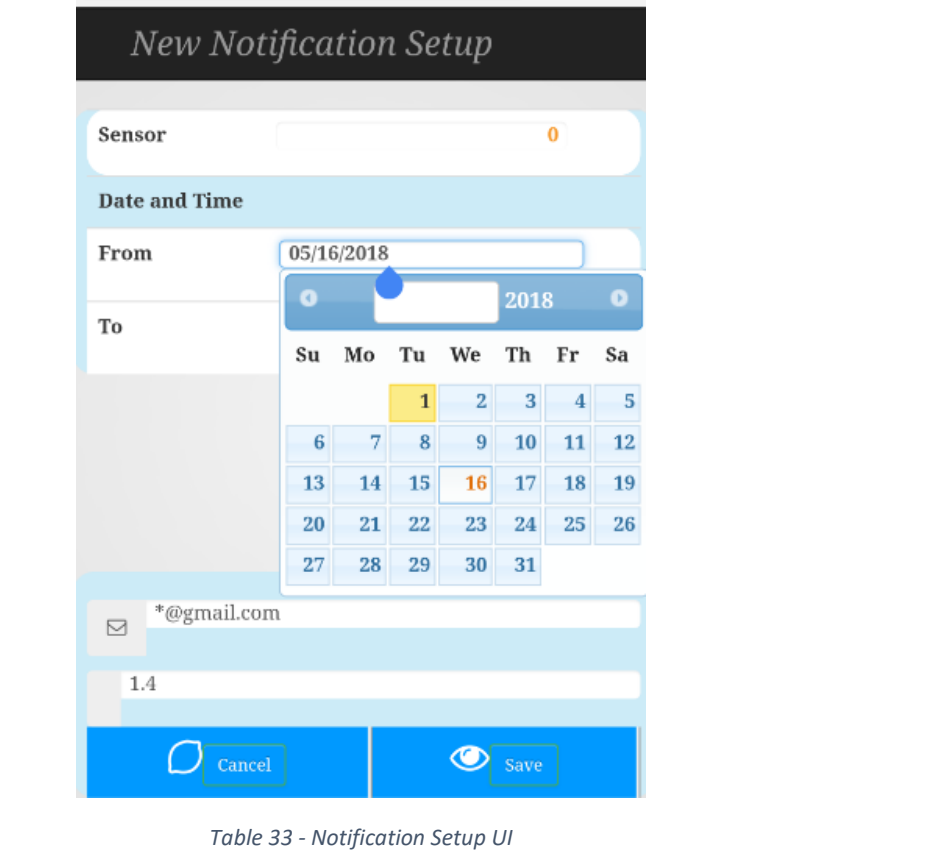

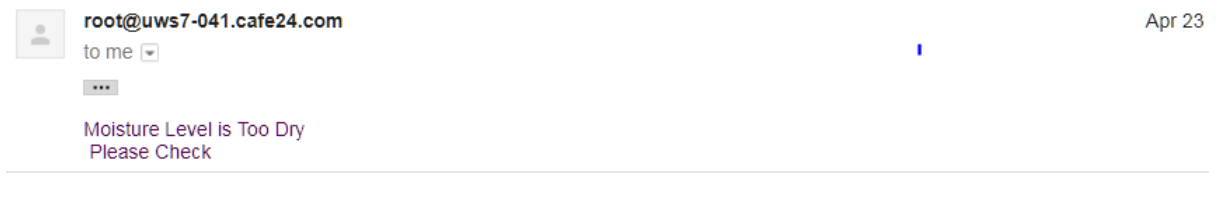

*Table 34 - Email Notification*

[SJL]

## **4.6.10 Remote Power Control**

The remote power control can choose the wake-up period when user clicks the desired button.

When the button is clicked, it will use the HTTP Post method in "Pseudo Code 4" to downlink the wake-up period value into the device.

```
<script>
function wakeup0(){<br>alert("Real Time");
    var wakeup_period = document.getElementById("period0").value;
        $.getJSON("http://reumapp.cafe24.com/set.php?wakeup_period="+wakeup_period+"", function(data){
                 //alert("First Success");
        \overline{\mathcal{Y}}function wakeup1(){
    alert("Sleep-Mode Run: 30 Second");
    var wakeup_period = document.getElementById("period1").value;
        $.getJSON("http://reumapp.cafe24.com/set.php?wakeup_period="+wakeup_period+"", function(data){
                 //alert("First Success");
         \mathcal{V}function wakeup2(){<br>alert("Sleep-Mode Run: 1 minute");
    var wakeup_period = document.getElementById("period2").value;
        $.getJSON("http://reumapp.cafe24.com/set.php?wakeup_period="+wakeup_period+"", function(data){
                 //alert("First Success");
        \mathcal{Y}function wakeup3(){
    alert("Deep-Sleep Mode: Power Off");
    var wakeup_period = document.getElementById("period3").value;
        $.getJSON("http://reumapp.cafe24.com/set.php?wakeup_period="+wakeup_period+"", function(data){
                 //alert("First Success");
        \mathcal{Y}3
.<br></script>
```
*Pseudo Code 7 – Remote Power Control*

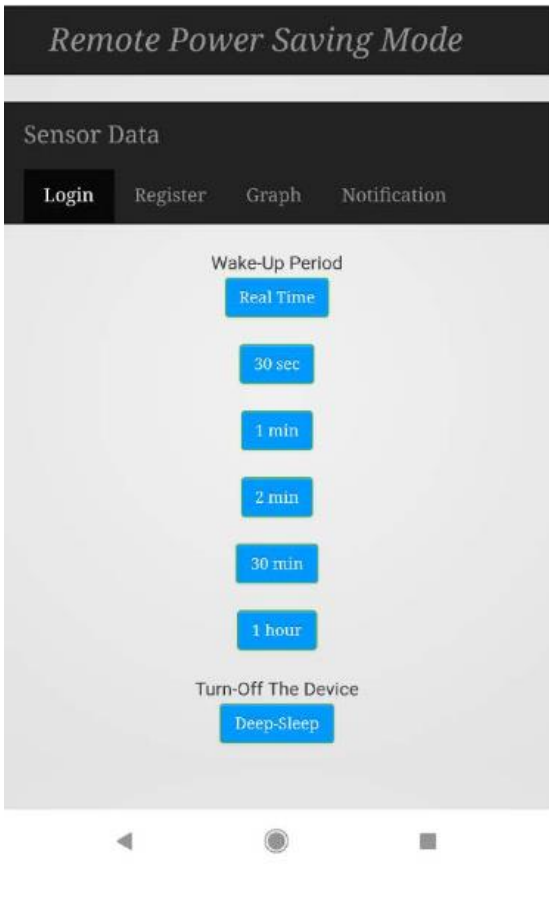

*Table 35 - Remote Power Module UI*

[SJL]

### **5.0 Operation, Maintenance, and Repair Instructions**

#### **5.1 Calibration and Interpretation**

Calibration is needed for different soil types, as well as different soil densities; this would need to be done in software. By adjusting the threshold voltage levels we can adjust for different soil conditions. The system created for demonstration was calibrated for potting soil that was loosely poured into a pot. Should a user wish to utilize this system for different conditions, a few steps would should be taken. Firstly, a resistance measurement should be taken for soil the user determines to be the "target level" of moisture. Then in software a different voltage threshold can be set based on the users preference. The default settings of the sensor yield a voltage output of

15 mV for desired soil moisture. This should be a suitable setting for most users. Over 2 volts suggests the soil is quite dry and is in need of watering.

[DB]

## **5.1 Application Operation**

The operation of the application which can be used on a web based platform or a mobile application is fairly user friendly. The application was made in a way that any user who is familiar with web or mobile applications can easily use the application. See section 4.6 Software Design Implementation Update for further explanation.

## **6.0 Parts List**

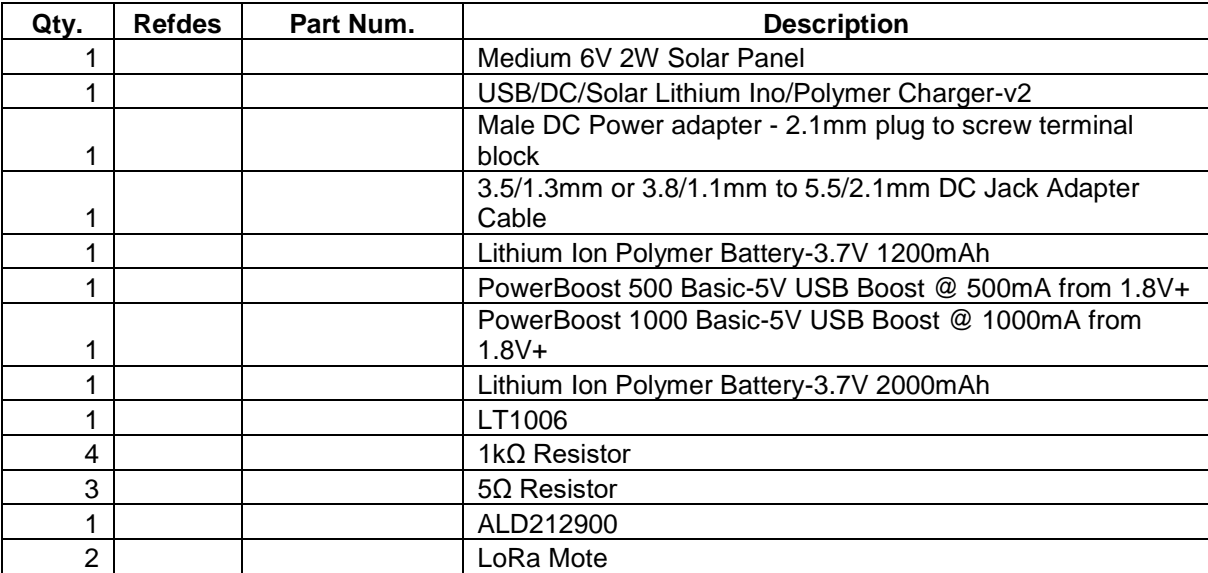

*Table 36 - Parts List*

# **6.1 Budget**

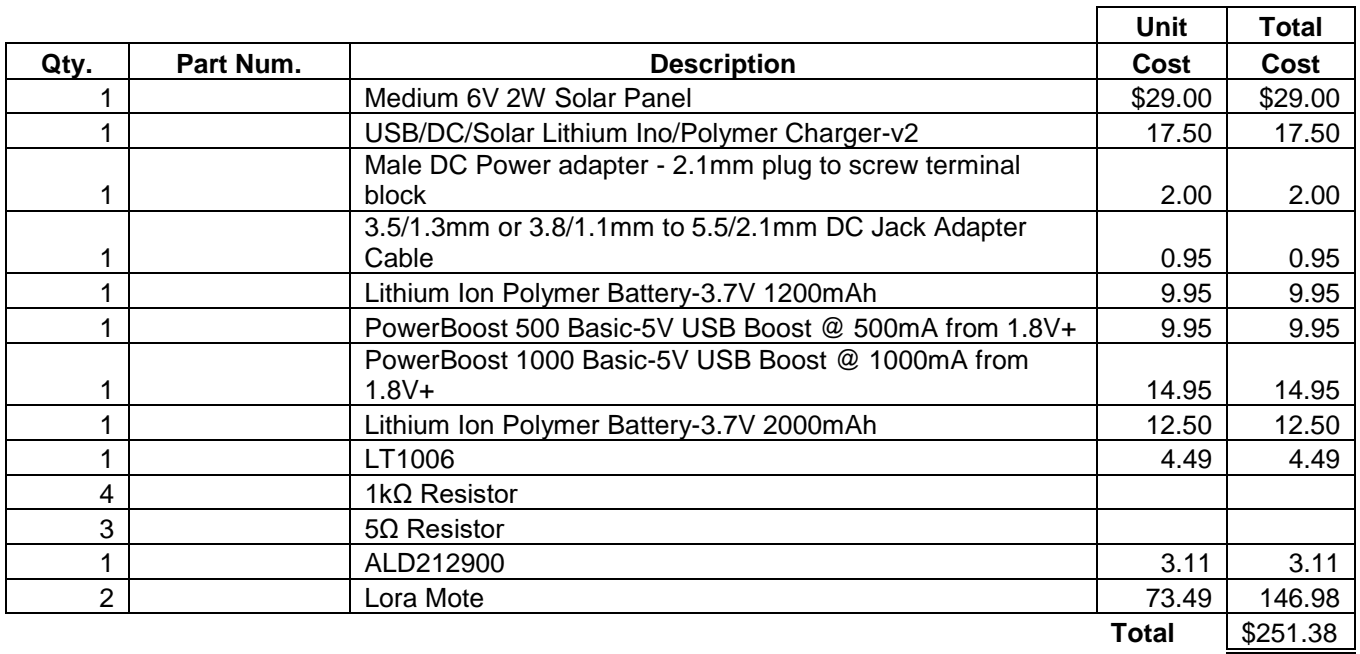

*Table 37 - Material Costs*

A special thanks goes to Laird for supplying us with a Lora Module.

### **7.0 Design Team Information**

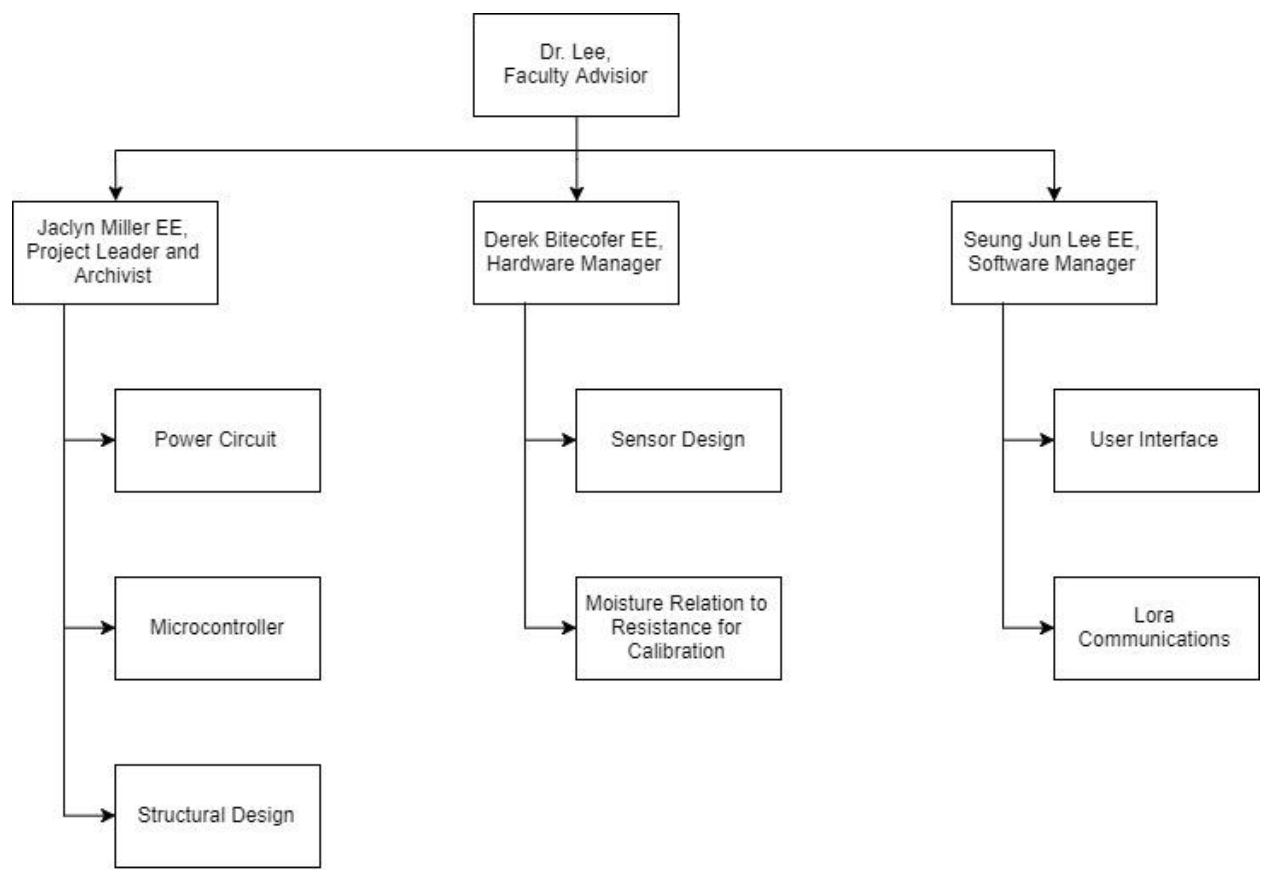

*Figure 34 - Design Team Information*

## **8.0 Conclusions and Recommendations**

## **8.1 Hardware Conclusions and Recommendations**

The design of the system's hardware should allow for the construction of an unattended ground moisture sensor. The sensor will be able to distinguish between wet and dry soil and relay that information to a microcontroller for wireless transmission. The structural design is intended to protect the circuitry and keep the components at a sufficient operating temperature. The sensor relies on measuring the resistance of the soil. This is the simplest approach to the problem. The tradeoff is that the accuracy of the sensor will suffer compared to other methods. The accuracy could be improved by taking into account the temperature of the soil, as temperature affects resistance. Another approach altogether would be to measure capacitance and let the capacitance of the soil affect the oscillations of an oscillatory circuit. By counting the zero crossings of the oscillations you could determine the frequency of the oscillations. Thus, the frequency of the output would be related to the moisture of the soil.

 $[DB]$ 

#### **8.2 Software Conclusions and Recommendations**

Our software design will allow the user to remotely monitor the soil moisture data on the mobile and web application. It also allows the user more visibility of collected data through the graphs and allow more interactive monitoring with the sensor through the notification feature. Allowing the user remote access to data requires wireless communication. The Lora device provides long range and low power operation. However, the constraint budget of this project limits the number of Lora devices that can connect to the server. The MCU sleep mode provides more sustainable power operation along with power supply from solar panel. If there is more budget and time, the capacity of wireless communication node can be enhanced.

[SJL]

#### **9.0 References**

[1] Israel Gluck, Anatoly Friedman, Naftali Feniger. US: 5424649 A. 13 6 1995.

[2] [Stephen Charles Davis,](https://www.google.com/search?tbo=p&tbm=pts&hl=en&q=ininventor:%22Stephen+Charles+Davis%22) [Peter Johnson,](https://www.google.com/search?tbo=p&tbm=pts&hl=en&q=ininventor:%22Peter+Johnson%22) [John Huberts.](https://www.google.com/search?tbo=p&tbm=pts&hl=en&q=ininventor:%22John+Huberts%22) US: 20080199359 A1. 21 8 2008.

[3] [Eyjolf S. Bjornsson.](https://www.google.com/search?tbo=p&tbm=pts&hl=en&q=ininventor:%22Eyjolf+S.+Bjornsson%22) US: 5621669 A. 15 4 1997.

[4] J. Uddin, S. M. T. Reza, Q. Newaz, J. Uddin, T. Islam and J. M. Kim, "Automated irrigation system using solar power," *2012 7th International Conference on Electrical and Computer Engineering*, Dhaka, 2012, pp. 228- 231.

[5] Ida, N. (2015). *Engineering Electromagnetics.* Springer.

[6] Studio, S. (2017). *A cheap soil moisture sensor - GardenBot*. *Gardenbot.org*. Retrieved 1 March 2017

[7] Brent Q. Mecham "*A Practical Guide to Using Soil Moisture Sensors to Control Landscape Irrigation*." Northern Colorado Water Conservancy District

[8] CHU, RUI HONG. *Solar Power and I-V Characteristics*. School of Electrical and Information Engineering, University of Sydney,

[www.cse.iitb.ac.in/synerg/lib/exe/fetch.php?media=public:students:sujesha:solar-panel.pdf.](http://www.cse.iitb.ac.in/synerg/lib/exe/fetch.php?media=public:students:sujesha:solar-panel.pdf)

[9] "Spectral Irradiance." *Spectral Irradiance | PVEducation*,

[www.pveducation.org/pvcdrom/properties-of-sunlight/spectral-irradiance.](http://www.pveducation.org/pvcdrom/properties-of-sunlight/spectral-irradiance)

[10] Zientara, Ben. "How Much Electricity Does a Solar Panel Produce?" *Solar Power Rocks*, 9

Mar. 2017, solarpowerrocks.com/solar-basics/how-much-electricity-does-a-solar-panel-produce/.

[11] Barry Brents | Feb 28, 2014. "Understanding Lithium Batteries In Portable Electronics." *Electronic Design*, 13 Mar. 2014, [www.electronicdesign.com/power/understanding-lithium](http://www.electronicdesign.com/power/understanding-lithium-batteries-portable-electronics)[batteries-portable-electronics.](http://www.electronicdesign.com/power/understanding-lithium-batteries-portable-electronics)

[12] Albright, Greg, et al. *A Comparison of Lead Acid to Lithium-Ion in Stationary Storage Applications.* AllCell Technologies LLC, Mar. 2012, [http://www.batterypoweronline.com/wp](http://www.batterypoweronline.com/wp-content/uploads/2012/07/Lead-acid-white-paper.pdf)[content/uploads/2012/07/Lead-acid-white-paper.pdf.](http://www.batterypoweronline.com/wp-content/uploads/2012/07/Lead-acid-white-paper.pdf)

[13] "How to Calculate Battery Run-Time." *PowerStream Technology*, Lund Instrument Engineering, Inc., 29 Jan. 2017, [https://www.powerstream.com/battery-capacity](https://www.powerstream.com/battery-capacity-calculations.htm)[calculations.htm.](https://www.powerstream.com/battery-capacity-calculations.htm)

[14] Greg, Bhaskar. *Introduction to Flow Batteries: Theory and Applications*. Bhaskar Garg, 22 Mar. 2012, [http://large.stanford.edu/courses/2011/ph240/garg1/.](http://large.stanford.edu/courses/2011/ph240/garg1/)

[15] *Boost/Inverting DC/DC Converter with 2A Switch, Soft-Start, and Synchronization*. Linear Technology Corporation, cds.linear.com/docs/en/datasheet/3580fg.pdf.

[16] SALAM, M.A., RAHMAN, Q.M., ANG, S.P. et al. J. Mod. Power Syst. Clean Energy (2017) 5: 290.<https://doi.org/10.1007/s40565-015-0153-8>

[17] ES.333, (May 7, 2014). *Circuits in Practice: The Wheatstone Bridge, What It Does, and Why It Matters* [Video File]. Retrieved from<https://www.youtube.com/watch?v=-G-dySnSSG4>

[18] Electronics Tutorials. "*The Differential Amplifier*., www.electronicstutorials.ws/opamp/opamp\_5.html

#### **10.0 Appendices**

#### **10.1 Initial Power Design**

Two important concepts are discussed in the power section of this report: the power sources, and power optimization. Both are important aspects, because the power sources chosen require optimization in order to function. Furthermore, optimization is heavily based on the type of power sources used. They are dependent on each other. Each topic is discussed separately below.

[MA]

#### **10.1.1 Sources**

Two power sources are used in this system: a solar panel and a battery. Each is discussed below in more detail.

[MA]

#### **11.1.1.1. Solar Panel**

Photovoltaic conversion can be used to convert sunlight into electricity. This is accomplished by using a solar panel, which consists of many cells made of large-area semiconductor diodes. Silicon absorbs sunlight and generates extra charges. Some of the cells are connected in series. Those series chains are then connected in parallel to increase the ability of the solar panel to generate power. The generated power is then used to power electronics and circuits. In this system, a solar panel will be used to provide power to the system and recharge the battery, thus allowing the system to be self-sufficient. Figure 35 - [I-V Characteristics of Solar Panel \[8\]](#page-82-0) shows the I-V characteristics of a typical solar panel.

[MA]

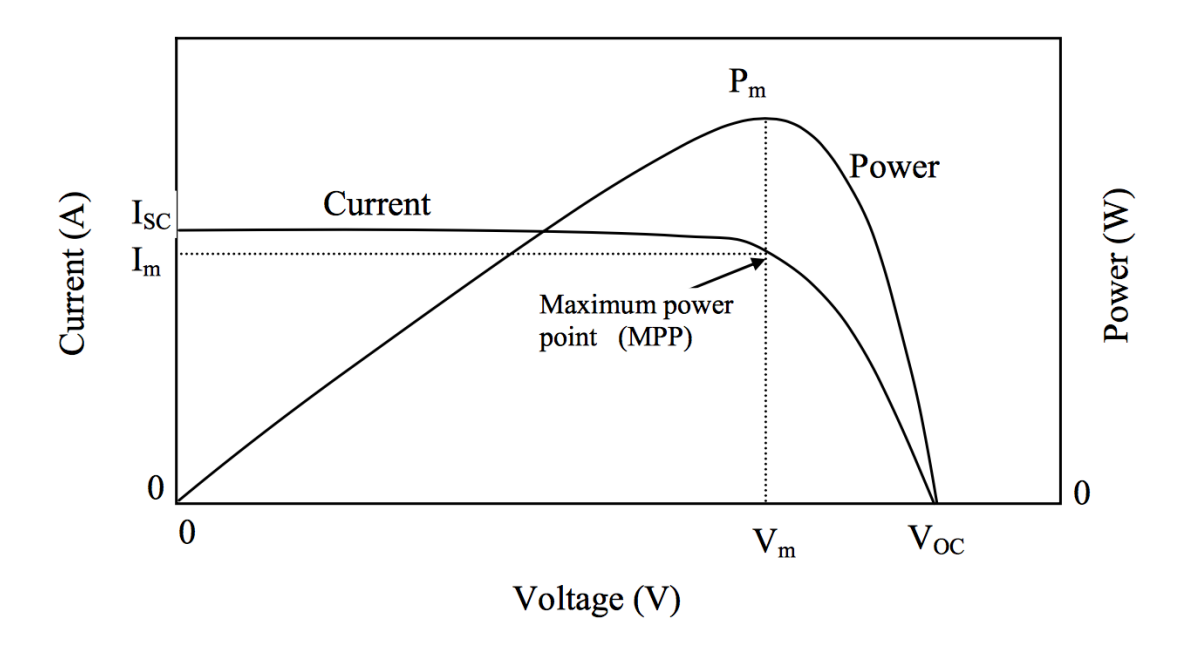

*Figure 35 - I-V Characteristics of Solar Panel [8]*

<span id="page-82-0"></span>The power is proportional to the area of the solar panel. The ratio of power per square meter is called spectral irradiance. Spectral irradiance is based on photon flux, which is the number of photons per second per unit area. When photon flux is given, spectral irradiance is calculated using [Equation 4,](#page-83-0) where:

- $F(\lambda) = \text{spectral irradiance (Wm}^{-2}um^{-1})$
- $\varnothing$  = photon flux (#photons\*m<sup>-2</sup>sec<sup>-1</sup>)
- $E =$  energy of the photon  $(J)$
- $\lambda$  = wavelength of the photon (m) [9]

Note that irradiance varies with efficiency. Modern-day efficiencies for solar panels are around 20%. SOURCE. [Equation 5](#page-83-1) shows the approximate irradiance for solar panels with an efficiency of about 20%, after calculations. [10]

$$
F(\lambda) = \frac{\Phi E}{\Delta \lambda}
$$

*Equation 4*

<span id="page-83-1"></span><span id="page-83-0"></span>
$$
Irradiance=0.108\frac{W}{ln^2}=0.01667\frac{W}{cm^2}
$$

*Equation 5*

[MA]

#### **11.1.1.2 Battery**

One Lithium Ion (Li-Ion) battery will be used in this device to store power and supply the device when the solar panel does not have enough power to supply the device itself. Li-Ion will be used because it allows for the smallest size with the greatest energy capacity. [11] Furthermore, Li-Ion has good performance during temperature change. Figure 36 - [Capacity vs. Temperature Graph](#page-84-0)  [of Various Battery Types \[12\]s](#page-84-0)hows the capacity of various batteries, including Li-Ion, over the temperature range of -20 to 40C. It is clear that Li-Ion has the best performance, barely varying capacity over the entire temperature.

[MA]

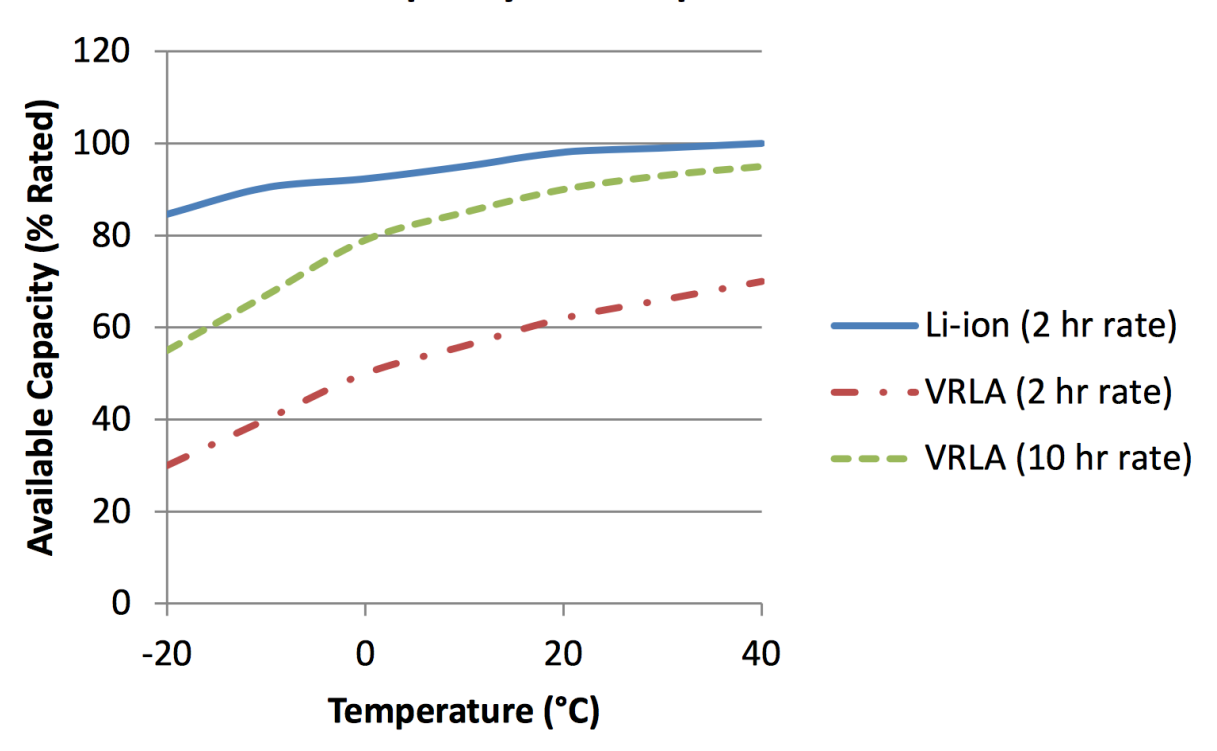

# **Capacity vs. Temperature**

*Figure 36 - Capacity vs. Temperature Graph of Various Battery Types [12]*

<span id="page-84-0"></span>There are many important characteristics of a battery. One is capacity, represented in amp-hours, which is how batteries are rated. This rating can be used to determine how many amps the battery will provide the system based on the hours it will be used, or how many hours the battery will run based on the amount of amps will be drawn from it. This will play a very important role in power optimization, to be discussed later. The equation for capacity is shown in [Equation 6,](#page-85-0) or the current being drawn from the battery times the time. Another important characteristic is the energy stored in the battery. The energy changes with discharge, so the equation used to calculate that is shown in [Equation 7,](#page-85-1) or the capacity times the nominal voltage.

$$
C=It
$$

*Equation 6*

$$
E = CV_{nom}
$$

*Equation 7*

<span id="page-85-1"></span><span id="page-85-0"></span>It is important to be able to calculate and model the charging and discharging of the battery being used in this system. [Equation 6](#page-85-0) above can be solved for t to determine the time the battery takes to charge, in hours. In order to calculate the discharge time, in hours, [Equation 8](#page-85-2) is used, or the battery capacity times the nominal voltage of the battery over the load power. [13]

$$
t = \frac{CV_{nom}}{P_{load}}
$$

#### *Equation 8*

<span id="page-85-2"></span>Finally, there are many efficiencies that are important for batteries: voltage efficiency, charge efficiency, power efficiency, and energy efficiency. The equations for all four efficiencies are shown in [Equation 9](#page-86-0),[Equation](#page-86-1) 10, [Equation](#page-86-2) 11, and [Equation](#page-86-3) 12, respectively, where:

- $V_{\text{distance}}$  = voltage of the battery when discharging
- $V_{\text{charge}}$  = voltage being provided to the battery when charging it
- $Q_{\text{distance}} = \text{charge of the battery when discharging}$
- $Q_{\text{charge}} = \text{charge being provided to the battery when charging it}$
- $E_{\text{distance}}$  = energy of the battery when discharging
- <span id="page-86-0"></span>•  $E_{\text{charge}}$  = energy being provided to the battery when charging it [14]

$$
\eta_{\nu} = \frac{V_{discharge}}{V_{charge}}
$$

*Equation 9*

$$
\eta_c = \frac{Q_{discharge}}{Q_{charge}}
$$

*Equation 10*

<span id="page-86-1"></span>
$$
\eta_p = \frac{IV_{discharge}}{IV_{charge}}
$$

*Equation 11*

<span id="page-86-3"></span><span id="page-86-2"></span>
$$
\eta_{\textit{E}} = \frac{\textit{E}_{discharge}}{\textit{E}_{charge}}
$$

*Equation 12*

[MA]

#### **11.1.2 Optimization Algorithm**

For optimization, there are three cases for powering the system using a solar panel and a battery:

I.Solar panel powers the system and charges the battery

II.Solar panel powers the system alone

III.Battery powers the system alone

The system will know when to switch based on whether or not the solar panel can support the power requirements of the system and charge the battery simultaneously, since the power of the solar panel depends on how much sun it is exposed to. There will be a voltage sensor to sense the amount of voltage that the solar panel has. That data will go to the microcontroller. The microcontroller will determine if it has enough power to power the system and charge the battery. If it doesn't, it will then determine if it has enough power to at least power the system. If it is unable to do that as well, the battery will be used to turn on the system. The microcontroller will be able to do this by changing the PWM outputs of the microcontroller. The system will switch between cases using MOSFETs as switches and Power MOSFET drivers, controlled by a PWM output from the microchip, so by allowing the microcontroller to change its PWM outputs, the switches will turn on and off accordingly. The switching logic is as follows for the three cases:

I.Switches on: A, B, C; switches off: D

II.Switches on: A; switches off: B, C, D

III.Switches on: D; switches off: A, B, C

See Figure 37 - [Block Diagram of Switch Operation for Power Cases I, II, and III](#page-88-0) below for the block diagram, as well as the switch locations. Note that there must be a delay in turning various

switches on and off to ensure that there is never a moment that all power is disconnected from the system. Also, it is important to decide if the signal from the microchip needs to be high (1) or low (0) to turn specific switches on and off. This is important because if a switch needs to be on for an extended amount of time, a 0 should be used to turn it to save on power. If a 1 is used instead, the microchip will have to output that voltage level for the same amount of time which will consume power.

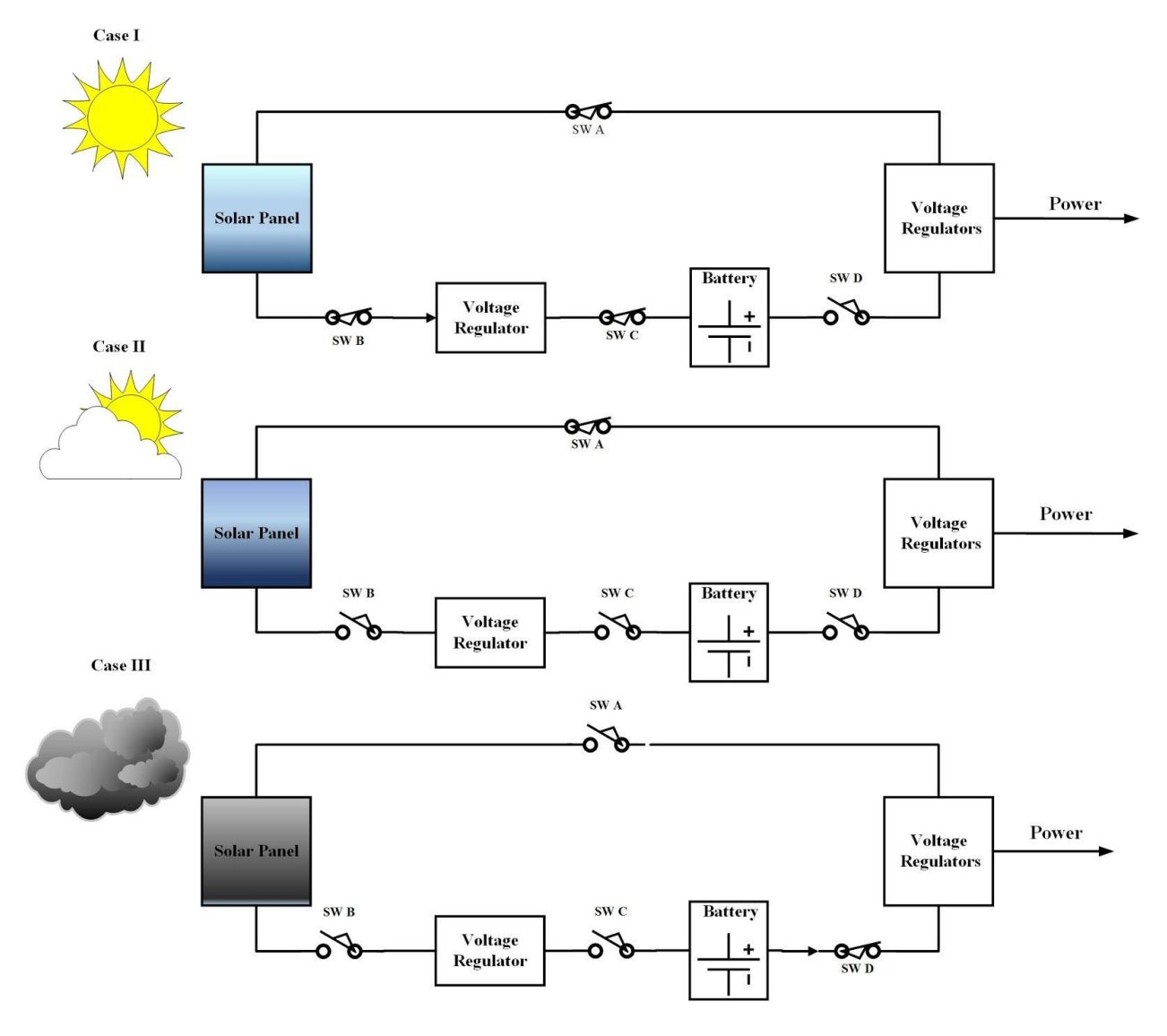

<span id="page-88-0"></span>*Figure 37 - Block Diagram of Switch Operation for Power Cases I, II, and III*

There must also be a low-power mode in case there is no sun for a significant amount of time, to ensure that the battery is able to supply the system. This will be accomplished using a battery state-of-charge sensor. This will only be active when the system is in case 3. If the battery goes below a specific state-of-charge, the system will take soil moisture measurements less frequently in order to save power.

[MA]

### **11.1.3 Voltage Regulators**

Various voltage regulators will be implemented in the circuit as well. There will be one voltage regulator between the solar panel and the battery, since the solar panel output will most likely need to be increased in order to charge the battery. There will also be multiple voltage regulators at the input to the system, based on the different voltages required. They will accept a large range of input voltages, since the voltage provided by the solar panel will likely fluctuate, but still provide a specific output voltage, although the output current will vary. This topology is called SEPIC. A typical circuit configuration for a SEPIC voltage regulator is shown in [Figure 38](#page-89-0) - [Voltage Regulator Circuitry \(SPICE Topology\).](#page-89-0)

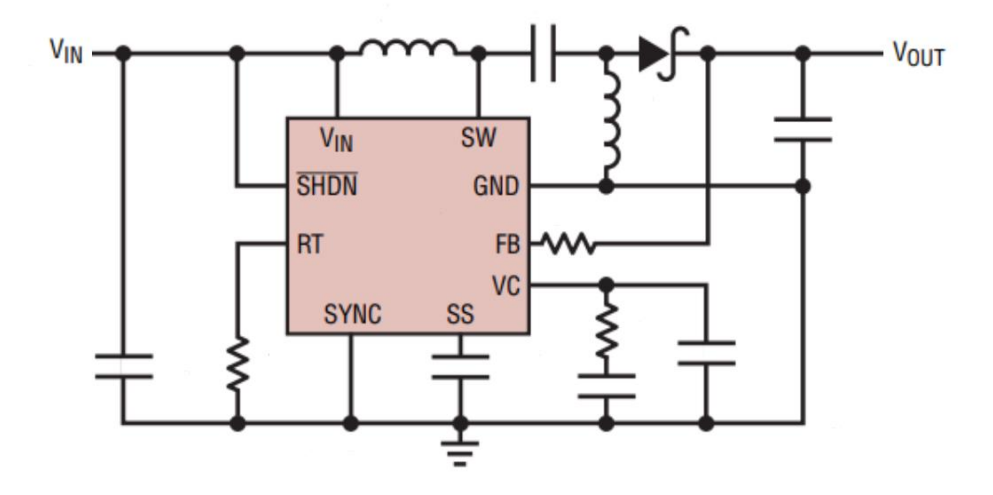

<span id="page-89-0"></span>*Figure 38 - Voltage Regulator Circuitry (SPICE Topology)*

There are many equations involved in the design of a voltage regulator. The equations that will follow are specific for a SEPIC converter. [Equation 13](#page-90-0) shows the equation to calculate the resistance needed between the FB pin and ground to get a specific output voltage. The equation for the duty cycle is shown in [Equation 14.](#page-91-0) In order to minimize loss in the inductors, high frequency core materials should be used like ferrite, and large volumes should be used. DCR should also be low. [Equation 15](#page-91-1) shows the calculation for the minimum inductance, and [Equation 16](#page-91-2) shows the calculation for the maximum inductance value. Finally, in order to prevent saturation and efficiency loss, inductors with ratings greater than their peak current must be chosen. The peak current is calculated using [Equation 17.](#page-91-3) At the output, capacitors are needed to minimize the output ripple. Low ESR capacitors should be used with an X5R or X7R dielectric. A ceramic capacitor can be used to decouple the input. If too much ripple remains, an LC pi filter can be used at the output to filter out ripple even more. Schottky diodes should be used since they have low forward voltage drops and fast switching speeds. Finally, the resistor which sets the switching frequency based on the oscillating frequency is calculated shown in [Equation 18.](#page-91-4) Also, the higher the switching frequency, the more efficiency loss, but the less board space used.

<span id="page-90-0"></span>
$$
R_{FB} = \frac{V_{out-1.215}}{83.3 \times 10^{-6}}
$$

*Equation 13*

$$
DC \approx \frac{|V_{out}| + V_D}{V_{IN} + |V_{out}| + V_D - V_{CESAT}}
$$

*Equation 14*

<span id="page-91-0"></span>
$$
L > \frac{DC*V_{IN}}{2f(I_{LIM} - \frac{|V_{OUT}|I_{OUT}}{\eta V_{IN}} - I_{OUT})}
$$

*Equation 15*

<span id="page-91-1"></span>
$$
L_{MAX} = \frac{V_{IN} - V_{CESAT}}{I_{MIN} - RIPPLE} \frac{DC}{f}
$$

*Equation 16*

<span id="page-91-3"></span><span id="page-91-2"></span>
$$
I_{L-PEAK} = I_{OUT} + \frac{|V_{OUT}|(1-D)}{2Lf}
$$

*Equation 17*

<span id="page-91-4"></span>
$$
R_T = \frac{91.9}{f_{OSC}} - 1
$$

*Equation 18*

Multiple forms of power losses exist for voltage regulators: switch I2R loss, NPN base drive (AC), NPN base drive (DC), and additional input current. The equations related to power loss are in [Equation 19](#page-92-0), [Equation](#page-93-0) 20, Equation 21, Equation 22, and Equation 23, where  $R_{sw}$  is the switch resistance, DC is the duty cycle (from equation 11 above), and η is efficiency.

$$
I_{IN} = \frac{V_{OUT}I_{OUT}}{nV_{IN}}
$$

*Equation 19*

<span id="page-92-1"></span><span id="page-92-0"></span>
$$
P_{SW} = DC * I_{IN}^2 * R_{SW}
$$

*Equation 20*

<span id="page-92-2"></span>
$$
P_{BAC} = 13 \eta I_{IN} V_{OUT} f
$$

*Equation 21*

<span id="page-92-3"></span>
$$
P_{BDC} = \frac{DC * V_{IN}I_{IN}}{50}
$$

*Equation 22*

$$
P_{INP} = 7mA * V_{IN}
$$

#### *Equation 23*

<span id="page-93-0"></span>For heat regulation and thermal consideration, multiple vias should be used in the layout to guide heat to the copper layer in the PCB. In order to reduce noise, thick, short traces should be used in the layout of the PCB for the components corresponding to the voltage regulators. However, the VC and FB components should be placed far away from the switching node, and have a separate ground from the switch node as well. Suggested component placement for a SEPIC topology voltage regulator is shown in Figure 39 - [Suggested Layout of Voltage Regulator Components \(SPICE](#page-93-1)  [Topology\)](#page-93-1). [15]

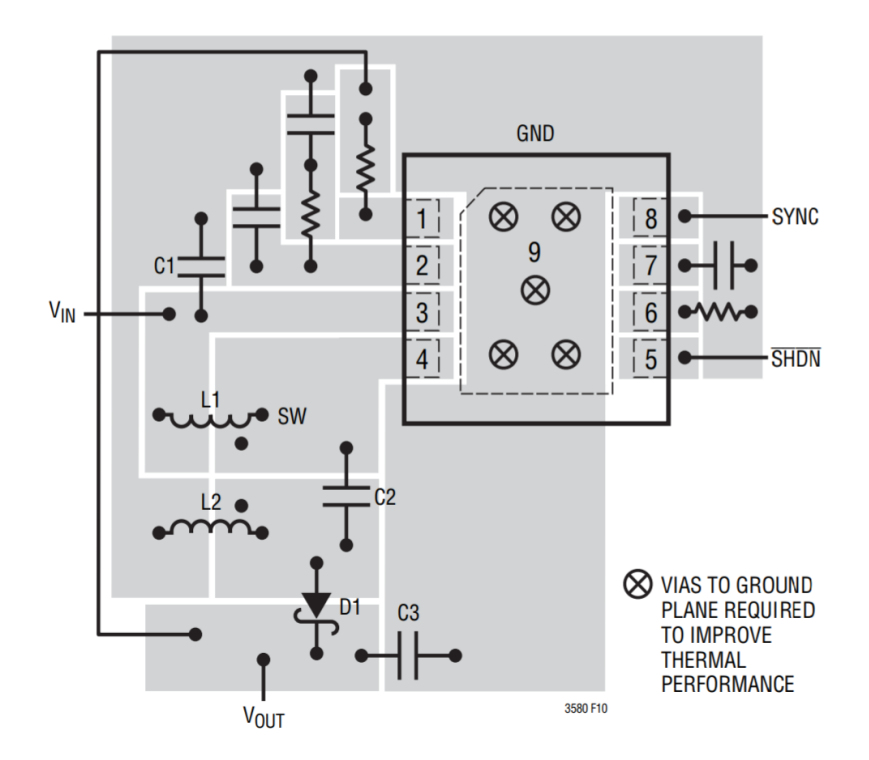

<span id="page-93-1"></span>*Figure 39 - Suggested Layout of Voltage Regulator Components (SPICE Topology)*

[MA]

# **11.2 Pseudo Code**

## **11.2.1 RTCC Pseudo Code**

```
Start
sleep_for(seconds(3))
Initialize 
     Set oscillator flag to 1
Calibrate
Check calibration
if (MeasuredFrequency==IdealFrequency)
{
Enable RTCC
Goto Mapping
}
else if (MeasuredFrequency>IdealFrequency || MeasuredFrequency<IdealFrequency)
{
//First Scenario: Positive Value, Fast Oscillator
//Second Senario: Negative Value, Slow Oscillator
Update correct value to calibration register
}
Mapping:
if(Mapping==True)
{
Reset Starting Point, Prescaler
}
else if 
{
Write to RTCC
}
Alarm Register:
Set Mask = 0101 //Every Hour
Alarm Max Count
if (Max!=0){
Interrupt;
Max--;
Wake Up from SLeep Mode
}
else if 
{
goto AlarmRegister
}
```
## **11.2.2 ADC/LCD Pseudo Code**

```
Start
Initialize ADC/LCD
Select Channel //10bit
for (i=0; i>100; i++) //i>100 may need to be changed
{
time=3*T_AD
flag bit=1;
sleep for(nanoseconds(WaitTime)); //Need to figure out the WaitTime
Convert
ADC Buf Register=Conversion;
sleep for(nanoseconds(AnotherWaitTime)); //Also figure out this wait time
flag bit=0;}
```
## **11.2.3 ISR UART Pseudo Code**

```
FIFO Buf=ADC_Buf_Resigter;
if (Head!=Tail)
{
Free_space
Write to Register
Interrupt
Tail++
}
else if 
{
Send to Tx
}
```
## **11.2.4 Communication (Using Lora RN2903 (PIC18) Library for MPLAB )**

```
A. Initialization (Lora Stack and Radio Transceiver) 
   1. Save Data to be sent: 8 bit 
          Data = RxData(int* Data, int length, OpStatus t Status);
2. Activation Indication: 0 for connected and 1 for failed 
            Status = RxJoinResponse();
3. Initilization
            LORAWAN_Init(Data, status);
B. Activation (End Device)
    1. LORAWAN SetNetworkSessionKey(nwkSKey); // nwkSKey = Array of 16 bytes
   2. LORAWAN SetApplicationSessionKey(appSKey); // appSKey = Array of 16 bytes
   3. LORAWAN SetDeviceAddress(devAddr); // devAddr = 32 bits
C. Communication (Once the device is connected and Activated)
    1. LORAWAN_Send (PortNumber, DataPointer, DataSize);
```
**11.2.5 Communication (Using Lora RN2903 (Connected to PC) Command Line)**

```
A. Initialization & Activation: Using mac commands
< mac set devaddr "deviceAddress"
< mac set nwkskey "networkKey"
< mac set appskey "ApplicationKey"
< mac join abp // join the configured network
B. Communication: Using radio command
< radio cw on // set the Lora radio module into continuous wave transmission
< radio get mod // configure the default radio setting
< radio rx // receive data
```
### **11.2.6 User login.html**

```
A. Login Form: Event Driven
<form method="post">
<input id="email" placeholder="email"></input> 
<input type="password" id="password" placeholder="PASSWORD"></input>
<button type="button" name="login" onClick="login();"> </button>
</form> 
B. Check if ID Exists in the Database by jQuery AJAX
function login(){
              var email = document.getElementById("email").value;
              var password= document.getElementById("password").value;
              $.getJSON("URL/action.php?tp=login&email="+email+"&password="+password+"",
function(data){
              if(data[email]==null) {
                      alert("No Such User");
              }else {
                      sessionStorage.setItem("email", data[email]);
              }
});
```
## **11.2.7 User register.html**

```
A. Input the User Information 
<form method="post">
<input id="email" placeholder="email"></input> 
<input type="password" id="password" placeholder="PASSWORD"></input>
<input placeholder="dev_id"></input> 
<button type="button" name="Register" onClick="regi();"> </button>
</form> 
B. Check if ID exists. If not, pass user information to Server Side Script
function regi(){
              var email = document.getElementById("email").value;
              var password= document.getElementById("password").value;
              var dev_id= document.getElementById("dev_id").value;
       $.getJSON("URL/action.php?tp=login&email="+email+"&password="+password+"&dev_id="+dev_id+"",
function(data){
              if(data[email]!=null) {
                      alert("Email Exist");
              }else {
                      sessionStorage.setItem("email", data[email]);
              }
});
```
## **11.2.8 User notification.html**

```
<form method="post">
<input id="minimum" placeholder="minimum"></input> 
<input id="maximum" placeholder="maximum"></input> 
$(function() {
    $( "#from" ).datepicker({
     defaultDate: "+1w",
     changeMonth: true,
     numberOfMonths: 1,
     onClose: function( selectedDate ) {
       $( "#from" ).datepicker( "option", "minDate", selectedDate );
              start_date = selectedDate;
     }
    });
    $( "#to" ).datepicker({
      defaultDate: "+1w",
     changeMonth: true,
     numberOfMonths: 1,
 onClose: function( selectedDate ) {
 $( "#to" ).datepicker( "option", "maxDate", selectedDate );
              end_date = selectedDate;
     }
    });
<button type="button" name="Register" onClick="notify();"> </button>
</form> 
B. Pass User Notification Information to the Server
$.getJSON("URL/action.php?tp=notification&email="+email+"&start_date="+start_date+
"&end_date="+end_date+"&minimum="+minimum+&maximum="+maximum+"", function(data){});
```
### **11.2.9 Server action.php**

```
A. Classify the User Request
<?
include "dbcon.php";
include "member req.php";
       $tp = $ REQUEST["tp"];
       switch($tp) {
               case "login":
                      $email = $_REQUEST["email"];
                      $password = $_REQUEST["password"];
                      $mem = new MemReq();
                      $rtn = $mem->Login($email, $password);
                      $send = $rtn;break;
               case "register":
                      $email = $_REQUEST["email"];
                      $upw = $_REQUEST["password"];
                      $dev_id = $_REQUEST["dev_id"];
                      $mem = new MemReq();
                      $rtn =$mem->Member($email, $upw, $dev_id);
                      $send = $rtn;break;
               case "alert_set":
                      $email = $_REQUEST["email"];
                      $dev_id = $_REQUEST["dev_id"];
                      $start_date = $_REQUEST["start_date"];
                      $end_date = $_REQUEST["end_date"];
                      $minimum = $_REQUEST["minimum"];
                      $maximum = $\_REQUEST['maximum'];
                      $add_alert = new Member_req();
                      $add_alert->add_alert_info($email, $dev_id, $start_date, $end_date,
$minimum, $maximum);
                      break;
       }
       echo $_GET['callback'];
       echo "(".json_encode($send).");";
?>
```
#### **11.2.9 Server mem\_req.php**

```
A. Login Function
B. Register Function
C. Check Function
D. Retrieve Data Function
E. Notification Function 
<?
include "db_con.php"; // for Database connection
class MemReq{
       function Login($email, $password){
              $db = new DBHelper(); // from db_con.php
              $db->Connect();
              $db->SetTBnm('user_info');
              $check=db->Query("select * from user_info where email = '".$email."'");
              //return
              if($check){
                $rtn[email] = null; }
       }
       //register user
       function add_mem($email, $password, $num_sensor){
              $db = new DBHelper();
              $db->Connect();
              $db->SetTBnm("user_info"); //select table
              $db->Query("select * from user_info where email = '".$email."'");
              if($check){
                      $db->InsDat("email", $email,1); //insert data
                      $db->InsDat("password", $password,1);// 1 for string and 0 for number
                      $db->InsDat("num_sensor", $num_sensor,1);
                      $db->InsDat("date", "now()",0);
                      $db->InsRun(); //
              }
       }
     function add_alert_info($email, $dev_id, $start_date, $end_date, $minimum, $maximum){
               $db = new DBHelper();
              $db->Connect();
              $db->SetTBnm("alert_info"); //select table
              $check=$db->Query("select * from alert_info where email = '".$email."'");
              if($check){
                      $db->InsDat("dev_id", $dev_id,1); //insert data
                      $db->InsDat("start_date", $start_date,0);
                      $db->InsDat("end_date", $end_date,0);
                      $db->InsDat("minimum", $minimum,0);
                      $db->InsDat("maximum", $maximum,0);
                      $db->InsDat("date", "now()",0);
                      $db->InsRun(); //
              }
}
return $rtn;
?>
```
#### **11.2.9 Server db\_con.php**

```
A. Open Database Connection
B. Connect to MySql
C. Select Database
D. Make into Query
E. Insert into Database
F. Check SQL Query
class DB
{
       public $conn; public $result; public $sql; public $strTBName; public $strField;
       public $strValues; public $strUpSet;
       A.Open Database Connection
       function Connect()
       {
               $db_host="Host URL";
               $db_user="DB ID";
               $db_pass="DB Password";
               $db_name="DB Name";
       B. Connect to MySQL
               $this->conn = mysqli_connect($db_host, $db_user, $db_pass,$db_name) or
Error("DB ERROR");
            C. Select the database
               mysqli select db($this->conn, $db name) or Error("DB Select ERROR");
               return;
       }
       D.Make into Query
       function InsDat($dname, $dvalue, $type)
       {
               if (§ dvalue != NULL){
                      if ($this->strValues != NULL) {
                              $this->strField=$this->strField.",";
                              $this->strValues=$this->strValues.",";
                      }
                      //if ($typedvalue == 1)
{$dvalue="'".str_replace("'","''",$dvalue)."'";}
                       if ($type == 1) {$dvalue="'".$dvalue."'";}
                      if (\text{type} == 0) {\{\text{followalue} = \text{flowalue}\}}$this->strField=$this->strField.$dname;
                      $this->strValues=$this->strValues.$dvalue;
               }
       }
       E.Insert into Database
       function InsRun()
       {
               $sql="INSERT INTO ".$this->strTBName." (".$this->strField.") Values (".$this-
>strValues.")";
               $result = mysqli query({$this->conn,\$sgl)};if($result==0){echo "Error : INSERT INTO ".$this->strTBName." (".$this-
>strField.") Values (".$this->strValues.")";}
               $this->strDBName = "";
               $this->strField = "";
               $this->strValues = "";
       }
       F. Check SQL Query
       function check($sql)
```

```
{
               $result = $this->conn->query($sql);
               return $result; 
        }
?>
```
# **11.2.9 Notification Google API (GCM Server and curl function)**

```
(a) Obtain the api-key,device ID and registration ID from Google API registration for each 
user's device
(b) Send Request to GCM Server 
function notification($apikey, $registarationID, $message)
       {
              //Code from Google API Document
              //$header has $apikey 
              //$data has $registration ID and $message
              $ch = curl init();
               curl_setopt( $ch, CURLOPT_HTTPHEADER, $headers ); 
              curl setopt( $ch, CURLOPT URL, "https://android.googleapis.com/gcm/send" );
              curl_setopt( $ch, CURLOPT_SSL_VERIFYHOST, 0 )
               curl_setopt( $ch, CURLOPT_SSL_VERIFYPEER, 0 );
              curl setopt( $ch, CURLOPT RETURNTRANSFER, true );
              curl setopt( $ch, CURLOPT POSTFIELDS, json encode($data) );
               $response = curl_exec($ch);
               curl_close($ch);
               return $response;
       }
    // If Data is smaller or larger than threshold call notification function
    $result=$db->Query("select * from alert_info where email = '".$email."'");
   if($data < $result['minimum'] || $data > $result['maximum'])
        notification($apikey, $registarationID, $message);
```
# **12.0 Project Schedule**

# **12.1 Preliminary Fall 2017 Gantt Chart**

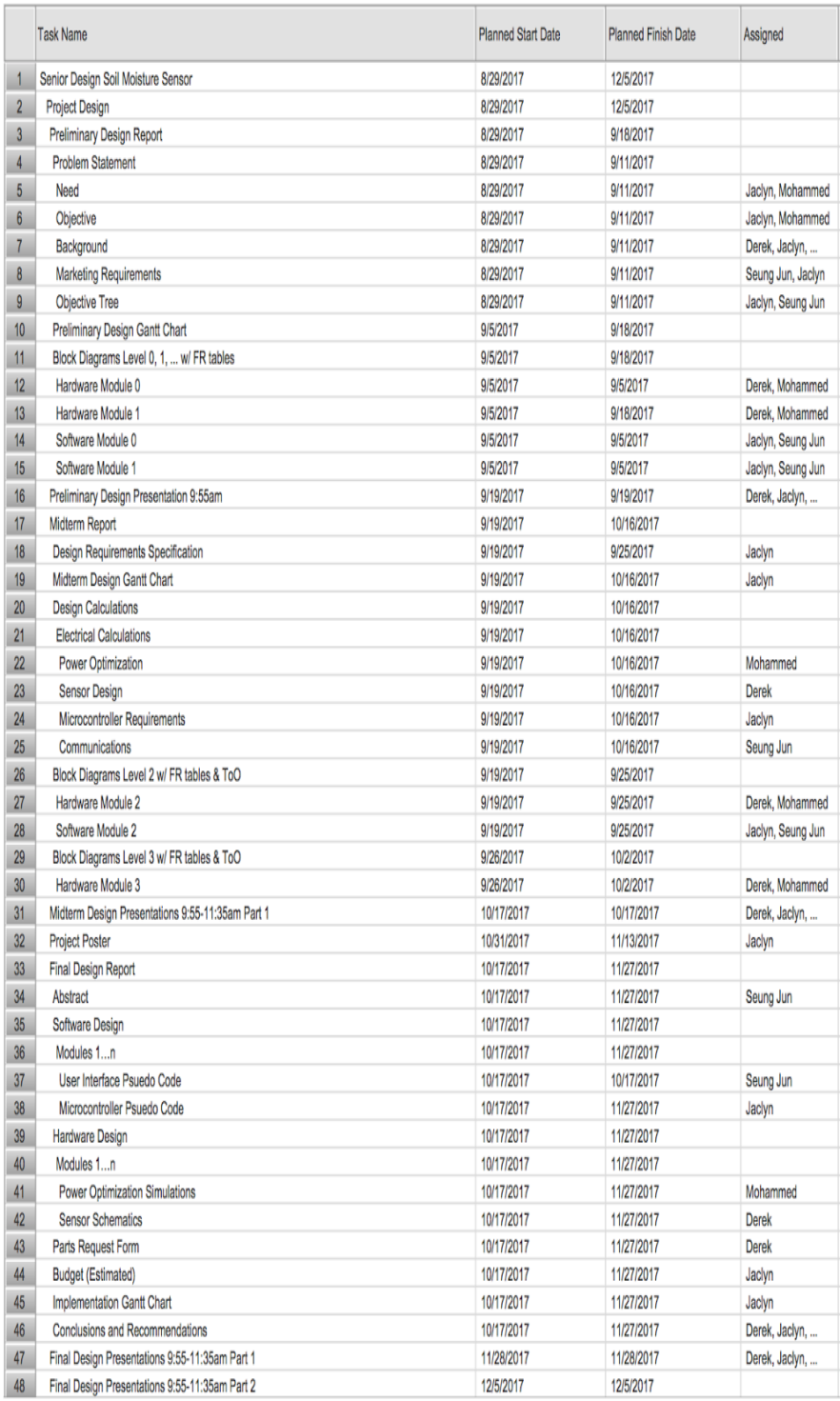

*Figure 40 - Preliminary Fall 2017 Gantt Chart*

# **12.2 Final Fall 2017 Gantt Chart**

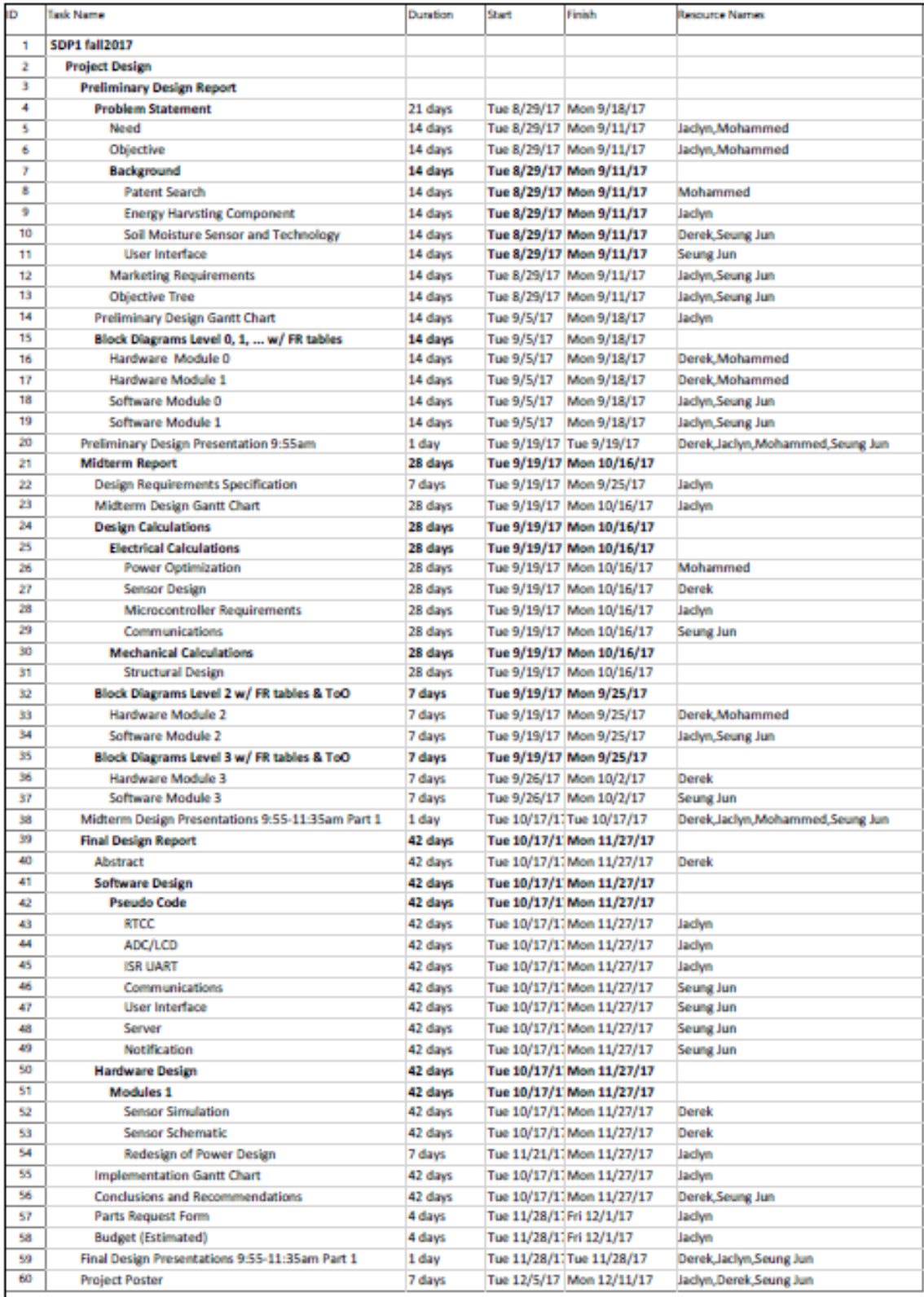

*Figure 41 - Final Fall 2017 Gantt Chart*